## SEDUTA DEL 31/12/2022 DELIBERA N. 35

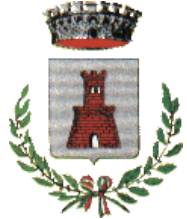

## **COMUNE DI CASTEL DEL GIUDICE**

**(Provincia di Isernia)**

## D**ELIBERAZIONE ORIGINALE DEL CONSIGLIO COMUNALE**

Sessione straordinaria ed urgente. Seduta pubblica di prima convocazione

## **OGGETTO**: **REVISIONE PERIODICA DELLE PARTECIPAZIONI EX ART. 20 DEL, D.LGS. 19 AGOSTO 2016 N. 175 E S.M.I. – RICOGNIZIONE PARTECIPAZIONE POSSEDUTE AL 31/12/2021 – INDIVIDUAZIONE PARTECIPAZIONE DA ALIENARE O VALORIZZARE.**

L'anno duemila**ventidue**, addì **trentuno** del mese di **dicembre,** alle ore 10.20 con la continuazione nella solita sala della adunanze, si è riunito il consiglio comunale.

All'appello risultano presenti e assenti i seguenti Consiglieri:

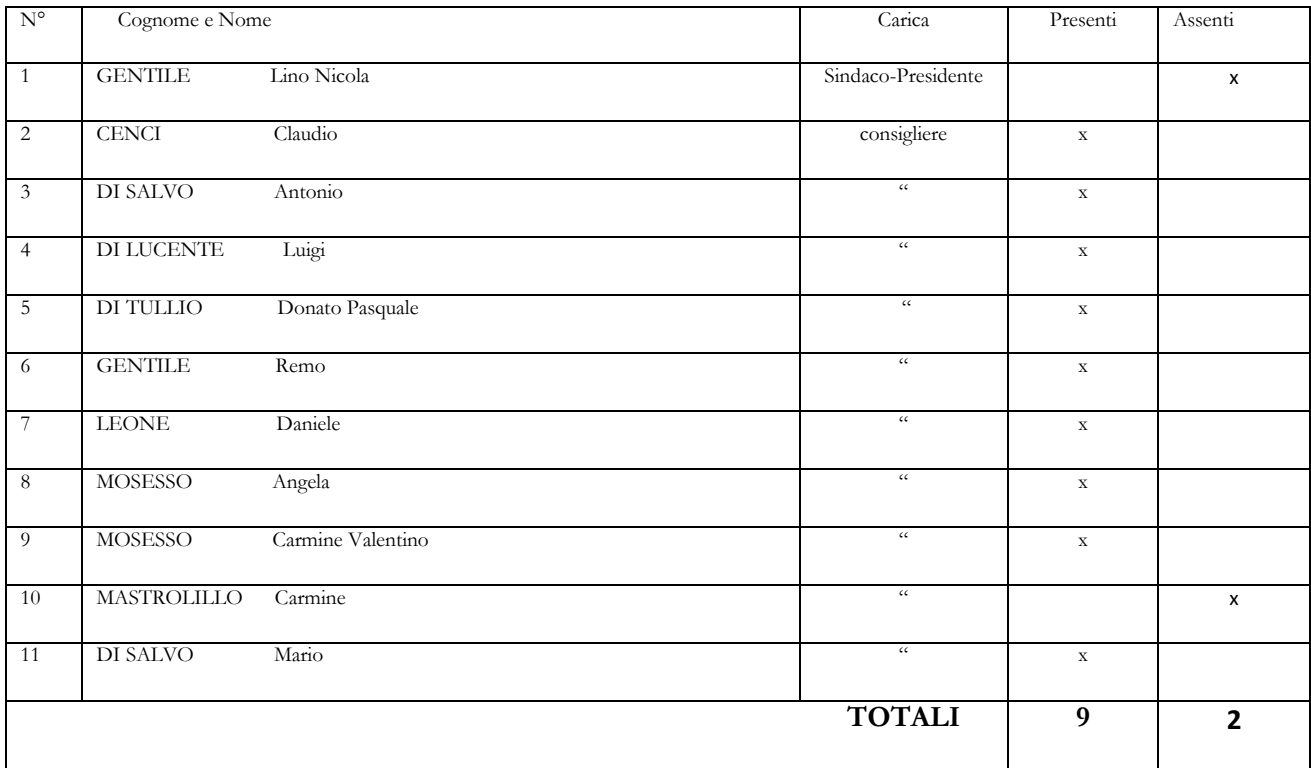

 Presiede il Vice-Sindaco dr. Geom Cenci Claudio, il quale invita a trattare l'argomento iscritto al punto 3 dell'ordine del giorno prot. n. 3192 del 29/12/2022

Partecipa alla seduta la dott. Domenico Di Giulio Vice-Segretario Comunale, il quale redige il presente verbale. (delibera, pagine interne)

La entro scritta proposta è stata istruita e redatta con parere favorevole di regolarità tecnico-contabile (art. 49 T.U 267/00) dal sottoscritto responsabile dell'Ufficio Finanziario.

Lì 29/12/2022 Il Responsabile Servizio Finanziario f.to Dott. Domenico Di Giulio

PROPOSTA DI DELIBERA DI CONSIGLIO COMUNALE : Revisione periodica delle partecipazioni ex art. 20 del, d.lgs. 19 agosto 2016 n. 175 e s.m.i. – ricognizione partecipazione possedute al 31/12/2021– individuazione partecipazione da alienare o valorizzare.

## **IL CONSIGLIO COMUNALE**

#### **VISTA** la seguente proposta di delibera;

**Considerato** quanto disposto dal D.Lgs. 19 agosto 2016 n. 175, emanato in attuazione dell'art. 18, legge 7 agosto 2015 n. 124, che costituisce il nuovo Testo unico in materia di Società a partecipazione Pubblica (T.U.S.P.), così come da ultimo modificato con il D.Lgs. 16 giugno 2017 n. 100;

**DATO ATTO CHE** alla data 31 dicembre 2021 il Comune di Castel del Giudice possedeva partecipazioni

dirette nelle seguenti società:

#### *A) Partecipazioni dirette:*

- 1) S.F.I.D.E- SVILUPPO, FORMAZIONE, IDEAZIONE DI PROGETTI PER GLI ENTI LOCALI. SOCIETA' CONSORTILE A RESPONSABILITA' LIMITATA C.F. 00857000947– POSSESSO 0,21% - TIPO DI DIRITTO : PROPRIETA'- VALORE NOMINALE 163,00;
- 2) SAN NICOLA S.R.L. C.F. 00804870947 POSSESSO 3,58% TIPO DI DIRITTO : PROPRIETA'- VALORE NOMINALE € 4.813,54;
- 3) VELLO S.P.A. C.F. 00832150940 POSSESSO 20% TIPO DI DIRITTO : PROPRIETA'- VALORE NOMINALE € 20.000,00;
- 4) SOCIETA' AGRICOLA MELISE S.R.L. C.F. 00833690944 POSSESSO 1,2% TIPO DI DIRITTO : PROPRIETA'- VALORE NOMINALE 9.000,00;
- 5) GRUPPO DI AZIONE LOCALE ALTO MOLISE SOC CONSORTILE A RESP LIMITATA C.F. 00947520946- TIPO DI DIRITTO : PROPRIETA'- VALORE NOMINALE 1.000,00;

#### *B) Partecipazioni indirette:*

1) A.SVI.R MOLIGAL S.C.A.R.L.,

C.F. 01622170700

Anno di costituzione: 2009

Denominazione società/organismo tramite: SFIDE SCARL

Attività svolta: attività diretta a promuovere lo sviluppo economico, sociale,

imprenditoriale e occupazionale della Regione Molise.

non rilevanti ai sensi del D. Lgs. 175/2016;

**Visto** che ai sensi del predetto T.U.S.P. (art. 4, c.1) le Pubbliche Amministrazioni, ivi compresi i Comuni, non possono, direttamente o indirettamente, mantenere partecipazioni, anche di minoranza, in società aventi per oggetto attività di produzione di beni e servizi non strettamente necessarie per il perseguimento delle proprie finalità istituzionali;

**Atteso** che il Comune, fermo restando quanto sopra indicato, può mantenere partecipazioni in società:

- esclusivamente per lo svolgimento delle attività indicate dall'art. 4, c. 2, T.U.S.P;
- ovvero, al solo scopo di ottimizzare e valorizzare l'utilizzo di beni immobili facenti parte del proprio patrimonio, "in società aventi per oggetto sociale esclusivo la valorizzazione del patrimonio, tramite il

conferimento di beni immobili allo scopo di realizzare un investimento secondo criteri propri di un qualsiasi operatore di mercato" (art. 4, c. 3, T.U.S.P.);

**Rilevato** che per effetto dell'art. 24 T.U.S.P., entro il 30 settembre 2017 il Comune ha effettuato una revisione straordinaria di tutte le partecipazioni dallo stesso possedute alla data del 23 settembre 2016, individuando quelle che dovevano essere alienate, con deliberazione del Consiglio Comunale n. 32 del .29/09/2017 Ad oggetto: "Revisione straordinaria delle partecipazione ex art. 24, D.Lgs. 19 agosto 2016 n. 175, come modificato dal decreto legislativo 16 giugno 2017, n. 100 – Ricognizione partecipazioni possedute- Individuazione partecipazione da alienare-Determinazioni".

**Tenuto conto** che il suddetto piano è stato attuato in parte e necessità ulteriore adeguamento periodico in quanto:

- è stata avviata la procedura di alienazione della quota di partecipazione nella Società Agricola Melise;

- è stata avviata la procedura di alienazione della quota di partecipazione nella Società Sfide- Sviluppo, Ideazione, progetti per gli Enti Locali;

e pertanto è tuttora necessario di alienare o razionalizzare le partecipazioni comunali mediante l'adeguamento di un piano di riassetto per la loro razionalizzazione, fusione o soppressione, anche mediante messa in liquidazione.

**Considerato** altresì che le disposizioni del predetto Testo unico devono essere applicate avendo riguardo all'efficiente gestione delle partecipazioni pubbliche, alla tutela e promozione della concorrenza e del mercato, nonché alla razionalizzazione e riduzione della spesa pubblica;

**Valutate** pertanto le modalità di svolgimento delle attività e dei servizi oggetto delle società partecipate dall'Ente, con particolare riguardo all'efficienza, al contenimento dei costi di gestione ed alla tutela e promozione della concorrenza e del mercato;

**Tenuto conto** del miglior soddisfacimento dei bisogni della comunità e del territorio amministrati a mezzo delle attività e dei servizi resi dalle società partecipate possedute dall'Ente;

**Visto** l'esito della ricognizione effettuata come risultante negli allegati "B e C" alla presente deliberazione, redatti secondo le indicazioni fornite nelle linee guida congiunte Dipartimento del Tesoro – Corte dei Conti "Revisione periodica delle partecipazioni pubbliche Art. 20 D.Lgs. n. 175/2016 – Censimento annuale delle partecipazioni pubbliche Art. 17 D.L. n. 90/2014"

**Visto** il Piano di Revisione Ordinaria delle Società Pubbliche (Allegato "A") e le schede di ricognizione allegate al presente atto delle cinque società partecipate dall'ente alla data del 31/12/2021;

**Vista** la Relazione sull'attuazione del piano di razionalizzazione delle partecipazioni Art. 20 D.Lgs. n. 175/2016 (Allegato D);

**Dato atto che** non sussistono motivazione per l'alienazione delle seguenti Società partecipate:

1) SAN NICOLA srl;

2) VELLO spa;

3) GRUPPO DI AZIONE LOCALE ALTO MOLISE SOC CONSORTILE A RESP LIMITATA;

**Considerato** che ciascuna delle schede prevede le azioni da intraprendere per quanto riguarda le eventuali partecipazioni da alienare, e che ad esse si rinvia;

**Considerato** che la ricognizione è adempimento obbligatorio anche nel caso in cui il Comune non possieda alcuna partecipazione, o che di converso non sia necessario alcun aggiornamento, esito che comunque deve essere comunicato sia al MEF che alla Corte dei Conti;

**Verificato** che in base a quanto sopra sussistono le seguenti motivazioni per l'alienazione delle sottoindicate partecipazioni:

1) la SOCIETA' AGRICOLA MELISE srl per le seguenti motivazioni:

- non rispetto dei requisiti di cui al comma 2, lett. b) e d) art. 20 (numero dei dipendenti e dati del fatturato medio della società nell'ultimo triennio), motivazioni meglio dettagliate negli allegato "A" (procedura già avviata e prevista nel precedente piano);

2) S.F.I.D.E- SVILUPPO, FORMAZIONE, IDEAZIONE DI PROGETTI PER GLI ENTI LOCALI. SOCIETA' CONSORTILE A RESPONSABILITA' LIMITATA per le seguenti motivazioni:

- non rispetto dei requisiti di cui al comma 2, lett. b) e d) art. 20 (numero dei dipendenti e dati del fatturato medio della società nell'ultimo triennio), motivazioni meglio dettagliate negli allegato "A", (procedura già avviata e prevista nel precedente piano);

**Rilevato** che in caso di mancata adozione dell'atto ricognitivo ovvero di mancata alienazione entro il predetto termine annuale, il Comune non può esercitare i diritti sociali nei confronti della società e, salvo in ogni caso il potere di alienare la partecipazione, la stessa è liquidata in denaro in base ai criteri stabiliti dall'art. 2437-ter, c. 2, cod. civ., e seguendo il procedimento di cui all'art. 2437-quater, cod. civ.;

**Rilevata** la necessità che i servizi ed uffici comunali competenti predispongano le procedure amministrative più adeguate per alienare le partecipazioni in conformità a quanto oggetto della presente deliberazione e al piano costituito dalle schede di rilevazione allegato, secondo i tempi in esse indicati;

**Tenuto conto** che la mancanza od invalidità del presente atto deliberativo renderebbe inefficace l'atto di alienazione delle partecipazioni di cui trattasi;

**Preso atto** che, per quanto concerne le società a controllo pubblico interessate dall'alienazione ovvero da misure di razionalizzazione, il rapporto del personale già impiegato nell'appalto o nella concessione continuerà, a seguito della prima gara successiva alla cessazione dell'affidamento, con il subentrante ai sensi dell'art. 2112 cod. civ.;

**Tenuto conto** del parere espresso dall'Organo di revisione ai sensi dell'art. 239, c. 1, lett. b), n. 3), D.Lgs. n. 267/2000, in data 29/12/2022, agli atti;

**Preso atto** del parere favorevole ex art. 49, D.Lgs. n. 267/2000, espresso dal Responsabile del Servizio Finanziario in ordine alla regolarità tecnica e contabile;

## **DELIBERA**

**DI APPROVARE** gli allegati A, B, C e D alla presente deliberazione redatti secondo le indicazioni fornite nelle linee guida congiunte Dipartimento del Tesoro – Corte dei Conti "Revisione periodica delle partecipazioni pubbliche Art. 20 D.Lgs. n. 175/2016 – Censimento annuale delle partecipazioni pubbliche Art. 17 D.L. n. 90/2014";

**DATO ATTO CHE** non sussistono motivazione per l'alienazione delle seguenti Società partecipate:

- 1) SAN NICOLA srl;
- 2) VELLO spa;
- 3) GRUPPO DI AZIONE LOCALE ALTO MOLISE SOC CONSORTILE A RESP LIMITATA;

**DI PROCEDERE** all'invio delle risultanze della ricognizione effettuata al Ministero dell'Economia e delle Finanze, attraverso l'apposito applicativo;

**DI PROCEDERE** all'alienazione delle partecipazioni meglio dettagliate nelle schede di cui all'allegato B), dando atto che gli atti di alienazione conseguenti dovranno essere approvati entro un anno dal presente atto;

**Di incaricare** i competenti uffici comunali di predisporre le procedure amministrative per l'attuazione di

quanto sopra deliberato;

**Di demandare** alla Giunta comunale il coordinamento operativo e la vigilanza sull'attuazione di quanto deliberato, fatte salve le competenze consiliari di controllo;

**Che** la presente deliberazione sia trasmessa a tutte le società partecipate dal Comune;

**Che** l'esito della ricognizione di cui alla presente deliberazione sia comunicato ai sensi dell'art. 17, D.L. n. 90/2014, e s.m.i, con le modalità ex D.M. 25 gennaio 2015 e smi;

**Che** la deliberazione della giunta comunale citata e la presente deliberazione consiliare vengano pubblicate nell'apposita sezione di amministrazione trasparente del sito istituzionale.

**Di dichiarare** il presente provvedimento immediatamente eseguibile ai sensi dell'art. 134, c. 4, D.Lgs. n. 267/2000.ì

In prosieguo di seduta si passa al punto 3 dell'ODG

Il Sindaco, Presidente del Consiglio illustra la proposta ed invita alla discussione. In assenza d'interventi invita alla votazione

#### **IL CONSIGLIO COMUNALE**

AVUTA da parte del presidente lettura della su esposta proposta di delibera;

Con voti favorevoli n 9 contrari nessuno, astenuti nessuno, espressi in forma palese e nei modi di legge, su consiglieri presenti n. 9 e votanti n. 9 ;

## **D E L I B E R A**

**DI APPROVARLA** nei termini sopra formulati.

Successivamente

**VISTO** l'art. 134, comma 4 del D.Lgs. 267/2000.

**CONSIDERATA** l'urgenza di provvedere per i motivi di cui in premessa;

Con voti favorevoli n 9 contrari nessuno, astenuti nessuno, espressi in forma palese e nei modi di legge, su consiglieri presenti n. 9 e votanti n. 9 ;

## **D E L I B E R A**

**DI DICHIARARE** la presente deliberazione immediatamente eseguibile ai sensi e per gli effetti dell'art. 134, comma 4 del D.Lgs. 267/2000;

La seduta termina alle ore 10.35.

Letto, approvato e sottoscritto.

## **IL PRESIDENTE IL VICE -SEGRETARIO COMUNALE**

## *f.to Geom Cenci Claudio f.to Dott. Domenico DI GIULIO*

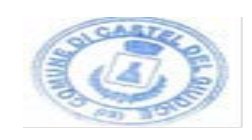

## SI DISPONE CHE LA PRESENTE DELIBERAZIONE

Venga posta in pubblicazione all'albo on line, per rimanervi per 15 giorni consecutivi, nel sito informatico di questo Comune (art. 32, co.1, della legge 18 giugno 2009, n. 69).

*Castel del Giudice , lì …11 MAGGIO 2023……* 

## **IL VICE -SEGRETARIO COMUNALE**

f.to Dott. Domenico DI GIULIO

## **RELATA DI PUBBLICAZIONE**

La presente deliberazione è pubblicata all'albo on-line di questo Comune e vi resterà ininterrottamente, in libera visione, per quindici giorni consecutivi, a partire dal\_\_11/05/2023 al …26/05/2023…… a norma dell' art.. 124 - 1°comma - del D. Lgs. 18/08/2000 n° 267.

*Reg. pubbl. n° ..78..* 

*Castel del Giudice, lì …11 MAGGIO 2023……* 

## **IL VICE -SEGRETARIO COMUNALE**

f.to Dott. Domenico DI GIULIO

Copia Conforme all'originale.

Castel del Giudice, lì ………………………

## **IL VICE -SEGRETARIO COMUNALE**

Dott. Domenico DI GIULIO \_\_\_\_\_\_\_\_\_\_\_\_\_\_\_\_\_\_\_\_\_\_\_\_

## LA PRESENTE DELIBERAZIONE E' DIVENUTA ESECUTIVA

( ) Il giorno ................................... per essere stata pubblicata nel sito informatico di questo Comune per dieci giorni consecutivi, a norma dell' art.. 134 - 3°comma - del D. Lgs. 18/08/2000 n° 267.

( x ) Il giorno 31/12/2022 a norma dell' art. 134 - 4°comma - del D. Lgs. 18/08/2000 n° 267.

Castel del Giudice, lì 31/12/2022

## **IL VICE -SEGRETARIO COMUNALE**

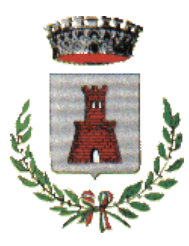

 *COMUNE DI CASTEL DEL GIUDICE*  **(Provincia di Isernia)**

**ALL. A) alla deliberazione di C.C. n. 35 del 31/12/2022**

# Piano di revisione ordinaria

delle società pubbliche

(articolo 20 del decreto legislativo 175/2016)

## **I – Introduzione generale**

## **1. Il quadro normativo**

## 1. INTRODUZIONE

La legge di stabilità per il 2015 (Legge 190/2014) ha imposto agli enti locali l'avvio di un "processo di razionalizzazione" delle società a partecipazione pubblica allo scopo di assicurare il "coordinamento della finanza pubblica, il contenimento della spesa, il buon andamento dell'azione amministrativa e la tutela della concorrenza e del mercato".

In data 23 settembre 2016 è entrato in vigore il nuovo Testo Unico delle Società partecipate (D.Lgs. 175 del 19.08.2016) attraverso il quale il Governo ha dato attuazione alla delega prevista nella legge 7 agosto 2015 n. 124, sulla disciplina delle partecipazioni societarie delle amministrazioni pubbliche, al fine di assicurare la chiarezza delle regole, la semplificazione normativa e la tutela e la promozione del fondamentale principio della concorrenza.

Le disposizioni di detto decreto hanno ad oggetto la costituzione di società da parte di amministrazioni pubbliche, nonché l'acquisto, il mantenimento e la gestione di partecipazioni da parte di tali amministrazioni, in società a totale o parziale partecipazione pubblica, diretta o indiretta.

In particolare, il decreto risponde alle esigenze individuate dal Parlamento ai fini del riordino della disciplina delle partecipazioni societarie delle amministrazioni pubbliche, attraverso i seguenti principali interventi:

- l'ambito di applicazione della disciplina, con riferimento sia all'ipotesi di costituzione della società che all'acquisto di partecipazioni in altre società a totale o parziale partecipazione pubblica, diretta o indiretta (artt. 1,2,23 e 26);

- l'individuazione dei tipi di società e le condizioni e i limiti in cui è ammessa la partecipazione pubblica (artt. 3 e 4);

- il rafforzamento degli oneri motivazionali e degli obblighi di dismissione delle partecipazioni non ammesse (artt. 5, 20 e 24);

- la razionalizzazione delle disposizioni in materia di costituzione di società a partecipazione pubblica ed acquisto di partecipazioni (artt. 7 e 8), nonché di organizzazione e gestione delle partecipazioni (artt. 6, 9, 10 e 11);

- l'introduzione di requisiti specifici per i componenti degli organi amministrativi e la definizione delle relative responsabilità (art. 11 e 12);

- definizione di specifiche disposizioni in materia di monitoraggio, controllo e controversie (artt. 13 e 15);

- l'introduzione di disposizioni specifiche in materia di crisi d'impresa e l'assoggettamento delle società a partecipazione pubblica alle disposizioni sul fallimento, sul concordato preventivo e/o amministrazione straordinaria delle grandi imprese in crisi (art. 14);

- il riordino della disciplina degli affidamenti diretti di contratti pubblici per le società "in house" (art. 16);

- l'introduzione di disposizioni specifiche in materia di società a partecipazione mista pubblicoprivata (art. 17);

- l'introduzione di disposizioni specifiche in materia di quotazione delle società a controllo pubblico in mercati regolamentati (art. 18);

- la razionalizzazione delle disposizioni vigenti in materia di gestione del personale (artt. 19 e 25);

- l'assoggettamento delle società partecipate agli obblighi di pubblicità, trasparenza e diffusione di informazioni da parte delle pubbliche amministrazioni di cui al D.Lgs. 33/2013 (art. 22);

- la razionalizzazione delle disposizioni finanziarie vigenti in materia di società partecipate dalle pubbliche amministrazioni locali (art. 21);

- l'attuazione di una ricognizione periodica delle società partecipate e l'eventuale adozione di piani di razionalizzazione (art. 20);

- la revisione straordinaria delle partecipazioni detenute dalle amministrazioni pubbliche, in sede di entrata in vigore del testo unico (art. 24);

- le disposizioni di coordinamento la legislazione vigente (art. 27 e 28).

In base all'articolo 24, comma 1, del decreto legislativo 19 agosto 2016, n. 175, ciascuna amministrazione pubblica, entro il 30 settembre 2017, era chiamata a effettuare, con provvedimento motivato, la ricognizione straordinaria delle partecipazioni possedute alla data del 23 settembre 2016, individuando quelle da alienare o da assoggettare alle misure di razionalizzazione di cui all'articolo 20 del TUSP.

L'esito della ricognizione, anche in caso negativo, doveva essere comunicato al MEF, entro il 31 ottobre 2017 (scadenza poi differita al 10 novembre 2017), esclusivamente secondo le modalità di cui all'articolo 17 del Decreto-Legge 24 giugno 2014, n. 90.

Una volta operata tale ricognizione straordinaria, le pubbliche amministrazioni hanno l'obbligo, ai sensi dell'art. 20 del TUSP, di procedere annualmente alla revisione periodica delle partecipazioni detenute predisponendo, ove ne ricorrano i presupposti, un piano di riassetto per la loro razionalizzazione.

A tale obbligo sono tenute le amministrazioni di cui all'articolo 1, comma 2, del decreto legislativo 30 marzo 2001, n. 165, i loro consorzi o associazioni per qualsiasi fine istituiti, gli enti pubblici economici e le autorità di sistema portuale (art. 2, comma 1, lettera a), del TUSP).

Con deliberazione del Consiglio comunale n. 32 del 30/09/2017 questo Comune ha provveduto ad effettuare la ricognizione straordinaria delle partecipazioni possedute alla predetta data, analizzando la rispondenza delle società partecipate ai requisiti richiesti per il loro mantenimento da parte di una amministrazione pubblica, cioè alle categorie di cui all'art. 4 T.U.S.P., il soddisfacimento dei requisiti di cui all'art. 5 (commi 1 e 2), il ricadere in una delle ipotesi di cui all'art. 20 comma 2 T.U.S.P..

Con deliberazione del Consiglio comunale n. 35 del 30/12/2018 questo Comune ha provveduto ad effettuare la revisione ordinaria delle partecipazioni possedute alla data del 31/12/2017

Con deliberazione del Consiglio comunale n. 39 del 30/12/2019 questo Comune ha provveduto ad effettuare la revisione ordinaria delle partecipazioni possedute alla data del 31/12/2018

Con deliberazione del Consiglio comunale n. 26 del 30/12/2020 questo Comune ha provveduto ad effettuare la revisione ordinaria delle partecipazioni possedute alla data del 31/12/2019

Con deliberazione del Consiglio comunale n. 34 del 30/12/2021 questo Comune ha provveduto ad effettuare la revisione ordinaria delle partecipazioni possedute alla data del 31/12/2020;

## **Introduzione Rappresentazione grafica della struttura delle società partecipate direttamente e indirettamente**

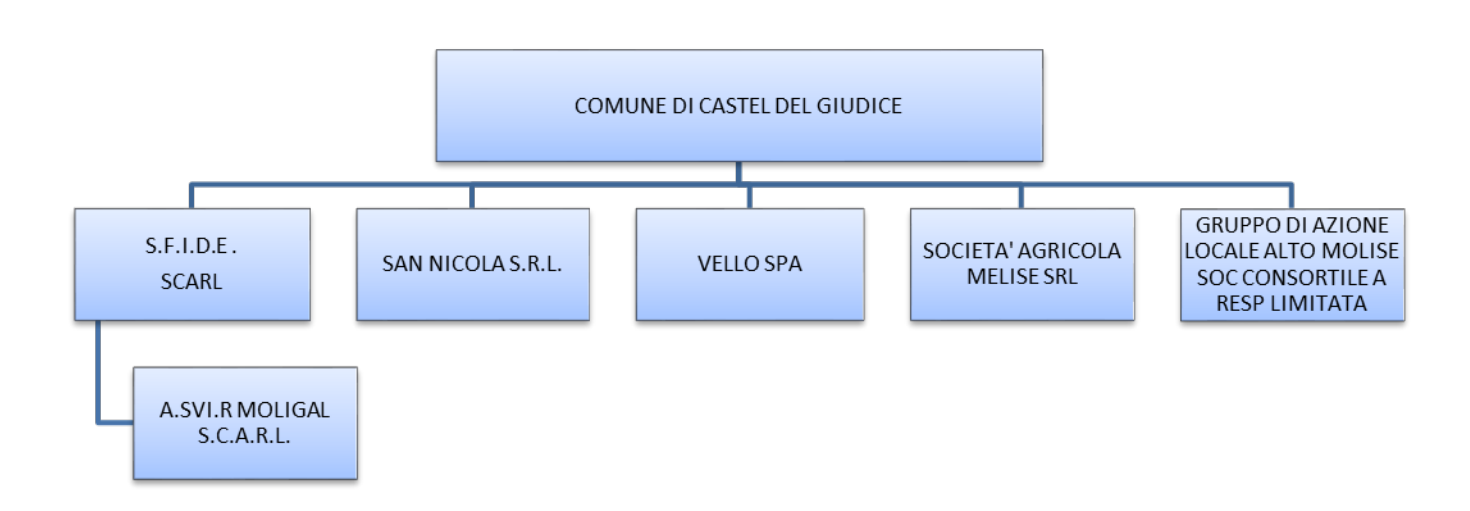

## **II – Le partecipazioni del comune**

## **1. Le partecipazioni societarie DIRETTE**

Il Comune attualmente partecipa al capitale delle seguenti società:

1) S.F.I.D.E- SVILUPPO, FORMAZIONE, IDEAZIONE DI PROGETTI PER GLI ENTI LOCALI. SOCIETA' CONSORTILE A RESPONSABILITA' LIMITATA C.F. 00857000947– POSSESSO 0,21% - TIPO DI DIRITTO : PROPRIETA'- VALORE NOMINALE 163,00;

- 2) SAN NICOLA S.R.L. C.F. 00804870947 POSSESSO 3,58% TIPO DI DIRITTO : PROPRIETA' - VALORE NOMINALE  $\epsilon$ 4.813,54;
- 3) VELLO S.P.A. C.F. 00832150940 POSSESSO 20% TIPO DI DIRITTO : PROPRIETA'- VALORE NOMINALE  $\text{\textsterling}20.000,00$
- 4) SOCIETA' AGRICOLA MELISE S.R.L. C.F. 00833690944 POSSESSO 1,2% TIPO DI DIRITTO : PROPRIETA'- VALORE NOMINALE 9.000,00;
- 5) GRUPPO DI AZIONE LOCALE ALTO MOLISE SOCIET' CONSORTILE A RESPONSABILITA' LIMITATA C.F. 00947520946 POSSESSO 2% - TIPO DI DIRITTO : PROPRIETA'- VALORE NOMINALE 1.000,00;

## **2. Le partecipazioni societarie INDIRETTE:**

Per completezza si reputa necessario precisare che il Comune di Castel del Giudice ha inoltre partecipazioni indirette nelle società di seguito indicate che non sono state inserite nel piano poiché trattasi di partecipazioni sociali indirette non rilevanti ai fini del D. Lgs 175/2016:

 a). A.SVI.R MOLIGAL S.C.A.R.L., C.F. 01622170700 Anno di costituzione: 2009 Denominazione società/organismo tramite: SFIDE SCARL Attività svolta: attività diretta a promuovere lo sviluppo economico, sociale, imprenditoriale e occupazionale della Regione Molise.

## **III – Revisione ordinaria**

**1. S.F.I.D.E. – Sviluppo, Formazione, Ideazione di progetti per gli enti locali – Società consortile a Responsabilità limitata.**

La **S.F.I.D.E. – Sviluppo, Formazione, Ideazione di progetti per gli enti locali – Società consortile a Responsabilità limitata,** C.F. 00857000947, è stata costituita in data 06/06/2006 con un capitale sociale di 78.944,49 euro.

La società ha un consiglio di amministrazione composto da n. 03 membri e un numero di dipendenti pari a **zero.**

La **S.F.I.D.E. – Sviluppo, Formazione, Ideazione di progetti per gli enti locali – Società consortile a Responsabilità limitata** svolge Attività diretta alla promozione e gestione di iniziative dirette allo sviluppo economico, produttivo e occupazionale della Provincia di Isernia. La società rientra nella categoria di cui all'art. 4 comma 1 e comma 2 lettera d). I dati relativi al numero dei dipendenti ed amministratori, al fatturato medio, alle perdite degli esercizi precedenti sono stati comunicati dalla società all'Ente. L'ente non detiene partecipazioni in società con attività analoghe e pertanto non sussiste necessità di aggregazione. Si reputa opportuno precisare inoltre che la predetta in particolare è deputata alla promozione e gestione di iniziative dirette allo sviluppo economico, produttivo ed occupazionale della provincia di Isernia, attraverso, tra l'altro, lo svolgimento di servizi pubblici privi di rilevanza economica. Ha fornito, inoltre, il supporto tecnico ed assistenza alla programmazione negoziata al partenariato istituzionale e a tutti gli enti locali partecipanti, con il ruolo di Unità tecnica PIT nell'ambito della

programmazione 2007/2013, è Stazione Unica Appaltante nella progettazione ed attuazione del progetto "Intervento sistemico "MORD for PIT" Progetto per la raccolta differenziata su 30 comuni dell'aerea PIT Alto Molise e Mainarde", in fase di completamento

Tali servizi rientrano a pieno titolo nelle attività di produzione di beni e servizi "strettamente necessari" per perseguire le finalità istituzionali del Comune a norma dell'articolo 4 comma 1 del TU. Va rilevato inoltre che il comma 2 lettera d) dello stesso articolo 4 del TU annovera l'autoproduzione "di beni o servizi strumentali all'ente o agli enti pubblici partecipanti…" tra le attività che consentono il mantenimento delle partecipazioni societarie.

In ambito di revisione straordinaria delle partecipazioni possedute alla data del 23 settembre 2016, effettuata con deliberazione del Consiglio comunale n. 32 del 29/09/2017 era stato deliberato il mantenimento della piccola quota in base ai dati forniti dalla stessa.

La Corte dei Conti -Sezione regionale di controllo per il Molise- ha rilevato con delibera n. n.9/2018/PRSE relativamente ai dati forniti dal comune di Fornelli (IS) che, *"da verifiche effettuate, la Società S.F.I.D.E. Scral non risulta avere dipendenti, a tempo indeterminato e/o determinato, ma solo collaborazioni coordinate e continuative (che non possono considerarsi alla stregua di lavoro dipendente), ed un fatturato annuo al di sotto dei 500.000 euro – stante che nel 2015 la Società ha indicato nel fatturato anche un contributo regionale, peraltro non erogato, da non considerarsi quale fatturato vero e proprio – per cui, ai sensi del T.U.S.P. n.175/2016 dovrebbe essere oggetto di dismissione (art. 20)".*

Questo Ente con nota prot n. 2003 del 12/12/2018 ha richiesto alla società i dati necessari ai fini di procedere alla revisione periodica delle partecipazioni ex art. 20 del, d.lgs. 19 agosto 2016 n. 175 e s.m.i.

Questo Ente con nota prot n. 2110 del 06/12/2019 ha richiesto alla società i dati necessari ai fini di procedere alla revisione periodica delle partecipazioni ex art. 20 del, d.lgs. 19 agosto 2016 n. 175 e s.m.i.

Questo Ente con nota prot n. 2406 del 11/12/2020 ha richiesto alla società i dati necessari ai fini di procedere alla revisione periodica delle partecipazioni ex art. 20 del, d.lgs. 19 agosto 2016 n. 175 e s.m.i.;

Questo Ente con nota prot n. 2949 del 10/12/2021 ha richiesto alla società i dati necessari ai fini di procedere alla revisione periodica delle partecipazioni ex art. 20 del, d.lgs. 19 agosto 2016 n. 175 e s.m.i.;

Questo Ente ha acquisito la documentazione necessaria per la revisione periodica della partecipata

Per la società in argomento si rilevano i seguiti dati:

**è munita** dei requisiti previsti dall'articolo 4 del decreto legislativo 175/2016, sia del comma 1, in quanto svolge servizi inerenti ai fini istituzionali del comune, sia del comma 2 in quanto autoproduce " beni o servizi strumentali all'ente……" (lettera d);

**NON** risponde ai criteri dell'articolo 20 del testo unico in materia di società in quanto:

- ha un numero di dipendenti inferiore (zero) al numero degli amministratori (tre) (lettera b);
- **vanta** un fatturato medio, per l'ultimo triennio, inferiore a 500.000 euro (lettera d):

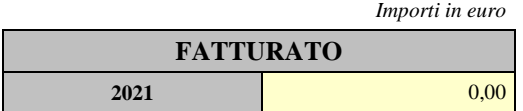

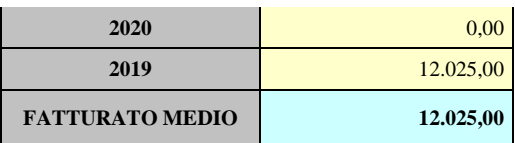

• ha registrato perdite per due degli ultimi cinque esercizi (lettera e):

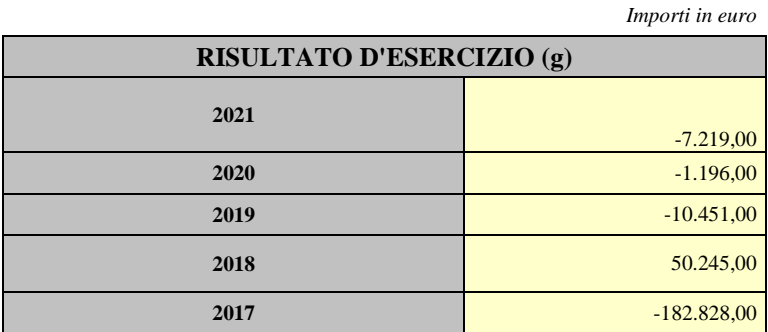

I risultati dell'indagine non permettono di mantenere la partecipazione ed è pertanto intenzione dell'amministrazione alienare la partecipazione, nell'arco di un anno, alienazione da effettuarsi nel rispetto dei principi di pubblicità, trasparenza e non discriminazione.

Pertando in ambito di revisione ordinaria delle partecipazioni possedute alla data del 31 dicembre 2018, effettuata con deliberazione del Consiglio comunale n. 35 del 30/12/2018 era stato deliberato l'alienazione della piccola quota in base ai dati forniti dalla stessa, come poi successivamente confermato con deliberazione di C.C. n. 39 del 30/12/2019 nell'ambito della revisione ordinaria delle partecipazioni possedute alla data del 31 dicembre 2018, con deliberazione di C.C. n. 26 del 30/12/2020 nell'ambito della revisione ordinaria delle partecipazioni possedute alla data del 31 dicembre 2019 e con deliberazione di C.C. n. 34 del 30/12/2021 nell'ambito della revisione ordinaria delle partecipazioni possedute alla data del 31 dicembre 2020;

Con nota prot. n. 2059 del 04/12/2019, ai sensi dell'art. 10 dello statuto della Società, è stato comunicato ai soci l'intenzione da parte del Comune di Castel del Giudice di voler alienare la propria quota di partecipazione detenuta nella società al fine di consentire agli stessi soci di esercitare il diritto di prelazione;

Alla data odierna, pertanto, la procedura è stata avviata ma non ancora conclusa;

Per quanto sopra esposto, in linea con quanto già stabilito con deliberazione del Consiglio Comunale n. 35 del 30/12/2018 e n. 39 del 30/12/2029 e n. 26 del 30/12/2020 e n. 34 del 30/12/2021 è confermata l'intenzione dell'amministrazione comunale di alienare le proprie quote di partecipazione, a conclusione delle procedure già effettuate, con la richiesta della liquidazione della propria quota.

La San Nicola SRL è stata costituita in data 27/05/2000 e con un capitale sociale dichiarato pari ad €134.524,00

E' una Società promossa e costituita dal Comune di Castel del Giudice, con la partecipazione diretta dei cittadini in qualità di soci investitori attraverso una riuscita operazione di azionariato popolare, per garantire – mediante la riconversione della scuola elementare, chiusa da diversi anni per mancanza di iscritti – accoglienza, assistenza sanitaria, prestazioni di recupero a persone non autosufficienti, anziani e disabili nonché assicurare lavoro a diverse persone in un'area in cui ancora adesso si emigra per trovare occupazione. L'erogazione di un servizio di assistenza per anziani della comunità territoriale interessata rientra nei compiti istituzionali dell'ente (sez. controllo Corte dei Conti Lombardia, parere n. 187/2009);

Tale servizio rientra a pieno titolo nelle attività di produzione di beni e servizi "strettamente necessarie" per perseguire le finalità istituzionali del comune a norma dell'articolo 4 comma 1 del TU.

In ambito di revisione straordinaria delle partecipazioni possedute alla data del 23 settembre 2016, effettuata con deliberazione del Consiglio comunale n. 32 del 29/09/2017 era stato deliberato il mantenimento della piccola quota in base ai dati forniti dalla stessa.

In ambito di revisione ordinaria delle partecipazioni possedute alla data del 31 dicembre 2017, effettuata con deliberazione del Consiglio comunale n. 35 del 30/12/2018 era stato deliberato il mantenimento della piccola quota in base ai dati forniti dalla stessa così come confermato con deliberazione di C.C. n. 39 del 30/12/2019 nell'ambito della revisione ordinaria delle partecipate possedute al 31/12/2018 e da ultimo con deliberazione n. 34 del 30/12/2021 nell'ambito della revisione ordinaria delle partecipate possedute al 31/12/2020;

Questo Ente con nota prot n. 2404 del 11/12/2020 ha richiesto alla società i dati necessari ai fini di procedere alla revisione periodica delle partecipazioni ex art. 20 del, d.lgs. 19 agosto 2016 n. 175 e s.m.i.

Questo Ente con nota prot n. 2948 del 10/12/2021 ha richiesto alla società i dati necessari ai fini di procedere alla revisione periodica delle partecipazioni ex art. 20 del, d.lgs. 19 agosto 2016 n. 175 e s.m.i.

Questo Ente ha acquisito la documentazione necessaria per la revisione periodica della partecipata

Va rilevato inoltre che il comma 2 lettera a) dello stesso articolo 4 del TU annovera la produzione "un servizio di interesse generale" tra le attività che consentono il mantenimento delle partecipazioni societarie.

La società, quindi:

è munita dei requisiti previsti dall'articolo 4 del decreto legislativo 175/2016, sia del comma 1, in quanto svolge servizi inerenti ai fini istituzionali del comune, sia del comma 2 in quanto produce "servizi di interesse generale" (lettera a);

risponde ai criteri dell'articolo 20 del testo unico in materia di società in quanto:

ha un numero di dipendenti ben superiore al numero degli amministratori (lettera b);

**vanta un bilancio solido** e un fatturato medio, per l'ultimo triennio, ben superiore a 500.000 euro:

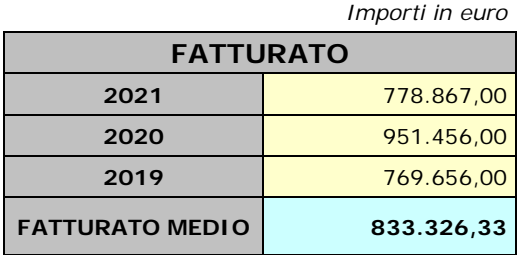

Il Comune, come già precisato, è proprietario del 3.58% del capitale sociale. In relazione alla "funzione sociale" dell'attività prestata dalla San Nicola Srl, che gestisce un servizio di interesse generale, per cui il Comune di Castel del Giudice ritiene di mantenere la partecipazione nella Società San Nicola Srl.

## **3. Società Vello SPA.**

La Vello SPA è stata costituita in data 27/08/2003 con un capitale sociale dichiarato pari ad  $\epsilon$ 100.000,00.

E' una società di Trasformazione Urbana costituita ai sensi dell'art. 120 del TUEL per la riqualificazione del Borgo Tufi, un prezioso esempio di architettura rurale, ben conservato nelle sue caratteristiche originarie e anche dal punto di vista urbanistico. La Legge riconosce ai Comuni la possibilità di costituire delle società di capitale denominate di Trasformazione Urbana, finalizzata a "progettare e realizzare interventi di trasformazione urbana in attuazione degli strumenti urbanistici vigenti". Tale società, che ha avviato la propria attività esclusivamente in relazione ai lavori di ristrutturazione del Borgo Tufi , ha una finalità di interesse pubblico in considerazione del suo ruolo strategico per lo sviluppo del territorio comunale:

Tale servizio rientra a pieno titolo nelle attività di produzione di beni e servizi "strettamente necessarie" per perseguire le finalità istituzionali del comune a norma dell'articolo 4 comma 1 del TU nonché a norma del comma 2 lettera c) dello stesso articolo 4 del TU annovera la realizzazione e gestione di un'opera pubblica.

In ambito di revisione straordinaria delle partecipazioni possedute alla data del 23 settembre 2016, effettuata con deliberazione del Consiglio comunale n. 32 del 29/09/2017 era stato deliberato il mantenimento della quota in base ai dati forniti dalla stessa.

In ambito di revisione ordinaria delle partecipazioni possedute alla data del 31 dicembre 2017, effettuata con deliberazione del Consiglio comunale n. 35 del 30/12/2018 era stato deliberato il mantenimento della piccola quota in base ai dati forniti dalla stessa così come confermato con deliberazione di C.C. n. 39 del 30/12/2019 nell'ambito della revisione ordinaria delle partecipate possedute al 31/12/2018 e deliberazione di C.C. n. 26 del 30/12/2020 nell'ambito della revisione ordinaria delle partecipate possedute al 31/12/2019;

Questo Ente con nota prot n. 2947 del 10/12/2021 ha richiesto alla società i dati necessari ai fini di procedere alla revisione periodica delle partecipazioni ex art. 20 del, d.lgs. 19 agosto 2016 n. 175 e s.m.i.

Questo Ente ha acquisito la documentazione necessaria per la revisione periodica della partecipata

La società:

- è munita dei requisiti previsti dall'articolo 4 del decreto legislativo 175/2016, sia del comma 1, in quanto svolge servizi inerenti ai fini istituzionali del comune, sia del comma 2 per quanto riguarda la "realizzazione e la gestione di un'opera pubblica" (lettera c);
- sta procedendo ad un'ulteriore fase di completamento e valorizzazione mediante la realizzazione di ulteriori interventi, quali: completamento delle strade interne e di accesso, arredo urbano e costruzione delle reti tecnologiche, realizzazione di manufatti destinati alla valorizzazione delle biodiversità del territorio, spazi funzionali, strutture sportive e ricreative, in coerenza con la deliberazione di CC. N. 19 del 03/08/2015.

In considerazione delle attività in corso, inerenti il completamento del progetto di riqualificazione urbana, oggetto proprio della missione societaria, i risultati economici, fin qui conseguiti, si riferiscono esclusivamente alle attività inerenti la realizzazione dei lavori di riqualificazione e non sono rappresentativi della capacità della stesso società di produrre livelli di fatturato che garantiscano equilibri economici e finanziari della stessa società. Tali variabili saranno oggetto di valutazione appena la società completerà la fase di rigenerazione/infrastrutturazione. Pertando la società non può soddisfare i criteri dell'articolo 20 del testo unico in materia di società.

Per le considerazioni formulate, il Comune di Castel del Giudice ritiene necessario il mantenimento della quota detenuta nella VELLO SPA, anche per evitare un danno patrimoniale al Comune stesso.

## **4. Società Agricola Melise SRL.**

La Società Agricola Melise SRL è stata costituita in data 08/11/2003 con un capitale sociale dichiarato pari ad  $\text{\textsterling}750.000,00$ .

E' una Società promossa e costituita dal Comune di Castel del Giudice, con la partecipazione diretta dei cittadini in qualità di soci investitori attraverso una riuscita operazione di azionariato popolare per lo sviluppo dell'agricoltura biologica attraverso il recupero dei terreni agricoli abbandonati ed esposti al rischio idrogeologico. Tale società persegue scopi strategici per lo sviluppo delle qualità ambientali del territorio Comunale, in perfetta sintonia con gli obbiettivi di sviluppo delle qualità ambientali del territorio comunale, in perfetta sintonia con gli obiettivi di sviluppo sostenibile sanciti dall'art. 4 del vigente Statuto Comunale;

Il numero del personale dipendente medio annuo assunto (ULA) è maggiore dei componenti del Consiglio di Amministrazione, ai quali non spetta nessun compenso.

Tale servizio rientra a pieno titolo nelle attività di produzione di beni e servizi "strettamente necessarie" per perseguire le finalità istituzionali del comune a norma dell'articolo 4 comma 1 del TU.

Va rilevato inoltre che il comma 2 lettera a) dello stesso articolo 4 del TU annovera la produzione "un servizio di interesse generale" tra le attività che consentono il mantenimento delle partecipazioni societarie.

La società, quindi:

è munita dei requisiti previsti dall'articolo 4 del decreto legislativo 175/2016, sia del comma 1, in quanto svolge servizi inerenti ai fini istituzionali del comune, sia del comma 2 in quanto produce "servizi di interesse generale" (lettera a);

In merito ai criteri dell'articolo 20 del testo unico in materia di società si evidenzia:

il numero dei dipendenti è superiore al numero degli amministratori (lettera b);

**vanta** un fatturato medio, per l'ultimo triennio come specificato di seguito:

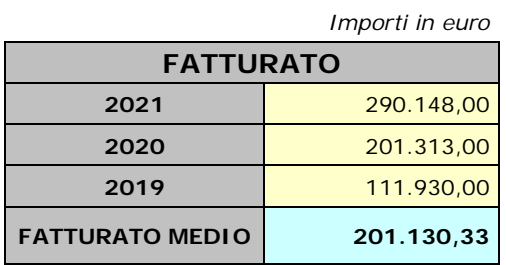

In ambito di revisione straordinaria delle partecipazioni possedute alla data del 23 settembre 2016, effettuata con deliberazione del Consiglio comunale n. 32 del 29/09/2017 era stato deliberato l'alienazione della piccola quota in base ai dati forniti dalla stessa, intenzione confermata in sede id revisione ordinaria delle partecipate possedute alla data del 31/12/2018 effettuata con delibera di Consiglio Comunale n. 35 del 30/12/2018 e così come confermato con deliberazione di C.C. n. 39 del 30/12/2019 nell'ambito della revisione ordinaria delle partecipate possedute al 31/12/2018, con deliberazione di C.C. n. 26 del 30/12/2020 nell'ambito della revisione ordinaria delle partecipate possedute al 31/12/2019 e con deliberazione di C.C. n. 34 del 30/12/2021 nell'ambito della revisione ordinaria delle partecipate possedute al 31/12/2020;

Il Comune, come già precisato, è proprietario del 1,2 % del capitale sociale. Pertanto non potrebbe decidere autonomamente la liquidazione della partecipata, ma, al più, optare per la cessione della propria quota.

Con nota prot. n. 1964 del 05/12/2018, ai sensi dell'art. 11 dello statuto della Società, è stato invitato il Consiglio di amministrazione della stessa a comunicare ai soci la possibilità di esercitare il diritto di prelazione;

Alla data odierna, pertanto, la procedura è stata avviata ma non ancora conclusa;

Per quanto sopra esposto, in linea con quanto già stabilito con deliberazione del Consiglio Comunale n. 32 del 29/09/2017 e n. 35 del 30/12/2018 e n. 39 del 30/12/2019, n. 26 del 30/12/2020 e n. 34 del 30/12/2021 è confermata l'intenzione dell'amministrazione comunale di alienare le proprie quote di partecipazione, a conclusione delle procedure già effettuate, con la richiesta della liquidazione della propria quota.

## **5. Società** Gruppo di Azione Locale Alto Molise società consortile a responsabilità limitata

"La società GAL Alto Molise Scarl è stata costituita l'11.10.2016 per candidare il Piano di Sviluppo Locale di un territorio composto da 18 Comuni dell'Alto Molise sul Bando della Misura 19, approccio Leader, del PSR FEASR Molise 2014-2020.

Con determinazione dirigenziale n. 1625 del 03.04.2017, la Regione Molise ha approvato l'elenco delle proposte di Piano di Sviluppo Locale ritenute ammissibili e finanziabili, tra le quali la proposta di P.S.L. presentata dalla predetta società, denominata ""Territori della Biodiversità e dei Sapori"".

Solo in data 22.08.2017, con determinazione dirigenziale n. 4180, la Regione Molise ha poi approvato la domanda di aiuto presentata dal GAL Alto Molise in data 07.11.2016 e la relativa concessione del finanziamento per l'attuazione del suddetto P.S.L., per l'importo complessivo di € 2.601.911,20.

Ne consegue che solo successivamente a tale data, la società ha potuto avviare le procedure per il funzionamento, l'animazione e l'attuazione delle azioni previste dal P.S.L., la domanda di sostegno per il funzionamento e l'animazione del P.S.L. (sottomisura 19.4 del PSR FEASR) è stata presentata in data 10.09.2018, approvata dalla Regione Molise nel Successivo mese di ottobre, mentre la domanda di pagamento per l'erogazione dei primi contributi da parte dell'Organismo Pagatore AGEA a valere sulla predetta sottomisura, presentata dal GAL nel mese di dicembre 2018, ha avuto seguito con l'erogazione effettiva dell'anticipazione richiesta solo nel mese di aprile 2019.

Nello stesso mese l'Assemblea dei Soci del GAL ha approvato la rimodulazione del PSL, la cui approvazione da parte della Regione Molise è avvenuta, in data 01.10.2019 (Determinazione del Direttore del II Dipartimento della Regione Molise n. 56).

Con l'approvazione, da parte della suddetta Amministrazione Regionale, delle Linee Guida per l'attuazione e la gestione delle SSL – Sottomisura 19.2 "Sostegno all'esecuzione degli interventi nell'ambito della Strategia di Sviluppo Locale di tipo partecipativo", avvenuta a settembre 2019 (Determinazione del Direttore del II Dipartimento n. 49 del 09.09.2019) ha avuto inizio la fase attuativa del P.S.L.

La società si configura come un partenariato pubblico-privato, rappresentativo degli interessi socioeconomici locali sia pubblici sia privati, la cui missione è di attuare e sostenere la Strategia di Sviluppo Locale elaborata nell'ambito del territorio di riferimento al fine di migliorare il contesto locale.

La mancata partecipazione di questo Ente alla Strategia di Sviluppo Locale Leader e al predetto Piano di Sviluppo Locale determinerebbe l'esclusione del territorio comunale, degli Enti e delle imprese che in esso insistono, dai benefici contributivi che il GAL Alto Molise scarl con l'emanazione e l'attuazione di bandi pubblici ( 19.2.4; 19.2.5; 19.2.6; 19.2.8 e 19.2.10) e le azioni a gestione diretta e a regia previste nel PSL, volte alla complessiva promozione del territorio e dello sviluppo socio-economico territoriale.

La quota in possesso del Comune è pari al 2,00%.

È costituita in attuazione dell'art. 34 del regolamento CE n. 13/2013 - Gruppi d'Azione Locale (art. 4, co. 6)

Per i requisiti si rimanda alla scheda all. B e C

Si ritiene di mantenere la partecipazione del Comune nella società GAL Alto Molise scarl in vista dell'imminente avvio delle fasi attuative del P.S.L.

La mancata partecipazione di questo Ente alla Strategia di Sviluppo Locale Leader e al predetto Piano di Sviluppo Locale determinerebbe, infatti, l'esclusione del territorio comunale, degli Enti e delle imprese che in esso insistono, dai benefici contributivi che il GAL Alto Molise scarl è in procinto di porre in essere mediante regimi di aiuto a bando ed azioni a gestione diretta e a regia, volte alla complessiva promozione del territorio e dello sviluppo socio-economico territoriale

Castel del Giudice 29/12/2022

Il Sindaco Lino Nicola Gentile Allegato B) alla delibera di C.C. n. 35 del 31/12/2022

## *SCHEDE DI RILEVAZIONE PER LA*  **REVISIONE PERIODICA DELLE PARTECIPAZIONI da approvarsi entro il 31/12/2022 (***Art. 20, c. 1, TUSP***)**

## **Dati relativi alle partecipazioni detenute al 31/12/2021**

#### **DATI ANAGRAFICI DELLA PARTECIPATA**

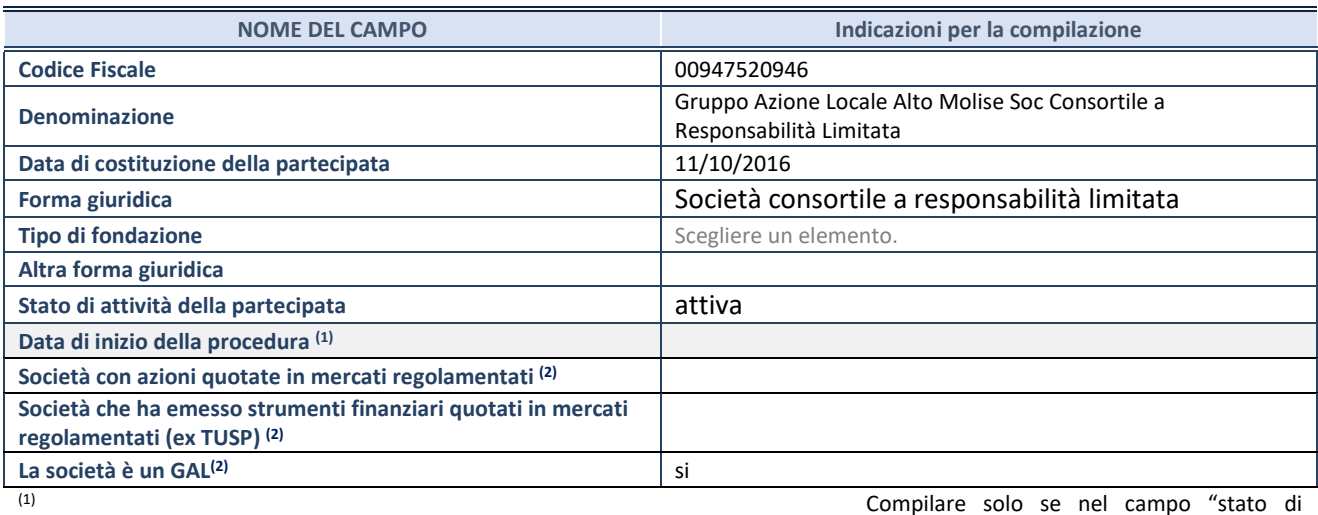

attività della partecipata" è stato indicato che sono in corso procedure di liquidazione oppure procedure concorsuali.

(2) Nell'applicativo le società con azioni quotate e quelle emittenti strumenti finanziari quotati in mercati regolamentati ("società quotate ex TUSP") e i Gruppi di Azione Locale (GAL) sono individuati mediante elenchi ufficiali.

#### **SEDE LEGALE DELLA PARTECIPATA**

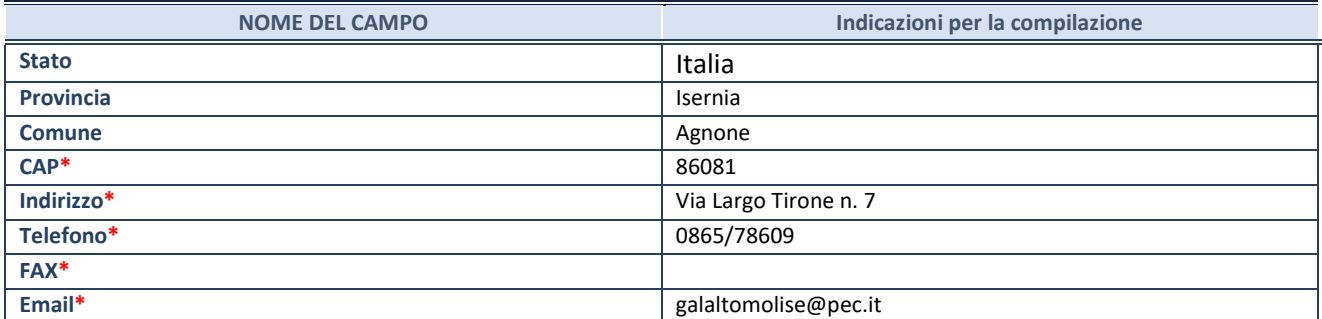

**\***campo con compilazione facoltativa

#### **SETTORE DI ATTIVITÀ DELLA PARTECIPATA**

Indicare il settore ATECO rappresentativo dell'attività svolta. Nel caso in cui i settori siano più di uno, indicarli in ordine decrescente di importanza. Non è più richiesto indicare il peso di ciascuna attività.

La lista dei codici Ateco è disponibile al link *<http://www.istat.it/it/strumenti/definizioni-e-classificazioni/ateco-2007>*

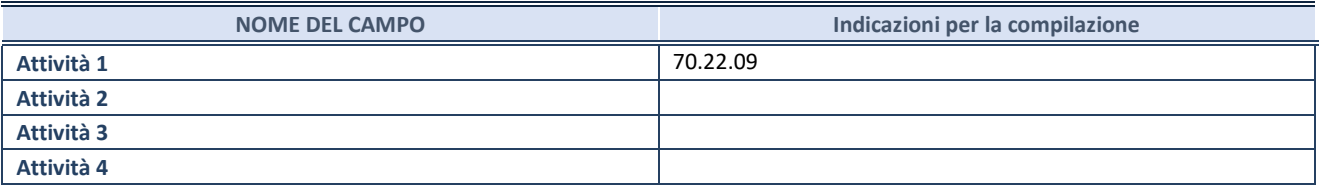

#### **ULTERIORI INFORMAZIONI SULLA PARTECIPATA\***

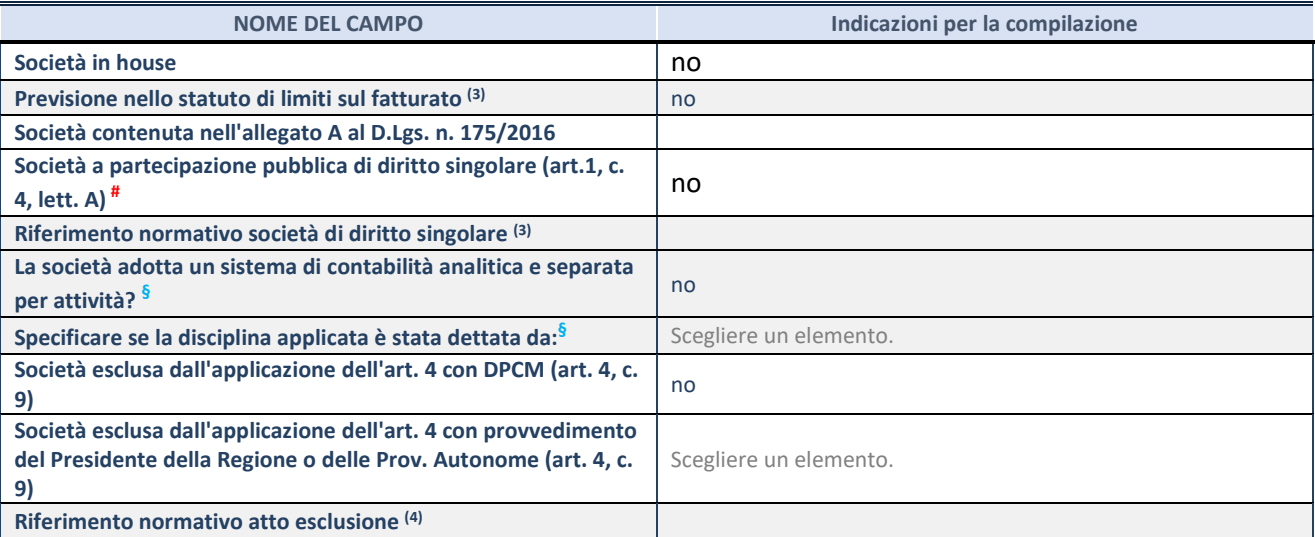

\* La compilazione della Sezione "Ulteriori Informazioni sulla partecipata" non è richiesta per "società quotate ex TUSP", se la società è un GAL oppure se lo stato di attività della società è "in liquidazione" o "soggetta a procedure concorsuali".

(3) Compilare il campo solo se nel campo precedente è stato scelto "sì"

(4) Compilare il campo solo se in uno dei campi precedenti è stato scelto "sì"

# Per la nozione giuridica di "società a partecipazione pubblica di diritto singolare" di cui all'art. 1, comma 4, del TUSP, si veda l'orientamento della Struttura di monitoraggio disponibile sul sito del DT al seguente link:

[http://www.dt.tesoro.it/export/sites/sitodt/modules/documenti\\_it/patrimonio\\_pubblico/patrimonio\\_pa/Orientamento\\_del\\_18\\_n](http://www.dt.tesoro.it/export/sites/sitodt/modules/documenti_it/patrimonio_pubblico/patrimonio_pa/Orientamento_del_18_novembre_2019_xSocietx_a_partecipazione_pubblica_di_diritto_singolarex_.pdf) [ovembre\\_2019\\_xSocietx\\_a\\_partecipazione\\_pubblica\\_di\\_diritto\\_singolarex\\_.pdf](http://www.dt.tesoro.it/export/sites/sitodt/modules/documenti_it/patrimonio_pubblico/patrimonio_pa/Orientamento_del_18_novembre_2019_xSocietx_a_partecipazione_pubblica_di_diritto_singolarex_.pdf)

**§** Nuovo campo rispetto alla rilevazione precedente.

#### **DATI DI BILANCIO PER LA VERIFICA TUSP\***

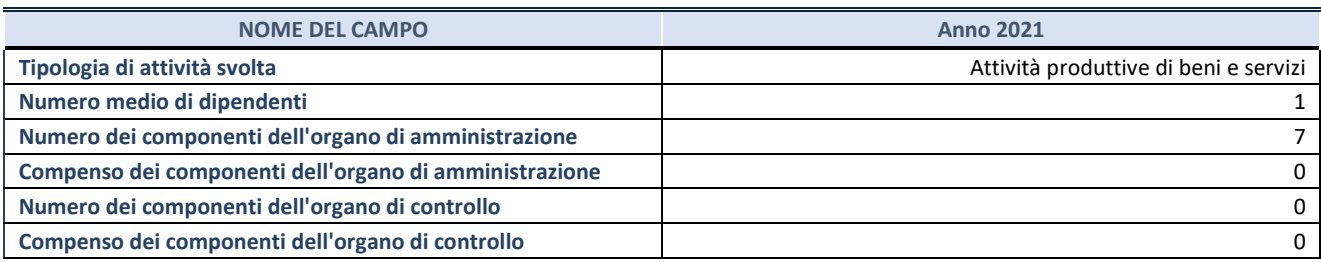

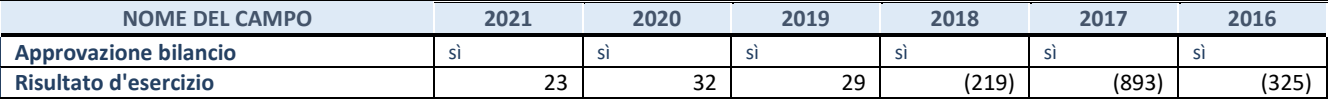

\* La compilazione della Sezione "Dati di bilancio per la verifica TUSP" non è richiesta per le "società quotate ex TUSP", se lo stato di attività della società è "in liquidazione" o "soggetta a procedure concorsuali".

**ATTENZIONE:** l'applicativo richiede la compilazione esclusivamente di una delle seguenti quattro sottosezioni di

"DATI DI BILANCIO PER LA VERIFICA TUSP".

#### **1. Attività produttive di beni e servizi o Distretti tecnologici**

Compilare la seguente sotto-sezione se la *"Tipologia di attività svolta"* dalla partecipata è: "Attività produttive di beni e servizi" o "*Attività di promozione e sviluppo di progetti di ricerca finanziati (Distretti tecnologici)*".

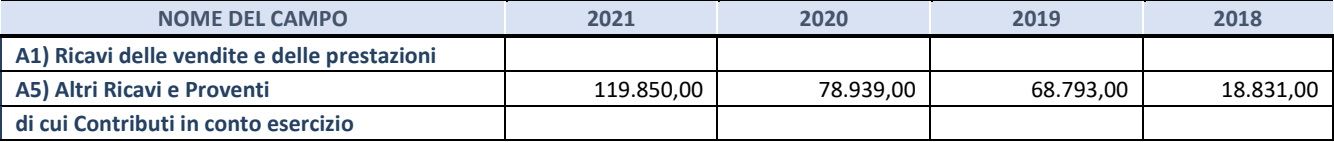

#### **2. Attività di Holding**

Compilare la seguente sotto-sezione se la *"Tipologia di attività svolta"* dalla partecipata è: "*Attività consistenti nell'assunzione di partecipazioni in società esercenti attività diverse da quella creditizia e finanziaria (Holding)*".

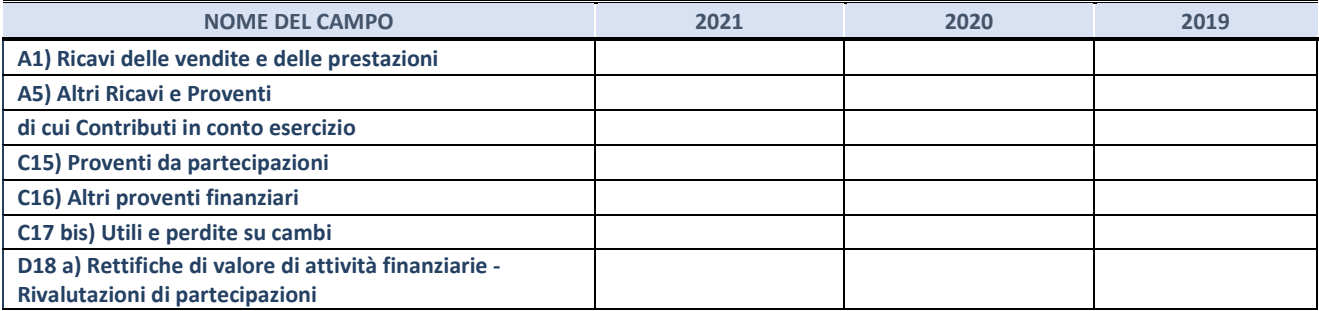

#### **3. Attività bancarie e finanziarie**

Compilare la seguente sotto-sezione se la "*Tipologia di attività svolta*" dalla partecipata è: "*Attività bancarie e finanziarie".*

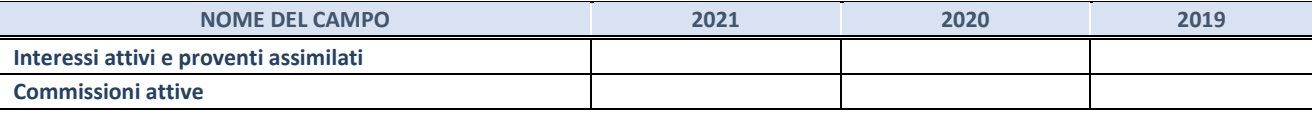

#### **4. Attività assicurative**

Compilare la seguente sotto-sezione se la *"Tipologia di attività svolta"* dalla partecipata è: "*Attività assicurative*".

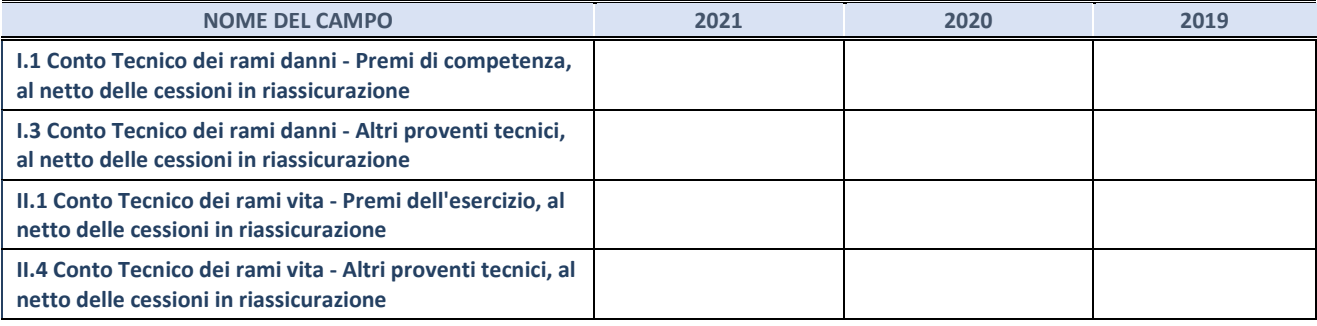

#### **QUOTA DI POSSESSO (quota diretta e/o indiretta)**

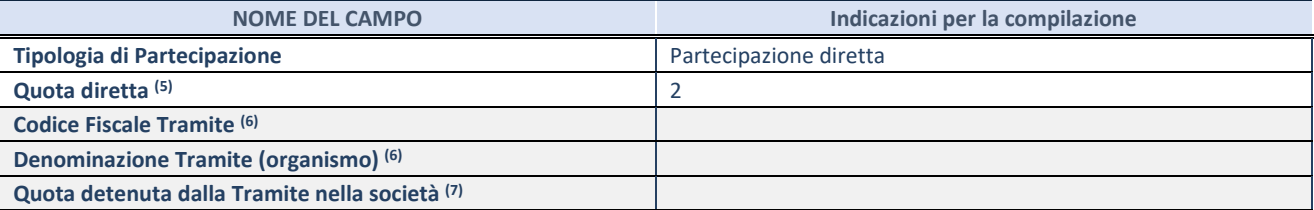

(5) Se la partecipazione è diretta o sia diretta che indiretta, inserire la quota detenuta direttamente dall'Amministrazione nella società.

(6) Compilare se per "Tipologia di Partecipazione" è stato indicato "Partecipazione Indiretta" o "Partecipazione diretta e indiretta". Inserire CF e denominazione dell'ultima tramite attraverso la quale la società è indirettamente partecipata dall'Amministrazione.

(7) Inserire la quota di partecipazione che la "tramite" detiene nella società.

#### **QUOTA DI POSSESSO – TIPO DI CONTROLLO**

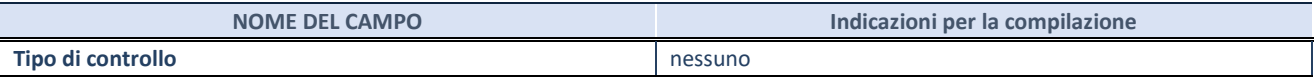

#### **INFORMAZIONI ED ESITO PER LA RAZIONALIZZAZIONE**

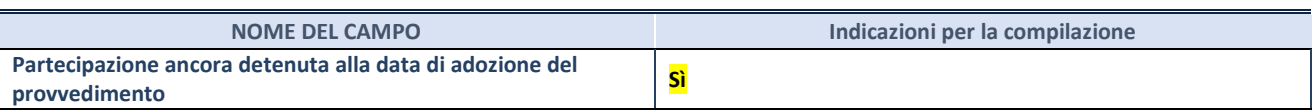

Se la partecipazione è ancora detenuta alla data di adozione del provvedimento continuare con la compilazione dei campi di seguito riportati. Altrimenti, se la partecipazione non è più detenuta alla data di adozione del provvedimento, deve essere compilata la scheda "Partecipazione non più detenuta" in base alla tipologia della razionalizzazione realizzata.

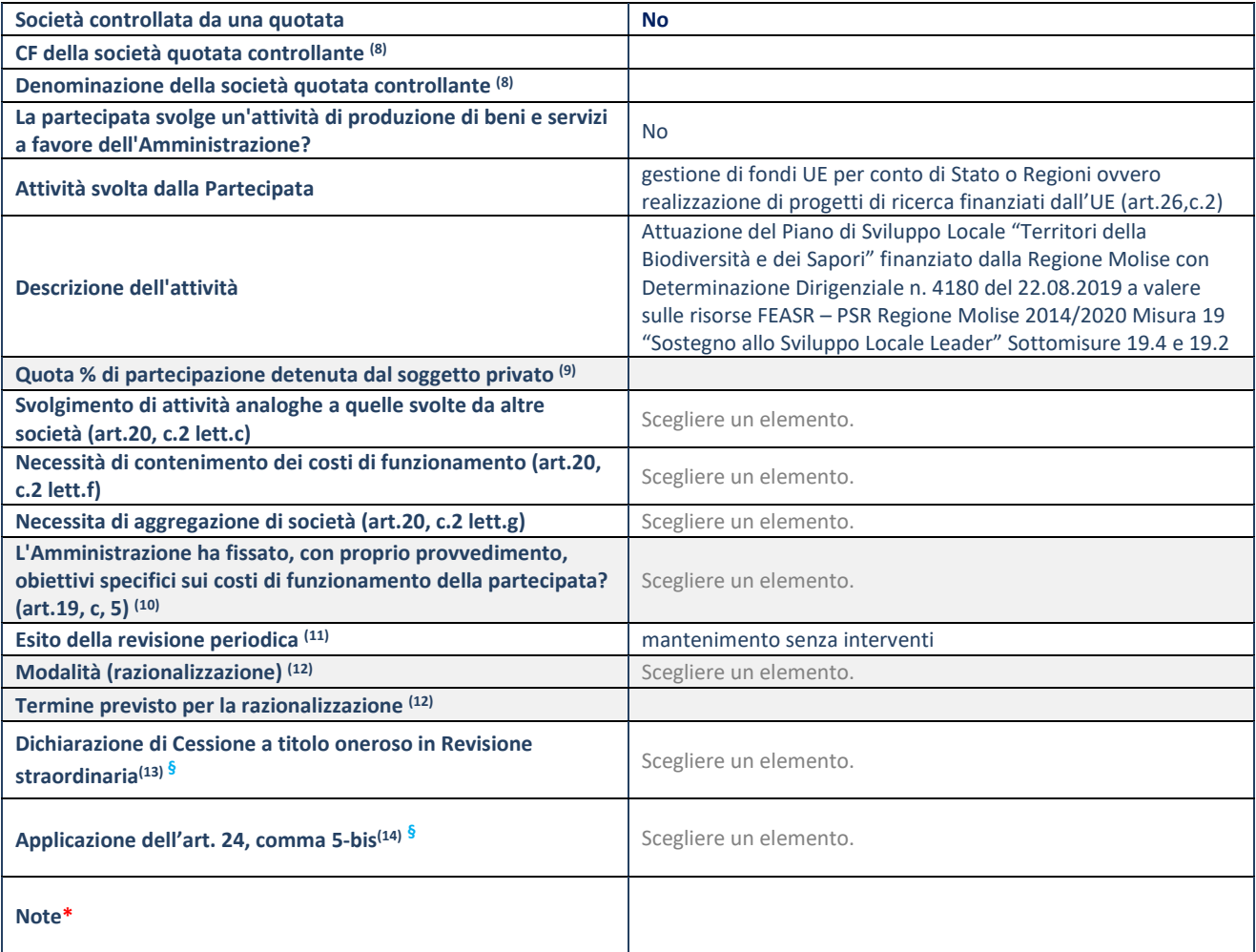

(8) Compilare il campo solo se nel campo "Società controllata da una quotata" è stato scelto "sì".

- (9) Compilare il campo se "Attività svolta dalla Partecipata" precedentemente selezionata è "Realizzazione e gestione di opera pubblica ovvero organizzazione e gestione di servizio di interesse generale tramite PPP (Art.4, c.2, lett.c)".
- (10) Compilare il campo se "Tipo di controllo" è stato selezionato elemento diverso da "nessuno".
- (11) La compilazione del campo non è richiesta per le società in liquidazione, per quelle soggette a procedure concorsuali e per i GAL.
- (12) Campo obbligatorio se per "Esito della revisione periodica" è stato selezionato "Razionalizzazione".
- (13) Nel campo l'Amministrazione deve specificare se nel provvedimento di revisione straordinaria, adottato ai sensi dell'art. 24 del TUSP, era stato indicato l'esito "Cessione a titolo oneroso". La compilazione non è richiesta se la società è in liquidazione, è soggetta a procedura concorsuale, è un GAL o nel caso in cui nel campo "Attività svolta dalla partecipata" sia stato selezionato "Coordinamento e attuazione patti territoriali e contratti d'area ex delibera CIPE 21/03/1997 (Art. 26, c.7) oppure "Gestione delle case da gioco – società già costituita e autorizzata alla data del 23/09/2016 (art. 26, c. 12 sexies)".
- (14) Nel campo l'Amministrazione deve dichiarare se la misura di cessione a titolo oneroso non è stata attuata ai sensi dell'art. 24, comma 5-bis. Il campo va compilato nel caso in cui la risposta al campo precedente "Dichiarazione di Cessione a titolo oneroso in Revisione straordinaria" sia Sì.

**§** Nuovo campo rispetto alla rilevazione precedente.

\*Campo con compilazione facoltativa.

## **Se la partecipazione non è più detenuta alla data di adozione del provvedimento, deve essere compilata, in base alla tipologia di operazione realizzata, una delle schede:**

- PARTECIPAZIONE NON PIÙ DETENUTA Alienazione della partecipazione
- PARTECIPAZIONE NON PIÙ DETENUTA Cessione della partecipazione a titolo gratuito
- PARTECIPAZIONE NON PIÙ DETENUTA Recesso dalla società
- PARTECIPAZIONE NON PIÙ DETENUTA –Scioglimento/Liquidazione della società
- PARTECIPAZIONE NON PIÙ DETENUTA Fusione della società (per unione o per incorporazione)

Per non appesantire il presente documento, le schede sopra elencate sono state inserite all'interno delle "Schede di rilevazione per la Relazione attuazione piano di razionalizzazione" a cui pertanto si rinvia.

#### **DATI ANAGRAFICI DELLA PARTECIPATA**

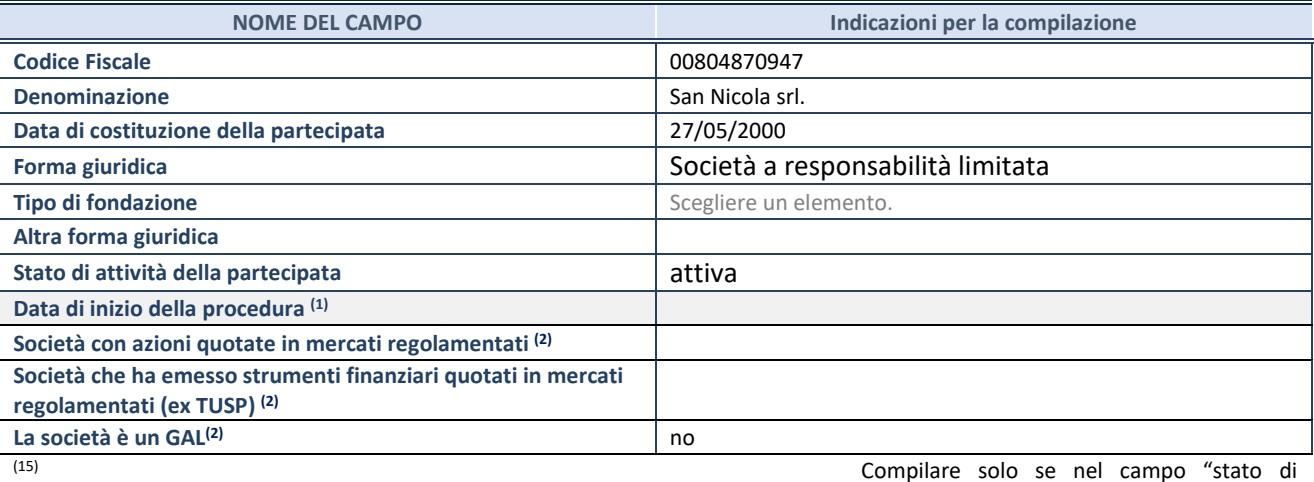

attività della partecipata" è stato indicato che sono in corso procedure di liquidazione oppure procedure concorsuali.

(16) Nell'applicativo le società con azioni quotate e quelle emittenti strumenti finanziari quotati in mercati regolamentati ("società quotate ex TUSP") e i Gruppi di Azione Locale (GAL) sono individuati mediante elenchi ufficiali.

#### **SEDE LEGALE DELLA PARTECIPATA**

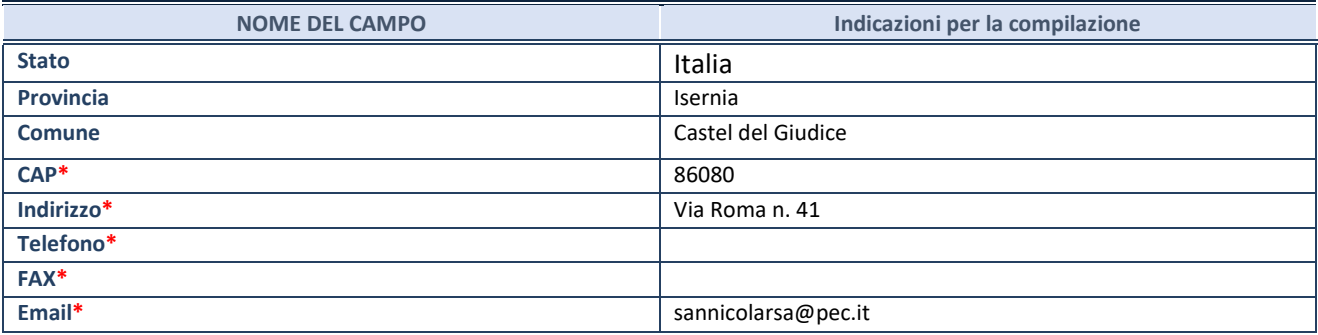

**\***campo con compilazione facoltativa

#### **SETTORE DI ATTIVITÀ DELLA PARTECIPATA**

Indicare il settore ATECO rappresentativo dell'attività svolta. Nel caso in cui i settori siano più di uno, indicarli in ordine decrescente di importanza. Non è più richiesto indicare il peso di ciascuna attività.

La lista dei codici Ateco è disponibile al link *<http://www.istat.it/it/strumenti/definizioni-e-classificazioni/ateco-2007>*

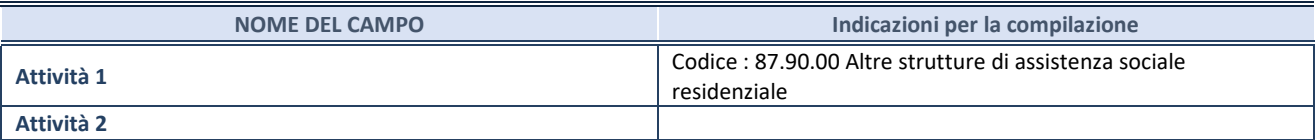

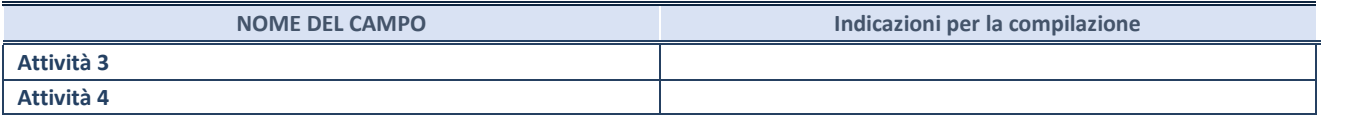

#### **ULTERIORI INFORMAZIONI SULLA PARTECIPATA\***

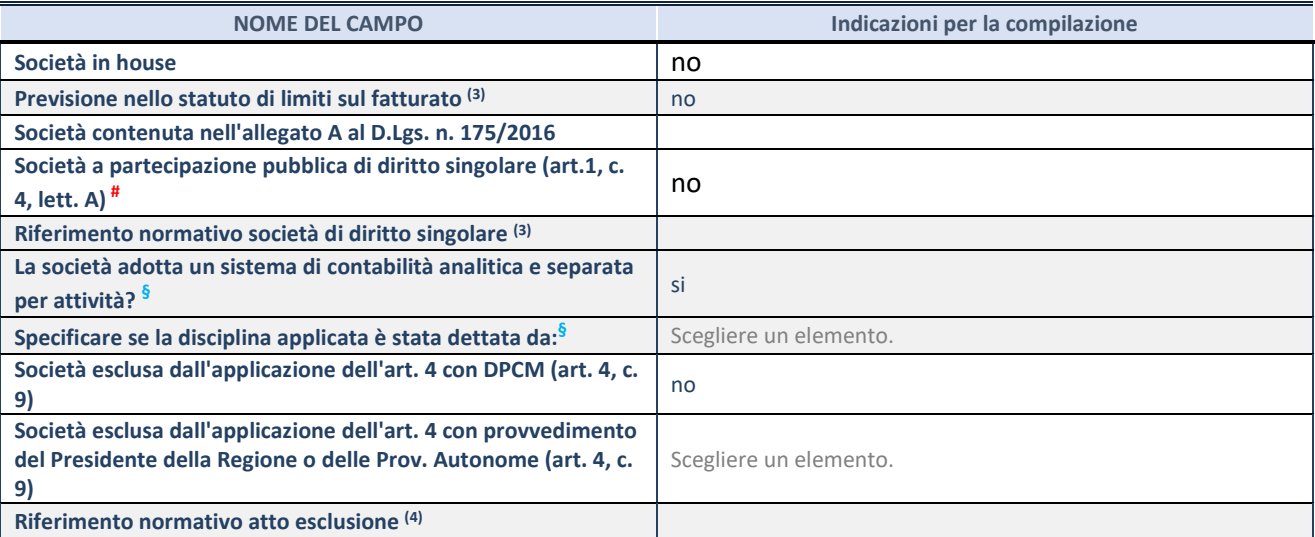

\* La compilazione della Sezione "Ulteriori Informazioni sulla partecipata" non è richiesta per "società quotate ex TUSP", se la società è un GAL oppure se lo stato di attività della società è "in liquidazione" o "soggetta a procedure concorsuali".

(17) Compilare il campo solo se nel campo precedente è stato scelto "sì"

(18) Compilare il campo solo se in uno dei campi precedenti è stato scelto "sì"

# Per la nozione giuridica di "società a partecipazione pubblica di diritto singolare" di cui all'art. 1, comma 4, del TUSP, si veda l'orientamento della Struttura di monitoraggio disponibile sul sito del DT al seguente link:

[http://www.dt.tesoro.it/export/sites/sitodt/modules/documenti\\_it/patrimonio\\_pubblico/patrimonio\\_pa/Orientamento\\_del\\_18\\_n](http://www.dt.tesoro.it/export/sites/sitodt/modules/documenti_it/patrimonio_pubblico/patrimonio_pa/Orientamento_del_18_novembre_2019_xSocietx_a_partecipazione_pubblica_di_diritto_singolarex_.pdf) [ovembre\\_2019\\_xSocietx\\_a\\_partecipazione\\_pubblica\\_di\\_diritto\\_singolarex\\_.pdf](http://www.dt.tesoro.it/export/sites/sitodt/modules/documenti_it/patrimonio_pubblico/patrimonio_pa/Orientamento_del_18_novembre_2019_xSocietx_a_partecipazione_pubblica_di_diritto_singolarex_.pdf)

**§** Nuovo campo rispetto alla rilevazione precedente.

#### **DATI DI BILANCIO PER LA VERIFICA TUSP\***

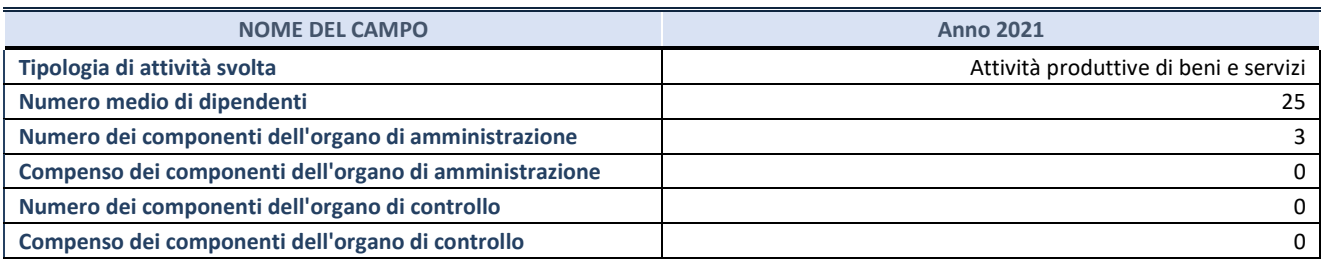

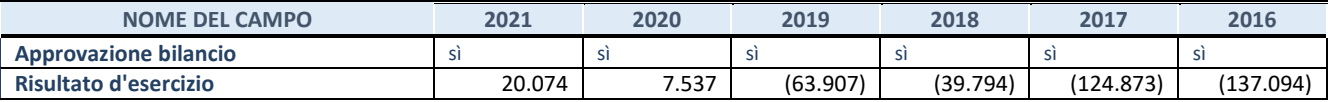

\* La compilazione della Sezione "Dati di bilancio per la verifica TUSP" non è richiesta per le "società quotate ex TUSP", se lo stato di attività della società è "in liquidazione" o "soggetta a procedure concorsuali".

**ATTENZIONE:** l'applicativo richiede la compilazione esclusivamente di una delle seguenti quattro sottosezioni di

"DATI DI BILANCIO PER LA VERIFICA TUSP".

#### **1. Attività produttive di beni e servizi o Distretti tecnologici**

Compilare la seguente sotto-sezione se la *"Tipologia di attività svolta"* dalla partecipata è: "Attività produttive di beni e servizi" o "*Attività di promozione e sviluppo di progetti di ricerca finanziati (Distretti tecnologici)*".

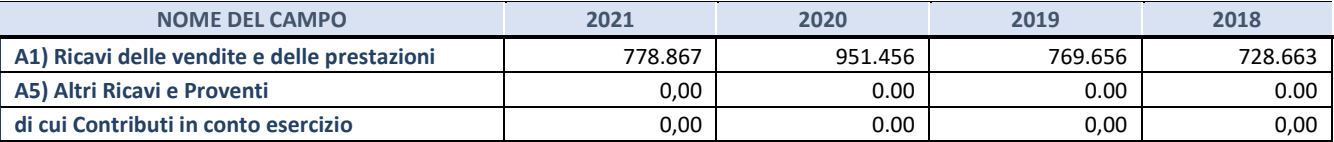

## **2. Attività di Holding**

Compilare la seguente sotto-sezione se la *"Tipologia di attività svolta"* dalla partecipata è: "*Attività consistenti nell'assunzione di partecipazioni in società esercenti attività diverse da quella creditizia e finanziaria (Holding)*".

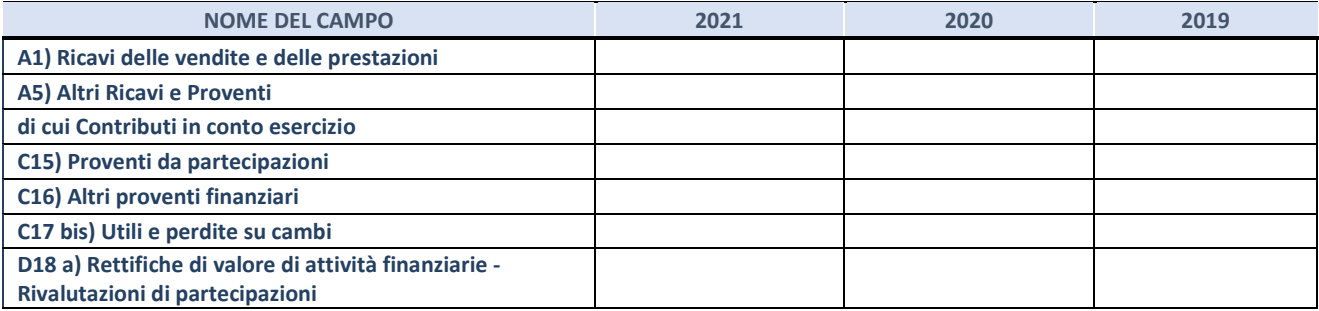

#### **3. Attività bancarie e finanziarie**

Compilare la seguente sotto-sezione se la "*Tipologia di attività svolta*" dalla partecipata è: "*Attività bancarie e finanziarie".*

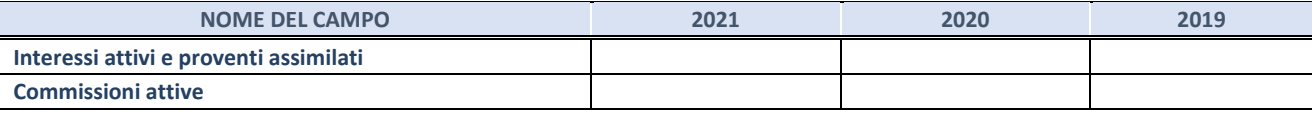

#### **4. Attività assicurative**

Compilare la seguente sotto-sezione se la *"Tipologia di attività svolta"* dalla partecipata è: "*Attività assicurative*".

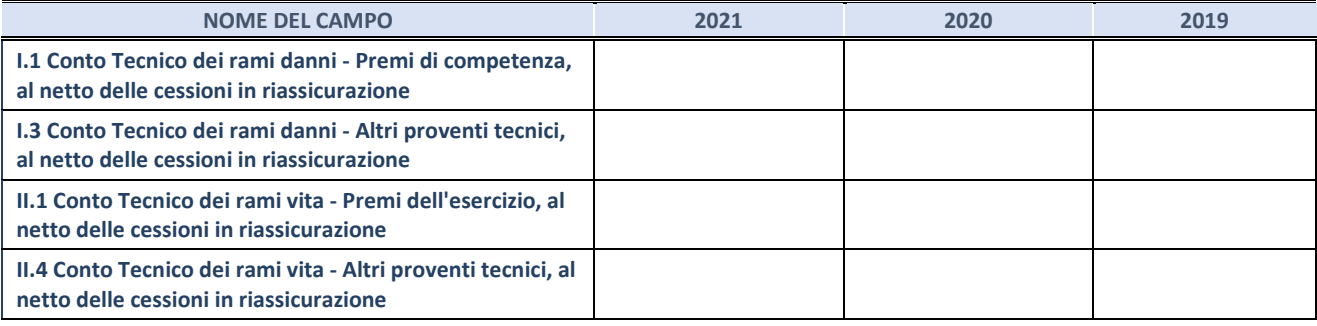

#### **QUOTA DI POSSESSO (quota diretta e/o indiretta)**

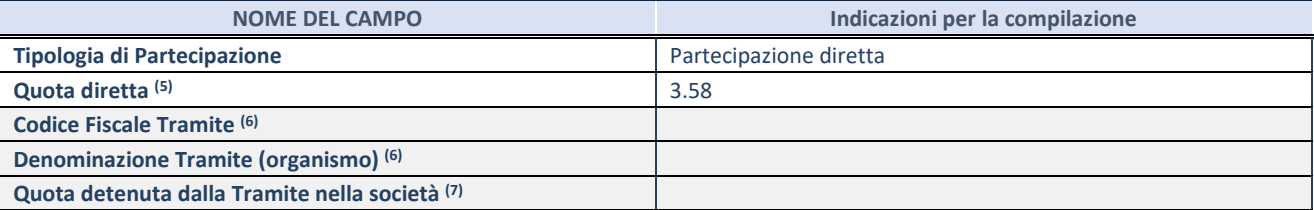

(19) Se la partecipazione è diretta o sia diretta che indiretta, inserire la quota detenuta direttamente dall'Amministrazione nella società.

(20) Compilare se per "Tipologia di Partecipazione" è stato indicato "Partecipazione Indiretta" o "Partecipazione diretta e indiretta". Inserire CF e denominazione dell'ultima tramite attraverso la quale la società è indirettamente partecipata dall'Amministrazione.

(21) Inserire la quota di partecipazione che la "tramite" detiene nella società.

#### **QUOTA DI POSSESSO – TIPO DI CONTROLLO**

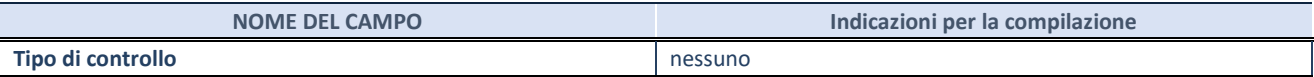

#### **INFORMAZIONI ED ESITO PER LA RAZIONALIZZAZIONE**

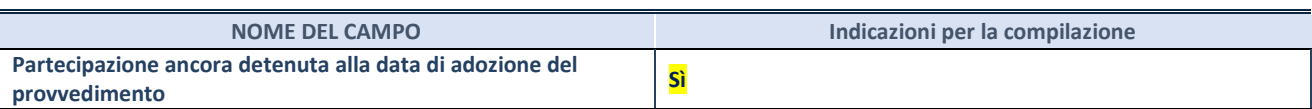

Se la partecipazione è ancora detenuta alla data di adozione del provvedimento continuare con la compilazione dei campi di seguito riportati. Altrimenti, se la partecipazione non è più detenuta alla data di adozione del provvedimento, deve essere compilata la scheda "Partecipazione non più detenuta" in base alla tipologia della razionalizzazione realizzata.

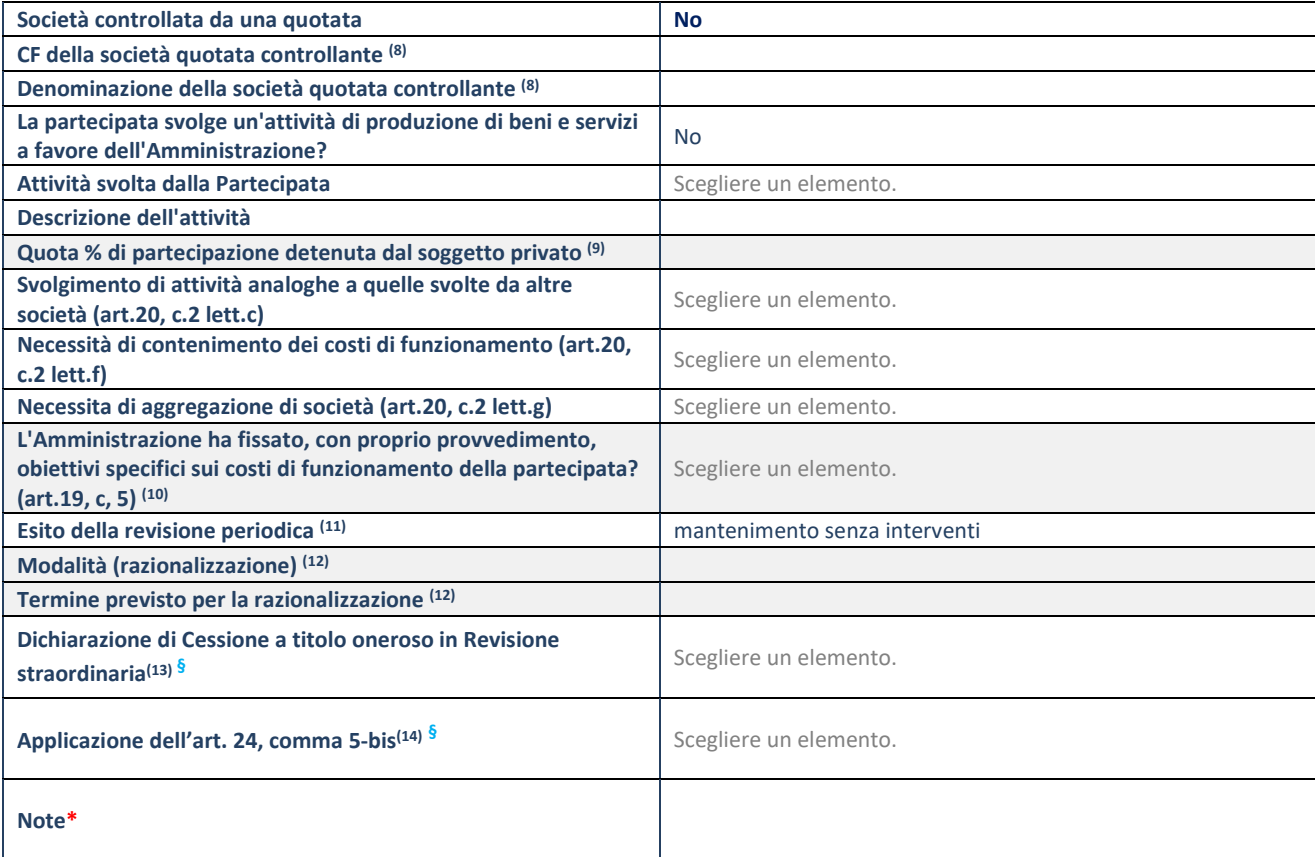

(22) Compilare il campo solo se nel campo "Società controllata da una quotata" è stato scelto "sì".

- (23) Compilare il campo se "Attività svolta dalla Partecipata" precedentemente selezionata è "Realizzazione e gestione di opera pubblica ovvero organizzazione e gestione di servizio di interesse generale tramite PPP (Art.4, c.2, lett.c)".
- (24) Compilare il campo se "Tipo di controllo" è stato selezionato elemento diverso da "nessuno".
- (25) La compilazione del campo non è richiesta per le società in liquidazione, per quelle soggette a procedure concorsuali e per i GAL.
- (26) Campo obbligatorio se per "Esito della revisione periodica" è stato selezionato "Razionalizzazione".
- (27) Nel campo l'Amministrazione deve specificare se nel provvedimento di revisione straordinaria, adottato ai sensi dell'art. 24 del TUSP, era stato indicato l'esito "Cessione a titolo oneroso". La compilazione non è richiesta se la società è in liquidazione, è soggetta a procedura concorsuale, è un GAL o nel caso in cui nel campo "Attività svolta dalla partecipata" sia stato selezionato "Coordinamento e attuazione patti territoriali e contratti d'area ex delibera CIPE 21/03/1997 (Art. 26, c.7) oppure "Gestione delle case da gioco – società già costituita e autorizzata alla data del 23/09/2016 (art. 26, c. 12 sexies)".
- (28) Nel campo l'Amministrazione deve dichiarare se la misura di cessione a titolo oneroso non è stata attuata ai sensi dell'art. 24, comma 5-bis. Il campo va compilato nel caso in cui la risposta al campo precedente "Dichiarazione di Cessione a titolo oneroso in Revisione straordinaria" sia Sì.

**§** Nuovo campo rispetto alla rilevazione precedente.

\*Campo con compilazione facoltativa.

**Se la partecipazione non è più detenuta alla data di adozione del provvedimento, deve essere compilata, in base alla tipologia di operazione realizzata, una delle schede:** 

- PARTECIPAZIONE NON PIÙ DETENUTA Alienazione della partecipazione
- PARTECIPAZIONE NON PIÙ DETENUTA Cessione della partecipazione a titolo gratuito
- PARTECIPAZIONE NON PIÙ DETENUTA Recesso dalla società
- PARTECIPAZIONE NON PIÙ DETENUTA –Scioglimento/Liquidazione della società
- PARTECIPAZIONE NON PIÙ DETENUTA Fusione della società (per unione o per incorporazione)

Per non appesantire il presente documento, le schede sopra elencate sono state inserite all'interno delle "Schede di rilevazione per la Relazione attuazione piano di razionalizzazione" a cui pertanto si rinvia.

#### **DATI ANAGRAFICI DELLA PARTECIPATA**

| <b>NOME DEL CAMPO</b>                                         | Indicazioni per la compilazione           |
|---------------------------------------------------------------|-------------------------------------------|
| <b>Codice Fiscale</b>                                         | 00857000947                               |
| <b>Denominazione</b>                                          | SFIDE SCARL IN LIQUIDAZIONE               |
| Data di costituzione della partecipata                        | 06/06/2006                                |
| Forma giuridica                                               | Società a responsabilità limitata         |
| <b>Tipo di fondazione</b>                                     | Scegliere un elemento.                    |
| Altra forma giuridica                                         |                                           |
| Stato di attività della partecipata                           | in liquidazione volontaria o scioglimento |
| Data di inizio della procedura (1)                            | 16/09/2009                                |
| Società con azioni quotate in mercati regolamentati (2)       |                                           |
| Società che ha emesso strumenti finanziari quotati in mercati |                                           |
| regolamentati (ex TUSP) <sup>(2)</sup>                        |                                           |
| La società è un GAL <sup>(2)</sup>                            | <b>NO</b>                                 |
| (29)                                                          | Compilare solo se nel campo "stato di     |

attività della partecipata" è stato indicato che sono in corso procedure di liquidazione oppure procedure concorsuali.

(30) Nell'applicativo le società con azioni quotate e quelle emittenti strumenti finanziari quotati in mercati regolamentati ("società quotate ex TUSP") e i Gruppi di Azione Locale (GAL) sono individuati mediante elenchi ufficiali.

#### **SEDE LEGALE DELLA PARTECIPATA**

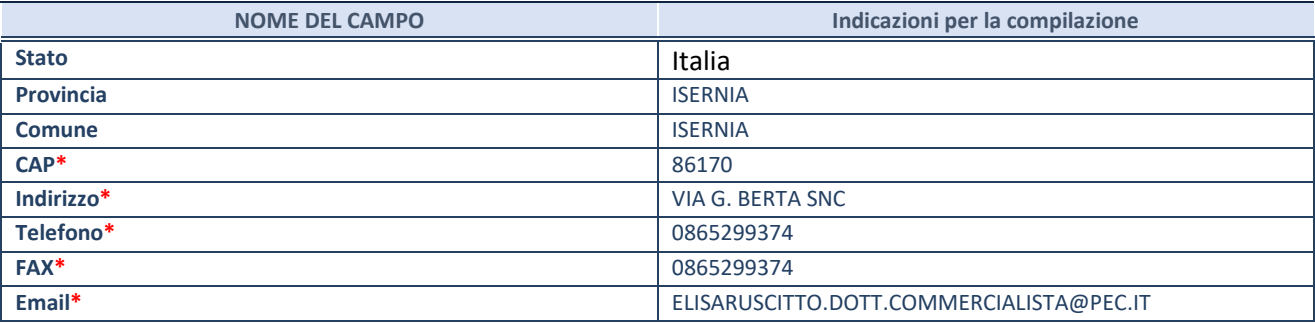

**\***campo con compilazione facoltativa

#### **SETTORE DI ATTIVITÀ DELLA PARTECIPATA**

Indicare il settore ATECO rappresentativo dell'attività svolta. Nel caso in cui i settori siano più di uno, indicarli in ordine decrescente di importanza. Non è più richiesto indicare il peso di ciascuna attività.

La lista dei codici Ateco è disponibile al link *<http://www.istat.it/it/strumenti/definizioni-e-classificazioni/ateco-2007>*

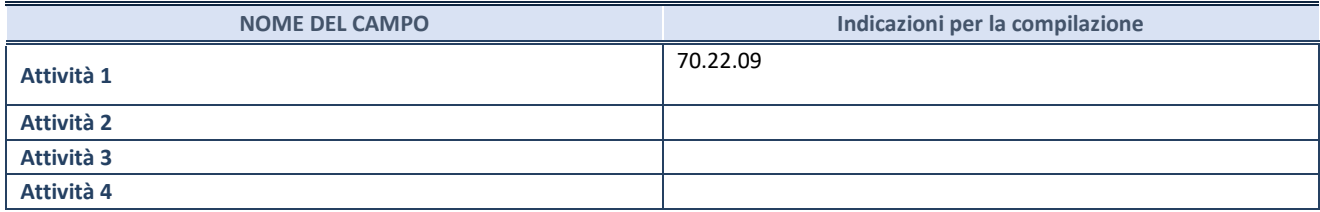

## **ULTERIORI INFORMAZIONI SULLA PARTECIPATA\***

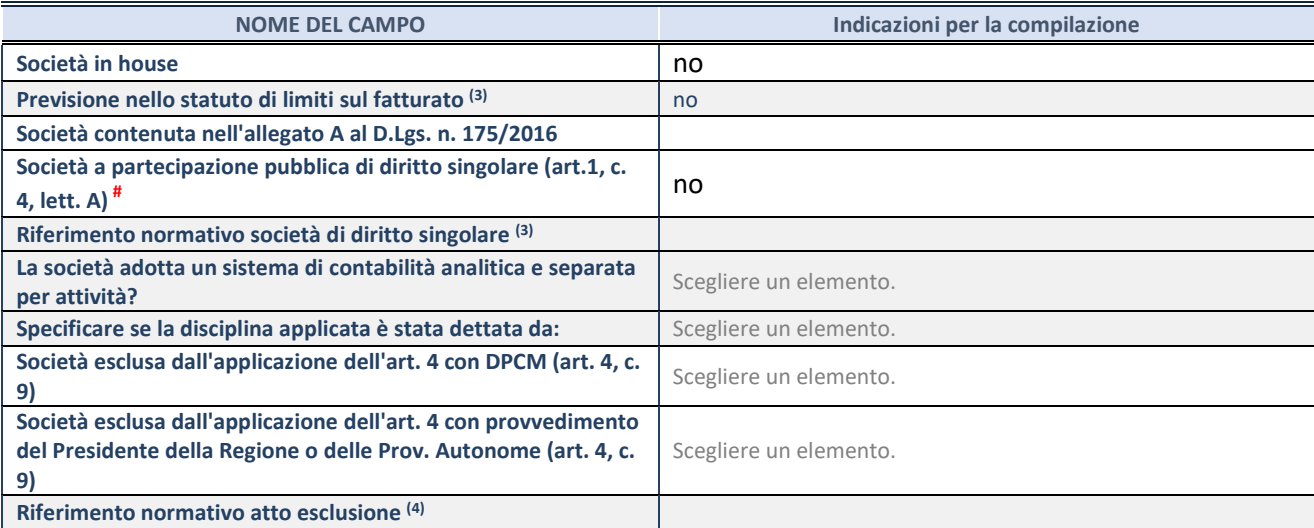

\* La compilazione della Sezione "Ulteriori Informazioni sulla partecipata" non è richiesta per "società quotate ex TUSP", se la società è un GAL oppure se lo stato di attività della società è "in liquidazione" o "soggetta a procedure concorsuali".

(31) Compilare il campo solo se nel campo precedente è stato scelto "sì"

(32) Compilare il campo solo se in uno dei campi precedenti è stato scelto "sì"

# Per la nozione giuridica di "società a partecipazione pubblica di diritto singolare" di cui all'art. 1, comma 4, del TUSP, si veda l'orientamento della Struttura di monitoraggio disponibile sul sito del DT al seguente link:

[http://www.dt.tesoro.it/export/sites/sitodt/modules/documenti\\_it/patrimonio\\_pubblico/patrimonio\\_pa/Orientamento\\_del\\_18\\_n](http://www.dt.tesoro.it/export/sites/sitodt/modules/documenti_it/patrimonio_pubblico/patrimonio_pa/Orientamento_del_18_novembre_2019_xSocietx_a_partecipazione_pubblica_di_diritto_singolarex_.pdf) ovembre 2019 xSocietx a partecipazione pubblica di diritto singolarex .pdf

#### **DATI DI BILANCIO PER LA VERIFICA TUSP\***

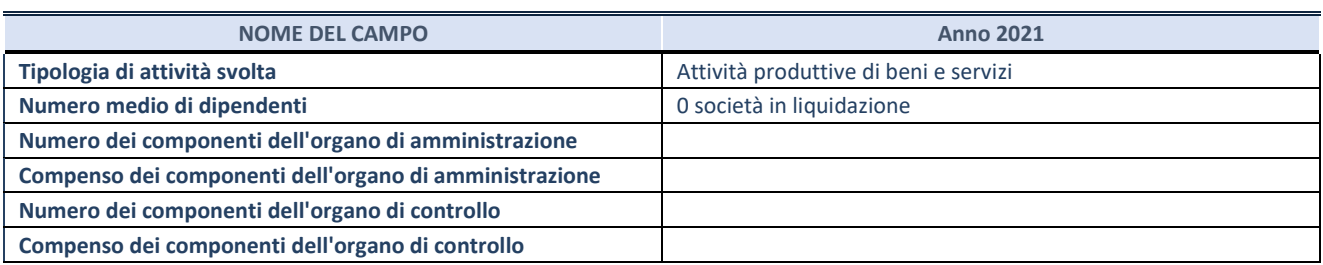

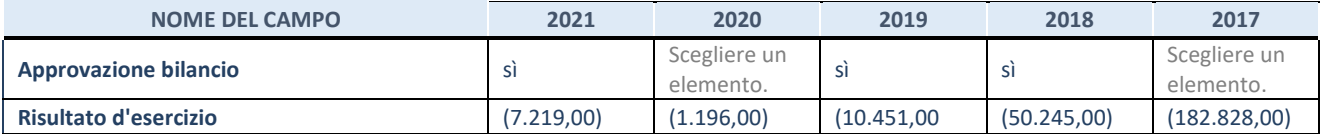

\* La compilazione della Sezione "Dati di bilancio per la verifica TUSP" non è richiesta per le "società quotate ex TUSP", se lo stato di attività della società è "in liquidazione" o "soggetta a procedure concorsuali".

**ATTENZIONE:** l'applicativo richiede la compilazione esclusivamente di una delle seguenti quattro sottosezioni di

"DATI DI BILANCIO PER LA VERIFICA TUSP".

#### **1. Attività produttive di beni e servizi o Distretti tecnologici**

Compilare la seguente sotto-sezione se la *"Tipologia di attività svolta"* dalla partecipata è: "Attività produttive di beni e servizi" o "*Attività di promozione e sviluppo di progetti di ricerca finanziati (Distretti tecnologici)*".

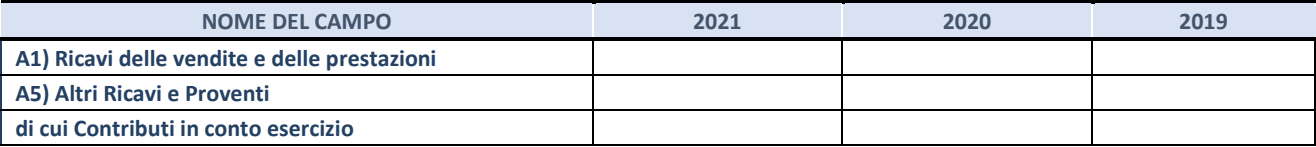

#### **2. Attività di Holding**

Compilare la seguente sotto-sezione se la *"Tipologia di attività svolta"* dalla partecipata è: "*Attività consistenti nell'assunzione di partecipazioni in società esercenti attività diverse da quella creditizia e finanziaria (Holding)*".

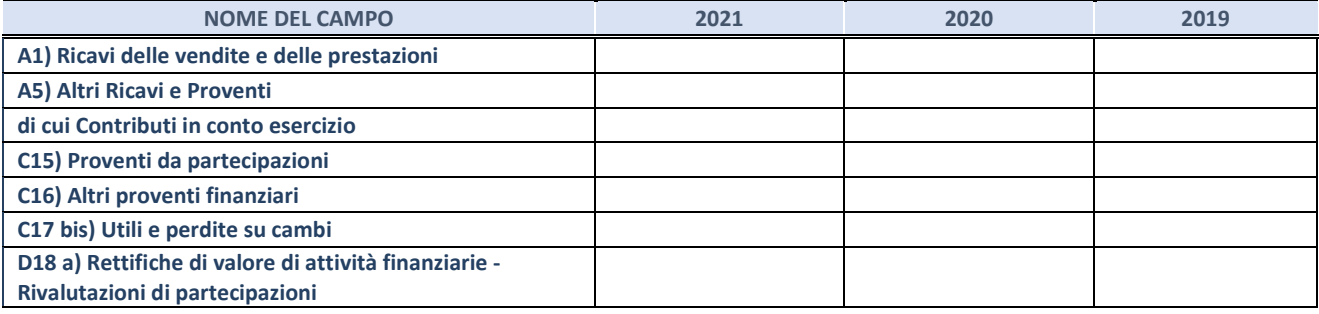

#### **3. Attività bancarie e finanziarie**

Compilare la seguente sotto-sezione se la "*Tipologia di attività svolta*" dalla partecipata è: "*Attività bancarie e finanziarie".*

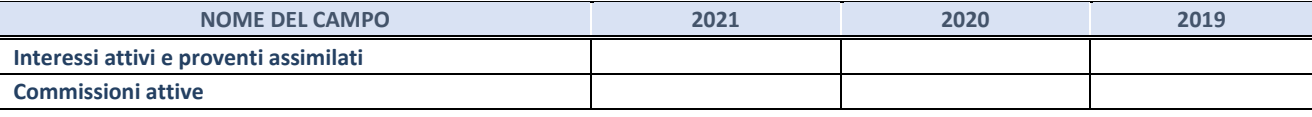

#### **4. Attività assicurative**

Compilare la seguente sotto-sezione se la *"Tipologia di attività svolta"* dalla partecipata è: "*Attività assicurative*".

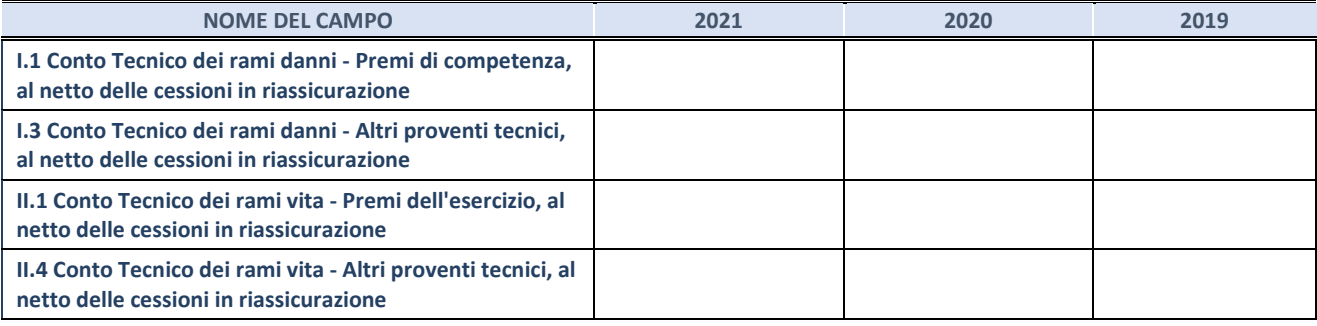

#### **QUOTA DI POSSESSO (quota diretta e/o indiretta)**

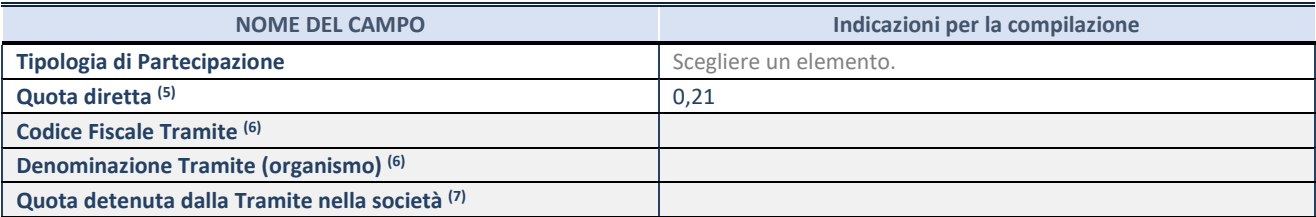

(33) Se la partecipazione è diretta o sia diretta che indiretta, inserire la quota detenuta direttamente dall'Amministrazione nella società.

(34) Compilare se per "Tipologia di Partecipazione" è stato indicato "Partecipazione Indiretta" o "Partecipazione diretta e indiretta". Inserire CF e denominazione dell'ultima tramite attraverso la quale la società è indirettamente partecipata dall'Amministrazione.

(35) Inserire la quota di partecipazione che la "tramite" detiene nella società.

#### **QUOTA DI POSSESSO – TIPO DI CONTROLLO**

Indicare il tipo di controllo\* esercitato dall'Amministrazione sulla partecipata. Ai fini del controllo è necessario tener conto, oltre che della quota diretta, anche di eventuali quote indirette detenute dall'Amministrazione nella partecipata.

Nel caso di società partecipata indirettamente, in via generale, inserire il tipo di controllo esercitato dall'Amministrazione sulla "tramite".

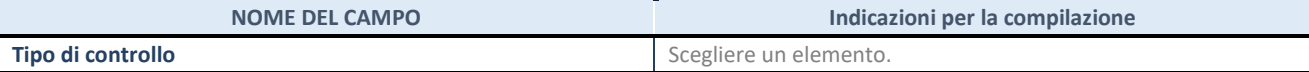
(36)

**\***Per la definizione di controllo si rinvia all'atto di [orientamento del 15 febbraio 2018 e](http://www.dt.mef.gov.it/it/attivita_istituzionali/partecipazioni_pubbliche/struttura_di_monitoraggio_riforma_partecipazioni_pubbliche/struttura_di_monitoraggio_partecipazioni_pubbliche/#allegati0)manato della Struttura di indirizzo, monitoraggio e controllo sull'attuazione del TUSP e alla deliberazione della Corte dei conti, Sezioni riunite in sede di controllo, 20 giugno 2019, n. 11/SSRRCO/QMIG/19.

#### **INFORMAZIONI ED ESITO PER LA RAZIONALIZZAZIONE**

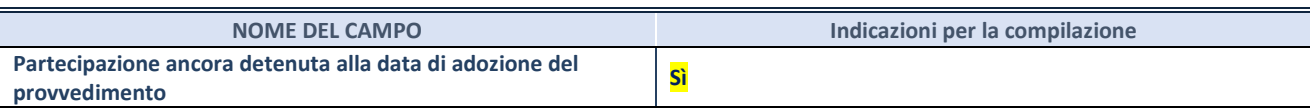

Se la partecipazione è ancora detenuta alla data di adozione del provvedimento continuare con la compilazione dei campi di seguito riportati. Altrimenti, se la partecipazione non è più detenuta alla data di adozione del provvedimento, deve essere compilata la scheda "Partecipazione non più detenuta" in base alla tipologia della razionalizzazione realizzata.

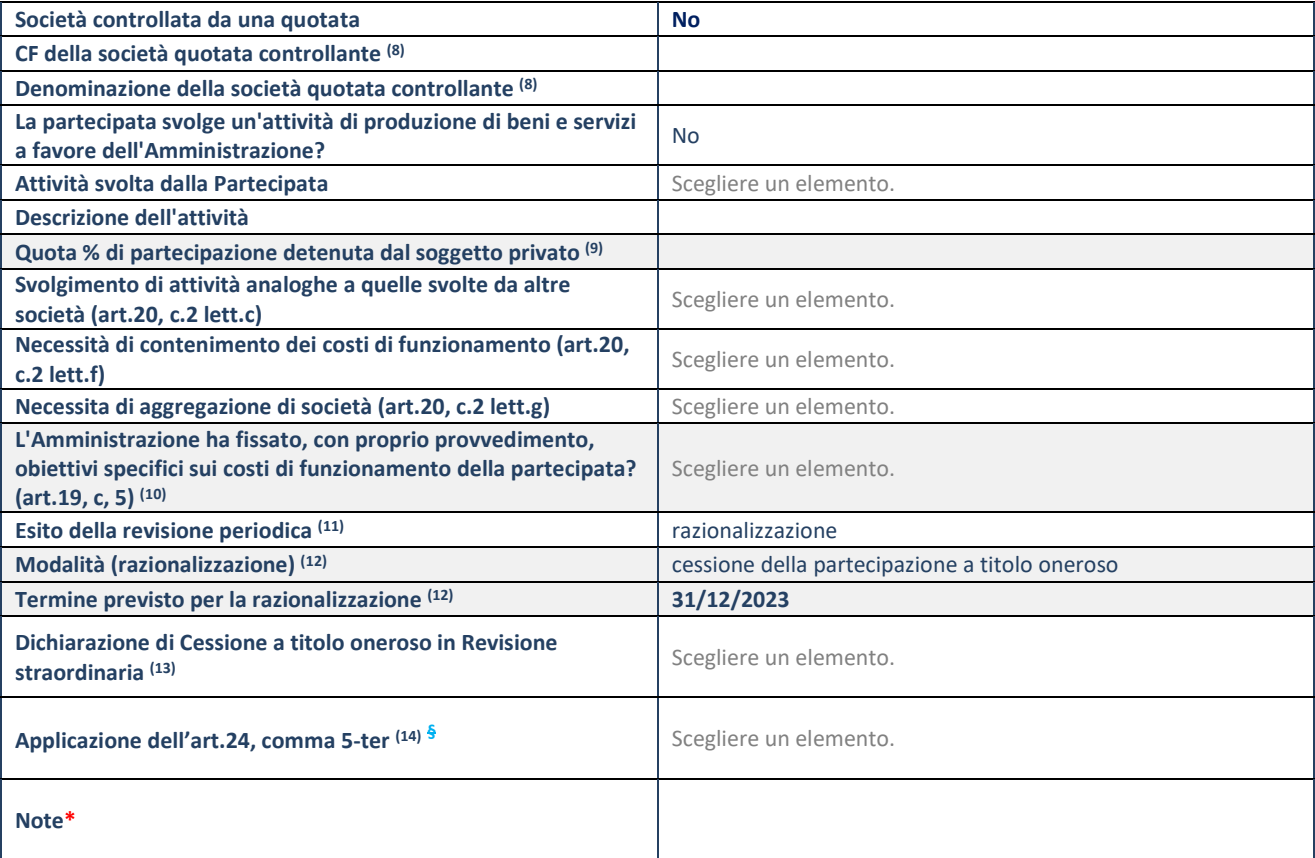

(8) Compilare il campo solo se nel campo "Società controllata da una quotata" è stato scelto "sì".

(9) Compilare il campo se "Attività svolta dalla Partecipata" precedentemente selezionata è "Realizzazione e gestione di opera pubblica ovvero organizzazione e gestione di servizio di interesse generale tramite PPP (Art.4, c.2, lett.c)".

(10) Compilare il campo se "Tipo di controllo" è stato selezionato elemento diverso da "nessuno".

(11) La compilazione del campo non è richiesta per le società in liquidazione, per quelle soggette a procedure concorsuali e per i GAL.

(12) Campo obbligatorio se per "Esito della revisione periodica" è stato selezionato "Razionalizzazione".

(13) Nel campo l'Amministrazione deve specificare se nel provvedimento di revisione straordinaria, adottato ai sensi dell'art. 24 del TUSP, era stato indicato l'esito "Cessione a titolo oneroso". La compilazione non è richiesta se la società è in liquidazione, è soggetta a procedura concorsuale, è un GAL o nel caso in cui nel campo "Attività svolta dalla partecipata" sia stato selezionato "Coordinamento e attuazione patti territoriali e contratti d'area ex delibera CIPE 21/03/1997 (Art. 26, c.7) oppure "Gestione delle case da gioco – società già costituita e autorizzata alla data del 23/09/2016 (art. 26, c. 12 sexies)".

(14) Nel campo l'Amministrazione deve dichiarare se la misura di cessione a titolo oneroso non è stata attuata ai sensi dell'art. 24, comma 5-ter. Il campo va compilato nel caso in cui la risposta al campo precedente "Dichiarazione di Cessione a titolo oneroso in Revisione straordinaria" sia Sì.

**§** Nuovo campo rispetto alla rilevazione precedente.

\*Campo con compilazione facoltativa.

# **Se la partecipazione non è più detenuta alla data di adozione del provvedimento, deve essere compilata, in base alla tipologia di operazione realizzata, una delle schede:**

- PARTECIPAZIONE NON PIÙ DETENUTA Alienazione della partecipazione
- PARTECIPAZIONE NON PIÙ DETENUTA Cessione della partecipazione a titolo gratuito
- PARTECIPAZIONE NON PIÙ DETENUTA Recesso dalla società
- PARTECIPAZIONE NON PIÙ DETENUTA –Scioglimento/Liquidazione della società
- PARTECIPAZIONE NON PIÙ DETENUTA Fusione della società (per unione o per incorporazione)

Per non appesantire il presente documento, le schede sopra elencate sono state inserite all'interno delle "Schede di rilevazione per la Relazione attuazione piano di razionalizzazione" a cui pertanto si rinvia.

# **DATI ANAGRAFICI DELLA PARTECIPATA**

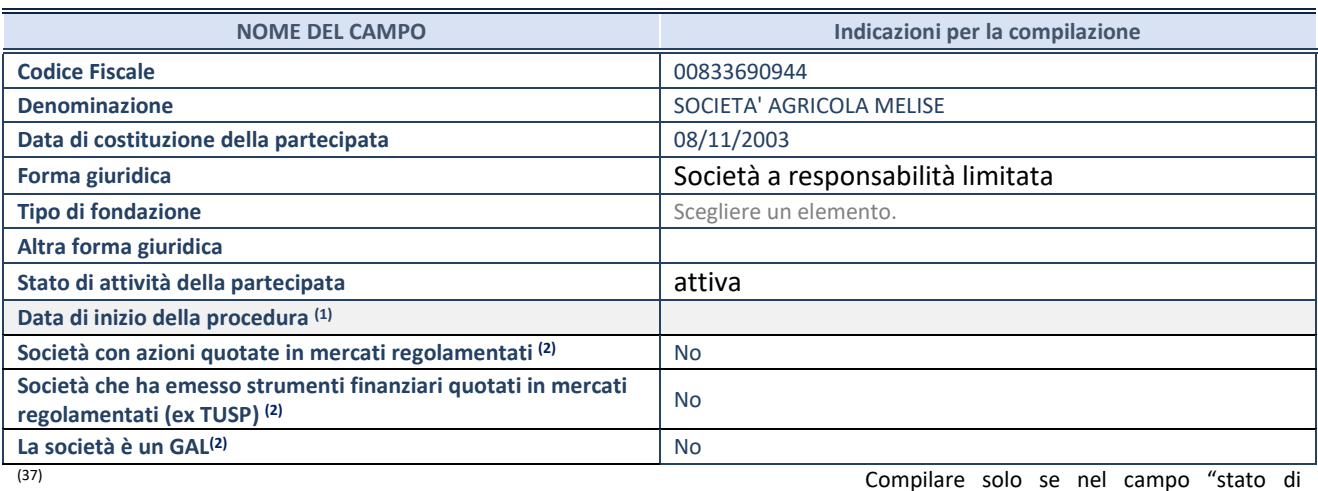

attività della partecipata" è stato indicato che sono in corso procedure di liquidazione oppure procedure concorsuali.

(38) Nell'applicativo le società con azioni quotate e quelle emittenti strumenti finanziari quotati in mercati regolamentati ("società quotate ex TUSP") e i Gruppi di Azione Locale (GAL) sono individuati mediante elenchi ufficiali.

# **SEDE LEGALE DELLA PARTECIPATA**

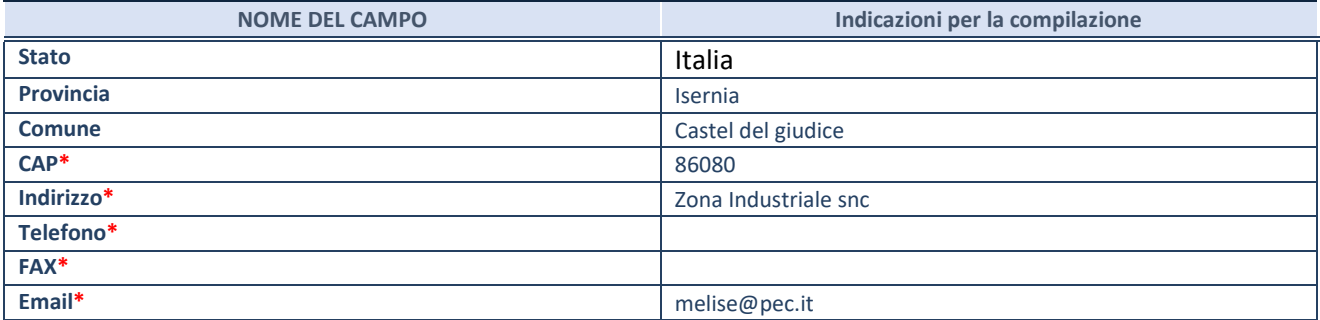

**\***campo con compilazione facoltativa

# **SETTORE DI ATTIVITÀ DELLA PARTECIPATA**

Indicare il settore ATECO rappresentativo dell'attività svolta. Nel caso in cui i settori siano più di uno, indicarli in ordine decrescente di importanza. Non è più richiesto indicare il peso di ciascuna attività.

La lista dei codici Ateco è disponibile al link *<http://www.istat.it/it/strumenti/definizioni-e-classificazioni/ateco-2007>*

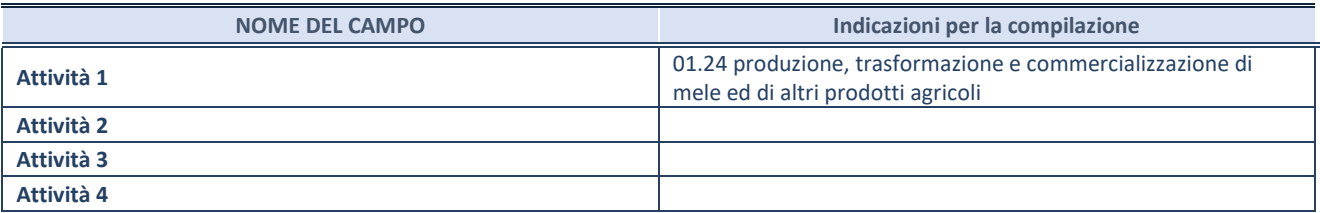

# **ULTERIORI INFORMAZIONI SULLA PARTECIPATA\***

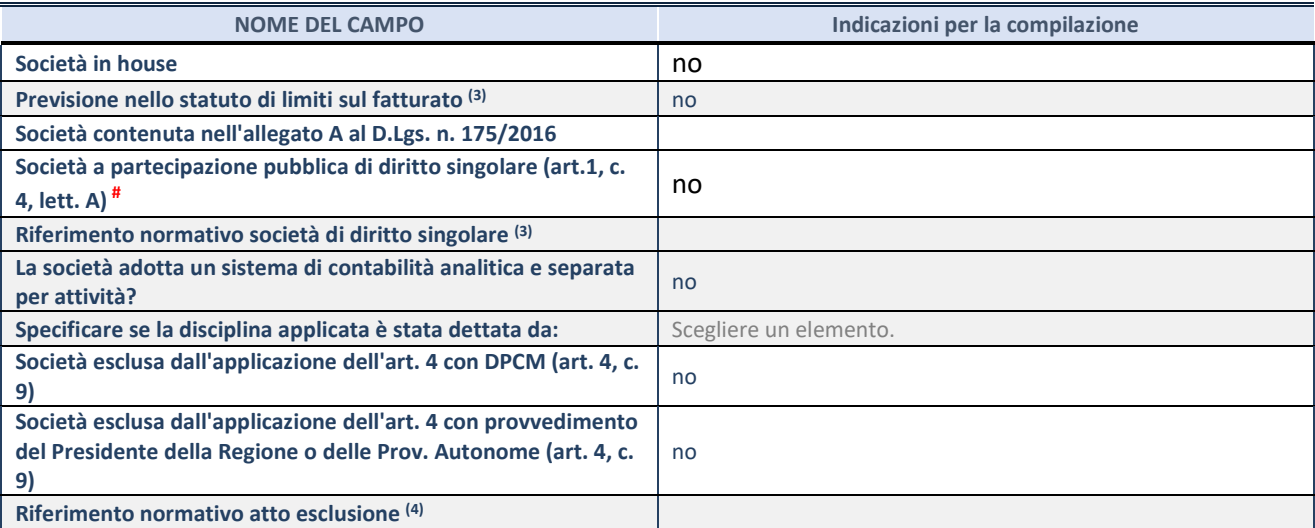

\* La compilazione della Sezione "Ulteriori Informazioni sulla partecipata" non è richiesta per "società quotate ex TUSP", se la società è un GAL oppure se lo stato di attività della società è "in liquidazione" o "soggetta a procedure concorsuali".

(39) Compilare il campo solo se nel campo precedente è stato scelto "sì"

(40) Compilare il campo solo se in uno dei campi precedenti è stato scelto "sì"

# Per la nozione giuridica di "società a partecipazione pubblica di diritto singolare" di cui all'art. 1, comma 4, del TUSP, si veda l'orientamento della Struttura di monitoraggio disponibile sul sito del DT al seguente link:

[http://www.dt.tesoro.it/export/sites/sitodt/modules/documenti\\_it/patrimonio\\_pubblico/patrimonio\\_pa/Orientamento\\_del\\_18\\_n](http://www.dt.tesoro.it/export/sites/sitodt/modules/documenti_it/patrimonio_pubblico/patrimonio_pa/Orientamento_del_18_novembre_2019_xSocietx_a_partecipazione_pubblica_di_diritto_singolarex_.pdf) ovembre 2019 xSocietx a partecipazione pubblica di diritto singolarex .pdf

# **DATI DI BILANCIO PER LA VERIFICA TUSP\***

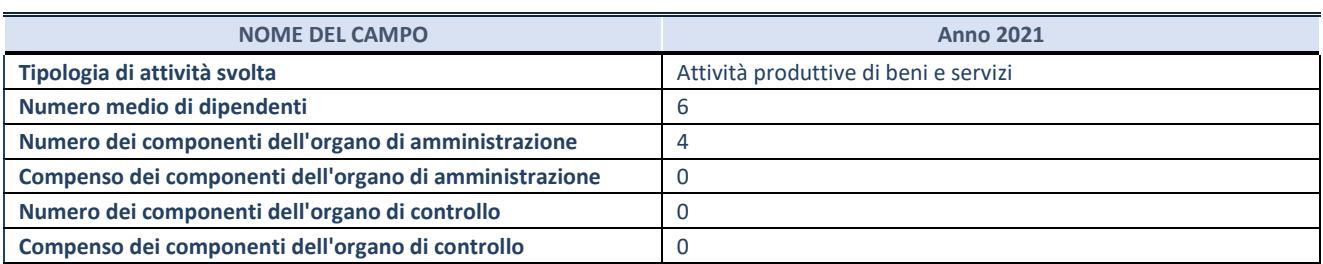

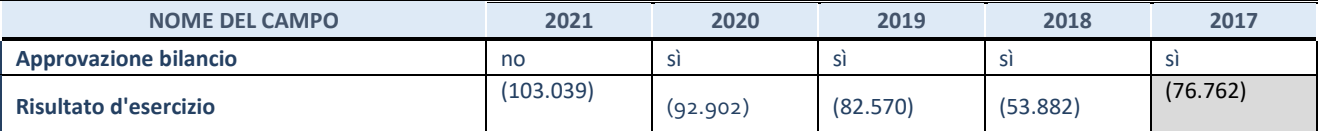

\* La compilazione della Sezione "Dati di bilancio per la verifica TUSP" non è richiesta per le "società quotate ex TUSP", se lo stato di attività della società è "in liquidazione" o "soggetta a procedure concorsuali".

**ATTENZIONE:** l'applicativo richiede la compilazione esclusivamente di una delle seguenti quattro sottosezioni di

"DATI DI BILANCIO PER LA VERIFICA TUSP".

# **1. Attività produttive di beni e servizi o Distretti tecnologici**

Compilare la seguente sotto-sezione se la *"Tipologia di attività svolta"* dalla partecipata è: "Attività produttive di beni e servizi" o "*Attività di promozione e sviluppo di progetti di ricerca finanziati (Distretti tecnologici)*".

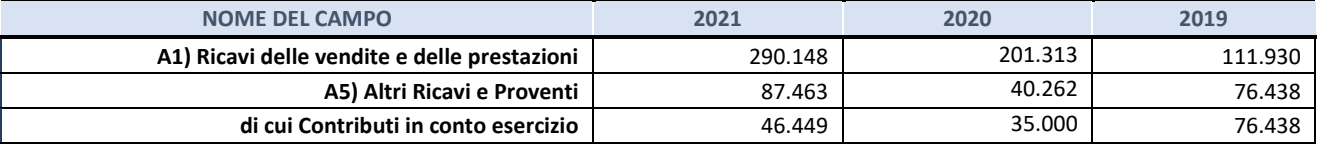

# **2. Attività di Holding**

Compilare la seguente sotto-sezione se la *"Tipologia di attività svolta"* dalla partecipata è: "*Attività consistenti nell'assunzione di partecipazioni in società esercenti attività diverse da quella creditizia e finanziaria (Holding)*".

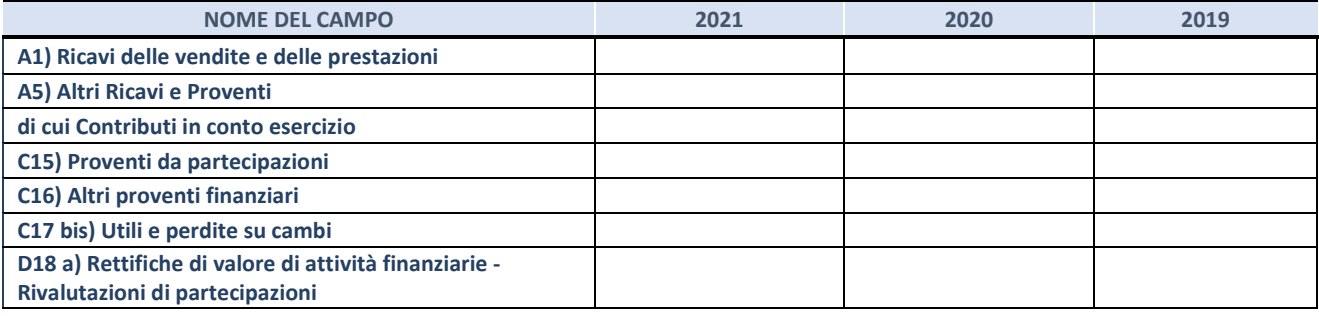

#### **3. Attività bancarie e finanziarie**

Compilare la seguente sotto-sezione se la "*Tipologia di attività svolta*" dalla partecipata è: "*Attività bancarie e finanziarie".*

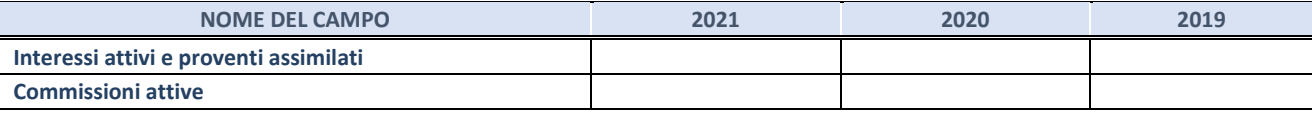

#### **4. Attività assicurative**

Compilare la seguente sotto-sezione se la *"Tipologia di attività svolta"* dalla partecipata è: "*Attività assicurative*".

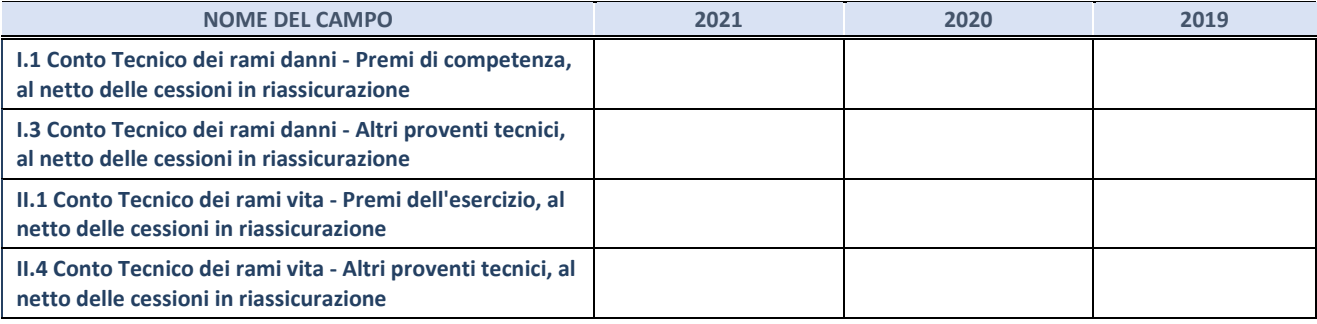

#### **QUOTA DI POSSESSO (quota diretta e/o indiretta)**

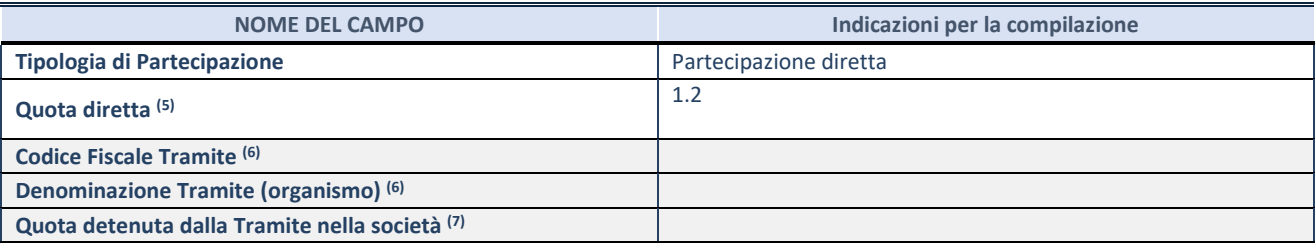

(41) Se la partecipazione è diretta o sia diretta che indiretta, inserire la quota detenuta direttamente dall'Amministrazione nella società.

(42) Compilare se per "Tipologia di Partecipazione" è stato indicato "Partecipazione Indiretta" o "Partecipazione diretta e indiretta". Inserire CF e denominazione dell'ultima tramite attraverso la quale la società è indirettamente partecipata dall'Amministrazione.

 $(43)$  Inserire la quota di partecipazione che la "tramite" detiene nella società.

#### **QUOTA DI POSSESSO – TIPO DI CONTROLLO**

Indicare il tipo di controllo\* esercitato dall'Amministrazione sulla partecipata. Ai fini del controllo è necessario tener conto, oltre che della quota diretta, anche di eventuali quote indirette detenute dall'Amministrazione nella partecipata.

Nel caso di società partecipata indirettamente, in via generale, inserire il tipo di controllo esercitato dall'Amministrazione sulla "tramite".

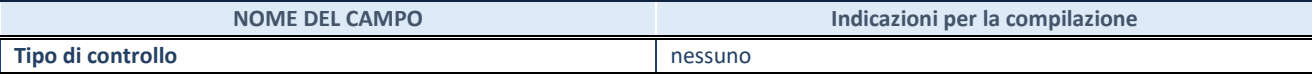

(44)

**\***Per la definizione di controllo si rinvia all'atto di [orientamento del 15 febbraio 2018 e](http://www.dt.mef.gov.it/it/attivita_istituzionali/partecipazioni_pubbliche/struttura_di_monitoraggio_riforma_partecipazioni_pubbliche/struttura_di_monitoraggio_partecipazioni_pubbliche/#allegati0)manato della Struttura di indirizzo, monitoraggio e controllo sull'attuazione del TUSP e alla deliberazione della Corte dei conti, Sezioni riunite in sede di controllo, 20 giugno 2019, n. 11/SSRRCO/QMIG/19.

#### **INFORMAZIONI ED ESITO PER LA RAZIONALIZZAZIONE**

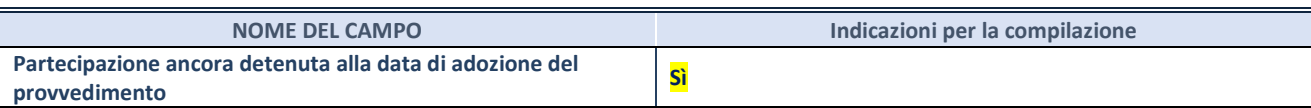

Se la partecipazione è ancora detenuta alla data di adozione del provvedimento continuare con la compilazione dei campi di seguito riportati. Altrimenti, se la partecipazione non è più detenuta alla data di adozione del provvedimento, deve essere compilata la scheda "Partecipazione non più detenuta" in base alla tipologia della razionalizzazione realizzata.

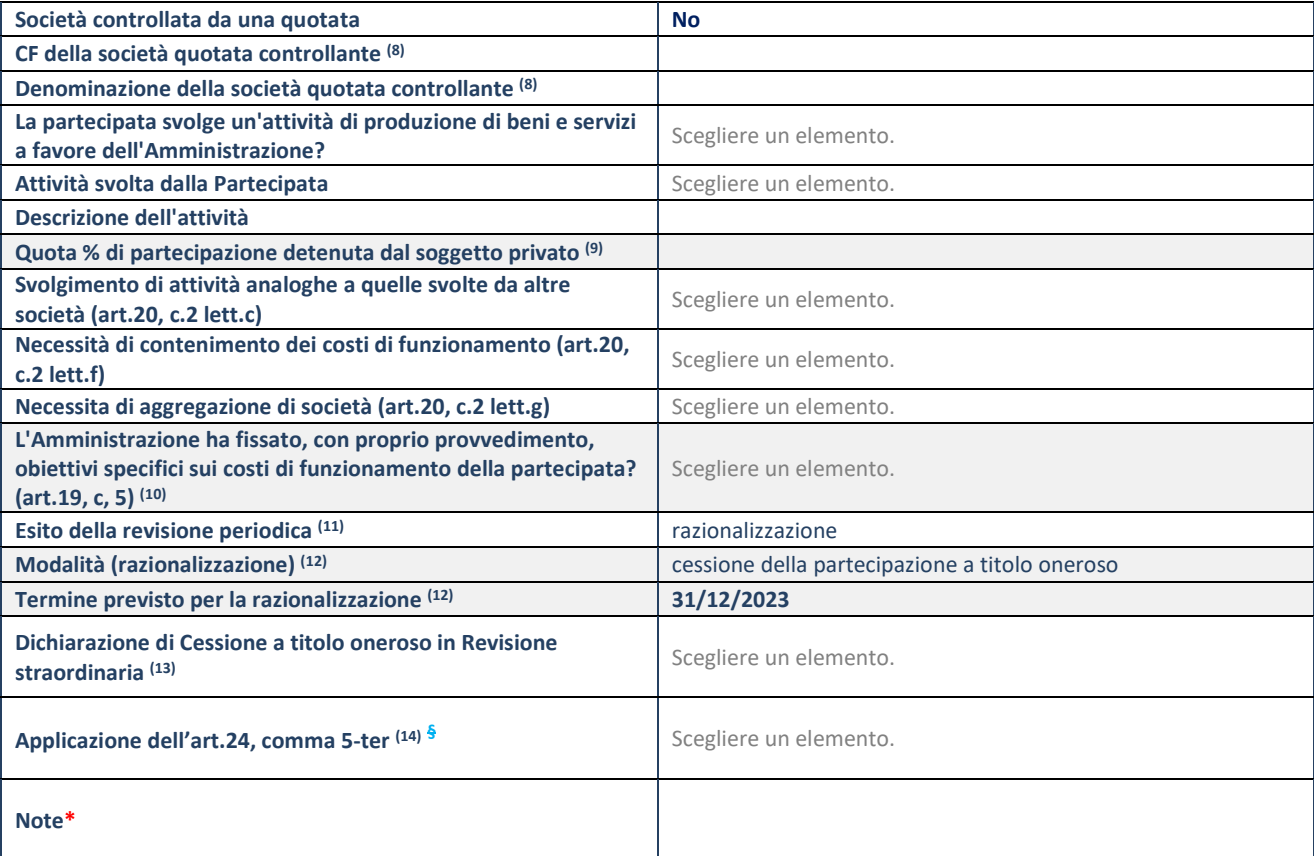

(15) Compilare il campo solo se nel campo "Società controllata da una quotata" è stato scelto "sì".

- (16) Compilare il campo se "Attività svolta dalla Partecipata" precedentemente selezionata è "Realizzazione e gestione di opera pubblica ovvero organizzazione e gestione di servizio di interesse generale tramite PPP (Art.4, c.2, lett.c)".
- (17) Compilare il campo se "Tipo di controllo" è stato selezionato elemento diverso da "nessuno".
- (18) La compilazione del campo non è richiesta per le società in liquidazione, per quelle soggette a procedure concorsuali e per i GAL.
- (19) Campo obbligatorio se per "Esito della revisione periodica" è stato selezionato "Razionalizzazione".
- (20) Nel campo l'Amministrazione deve specificare se nel provvedimento di revisione straordinaria, adottato ai sensi dell'art. 24 del TUSP, era stato indicato l'esito "Cessione a titolo oneroso". La compilazione non è richiesta se la società è in liquidazione, è soggetta a procedura concorsuale, è un GAL o nel caso in cui nel campo "Attività svolta dalla partecipata" sia stato selezionato "Coordinamento e attuazione patti territoriali e contratti d'area ex delibera CIPE 21/03/1997 (Art. 26, c.7) oppure "Gestione delle case da gioco – società già costituita e autorizzata alla data del 23/09/2016 (art. 26, c. 12 sexies)".
- (21) Nel campo l'Amministrazione deve dichiarare se la misura di cessione a titolo oneroso non è stata attuata ai sensi dell'art. 24, comma 5-ter. Il campo va compilato nel caso in cui la risposta al campo precedente "Dichiarazione di Cessione a titolo oneroso in Revisione straordinaria" sia Sì.

**§** Nuovo campo rispetto alla rilevazione precedente.

\*Campo con compilazione facoltativa.

# **Se la partecipazione non è più detenuta alla data di adozione del provvedimento, deve essere compilata, in base alla tipologia di operazione realizzata, una delle schede:**

- PARTECIPAZIONE NON PIÙ DETENUTA Alienazione della partecipazione
- PARTECIPAZIONE NON PIÙ DETENUTA Cessione della partecipazione a titolo gratuito
- PARTECIPAZIONE NON PIÙ DETENUTA Recesso dalla società
- PARTECIPAZIONE NON PIÙ DETENUTA –Scioglimento/Liquidazione della società
- PARTECIPAZIONE NON PIÙ DETENUTA Fusione della società (per unione o per incorporazione)

Per non appesantire il presente documento, le schede sopra elencate sono state inserite all'interno delle "Schede di rilevazione per la Relazione attuazione piano di razionalizzazione" a cui pertanto si rinvia.

# **DATI ANAGRAFICI DELLA PARTECIPATA**

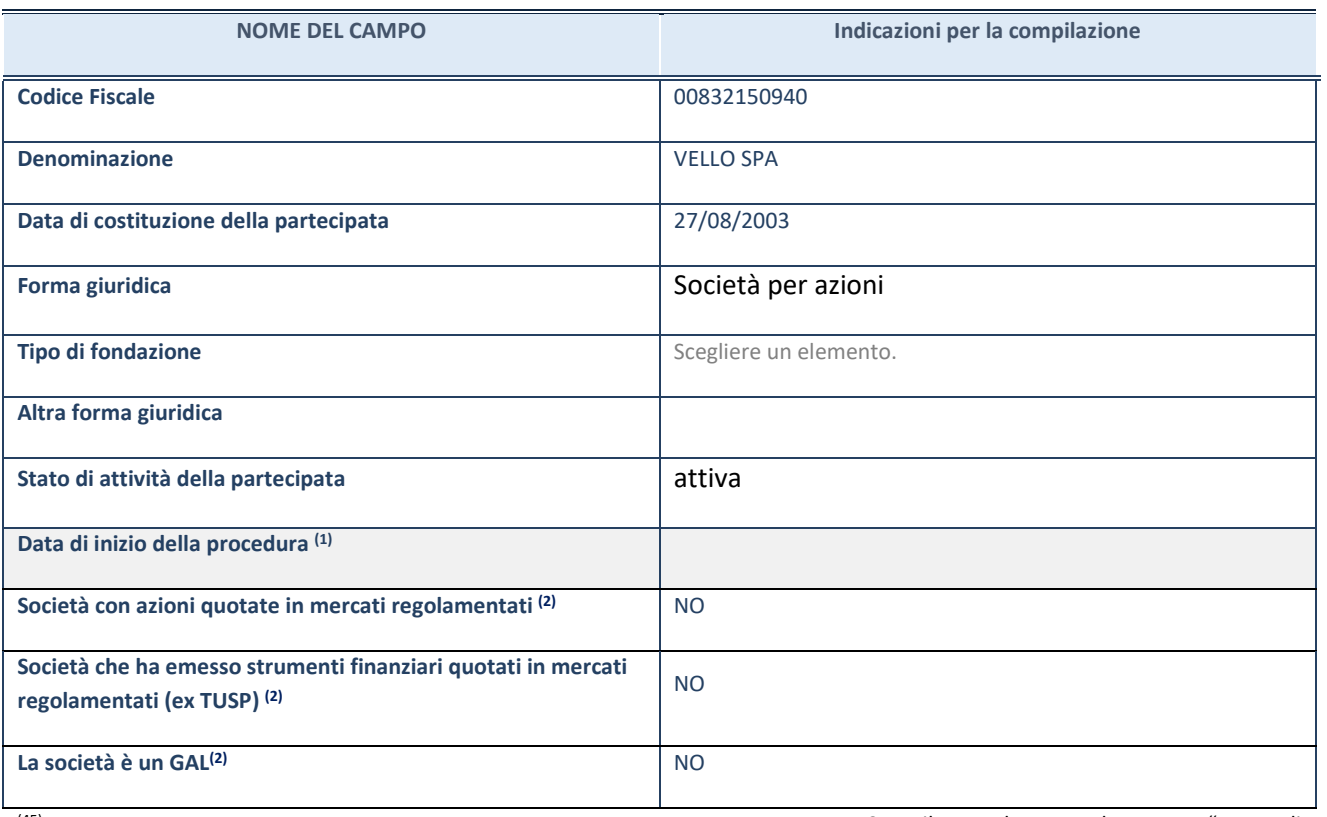

(45) Compilare solo se nel campo "stato di

attività della partecipata" è stato indicato che sono in corso procedure di liquidazione oppure procedure concorsuali. (46) Nell'applicativo le società con azioni quotate e quelle emittenti strumenti finanziari quotati in mercati regolamentati ("società quotate ex TUSP") e i Gruppi di Azione Locale (GAL) sono individuati mediante elenchi ufficiali.

# **SEDE LEGALE DELLA PARTECIPATA**

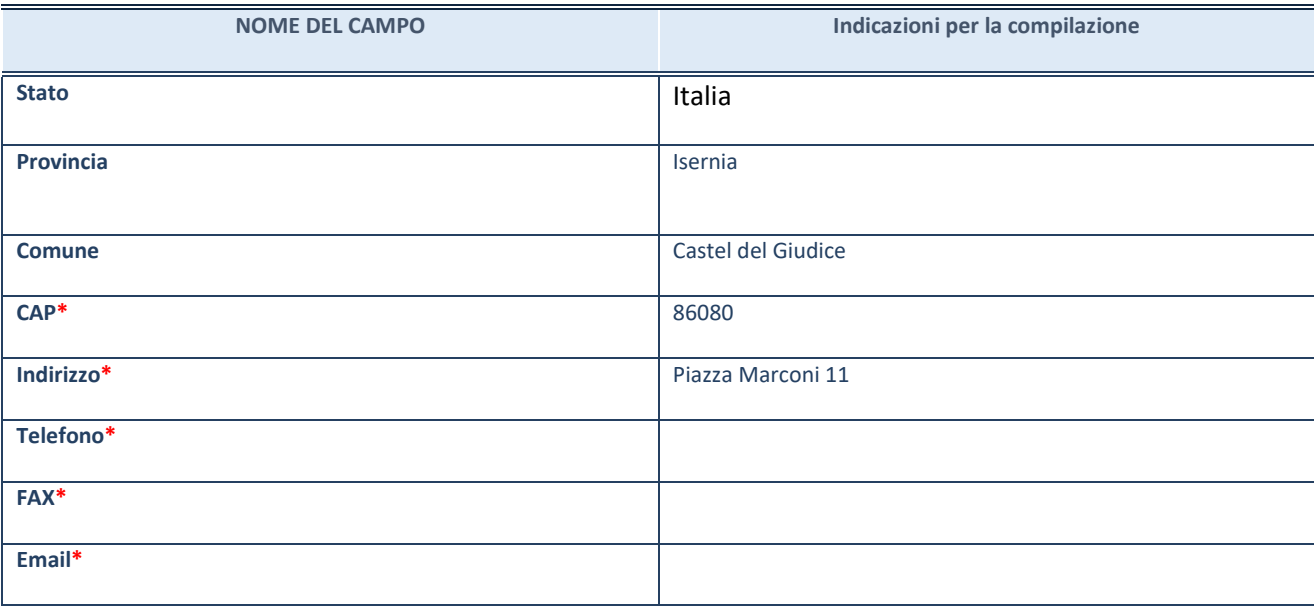

**\***campo con compilazione facoltativa

# **SETTORE DI ATTIVITÀ DELLA PARTECIPATA**

Indicare il settore ATECO rappresentativo dell'attività svolta. Nel caso in cui i settori siano più di uno, indicarli in ordine decrescente di importanza. Non è più richiesto indicare il peso di ciascuna attività.

La lista dei codici Ateco è disponibile al link *<http://www.istat.it/it/strumenti/definizioni-e-classificazioni/ateco-2007>*

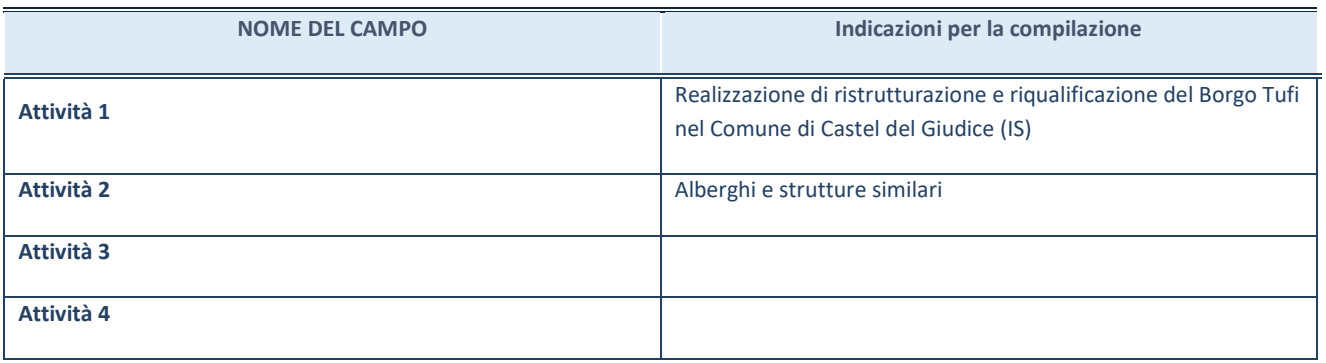

# **ULTERIORI INFORMAZIONI SULLA PARTECIPATA\***

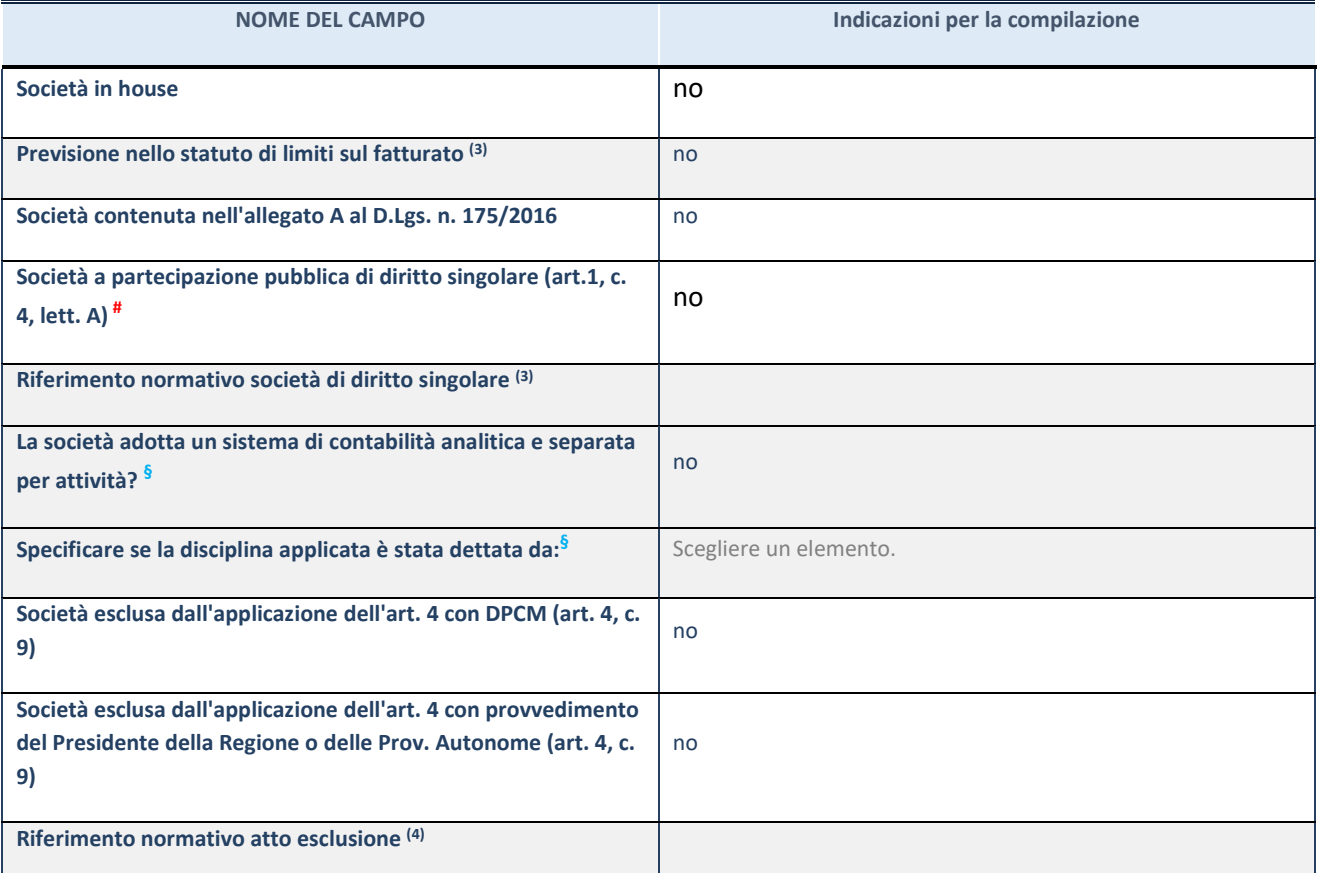

\* La compilazione della Sezione "Ulteriori Informazioni sulla partecipata" non è richiesta per "società quotate ex TUSP", se la società è un GAL oppure se lo stato di attività della società è "in liquidazione" o "soggetta a procedure concorsuali".

(47) Compilare il campo solo se nel campo precedente è stato scelto "sì"

(48) Compilare il campo solo se in uno dei campi precedenti è stato scelto "sì"

# Per la nozione giuridica di "società a partecipazione pubblica di diritto singolare" di cui all'art. 1, comma 4, del TUSP, si veda l'orientamento della Struttura di monitoraggio disponibile sul sito del DT al seguente link:

[http://www.dt.tesoro.it/export/sites/sitodt/modules/documenti\\_it/patrimonio\\_pubblico/patrimonio\\_pa/Orientamento\\_del\\_18\\_n](http://www.dt.tesoro.it/export/sites/sitodt/modules/documenti_it/patrimonio_pubblico/patrimonio_pa/Orientamento_del_18_novembre_2019_xSocietx_a_partecipazione_pubblica_di_diritto_singolarex_.pdf) [ovembre\\_2019\\_xSocietx\\_a\\_partecipazione\\_pubblica\\_di\\_diritto\\_singolarex\\_.pdf](http://www.dt.tesoro.it/export/sites/sitodt/modules/documenti_it/patrimonio_pubblico/patrimonio_pa/Orientamento_del_18_novembre_2019_xSocietx_a_partecipazione_pubblica_di_diritto_singolarex_.pdf)

**§** Nuovo campo rispetto alla rilevazione precedente.

# **DATI DI BILANCIO PER LA VERIFICA TUSP\***

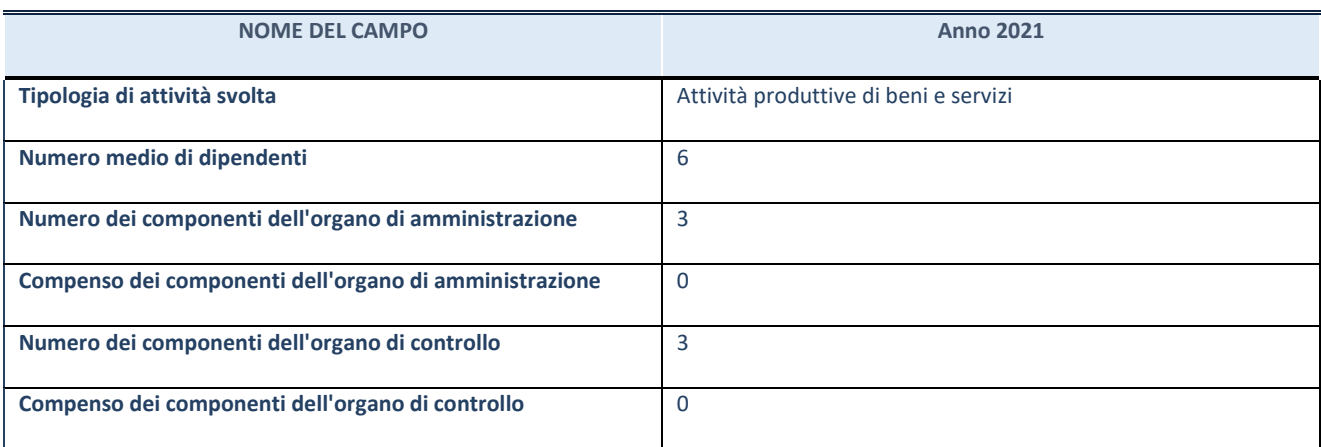

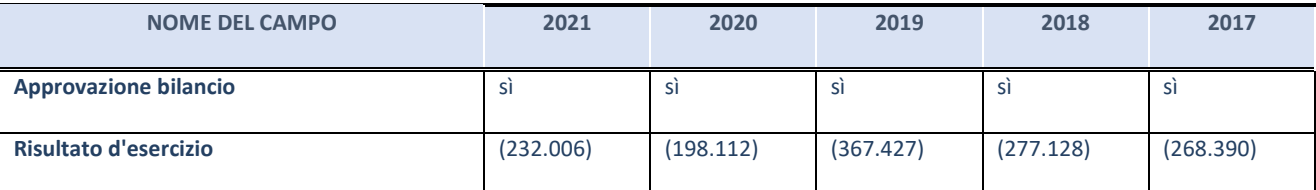

\* La compilazione della Sezione "Dati di bilancio per la verifica TUSP" non è richiesta per le "società quotate ex TUSP", se lo stato di attività della società è "in liquidazione" o "soggetta a procedure concorsuali".

**ATTENZIONE:** l'applicativo richiede la compilazione esclusivamente di una delle seguenti quattro sotto-sezioni di "DATI DI BILANCIO PER LA VERIFICA TUSP".

#### **1. Attività produttive di beni e servizi o Distretti tecnologici**

Compilare la seguente sotto-sezione se la *"Tipologia di attività svolta"* dalla partecipata è: "Attività produttive di beni e servizi" o "*Attività di promozione e sviluppo di progetti di ricerca finanziati (Distretti tecnologici)*".

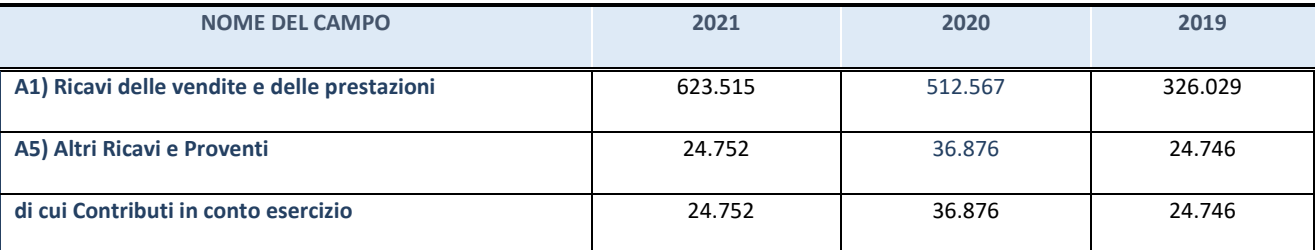

# **2. Attività di Holding**

Compilare la seguente sotto-sezione se la *"Tipologia di attività svolta"* dalla partecipata è: "*Attività consistenti nell'assunzione di partecipazioni in società esercenti attività diverse da quella creditizia e finanziaria (Holding)*".

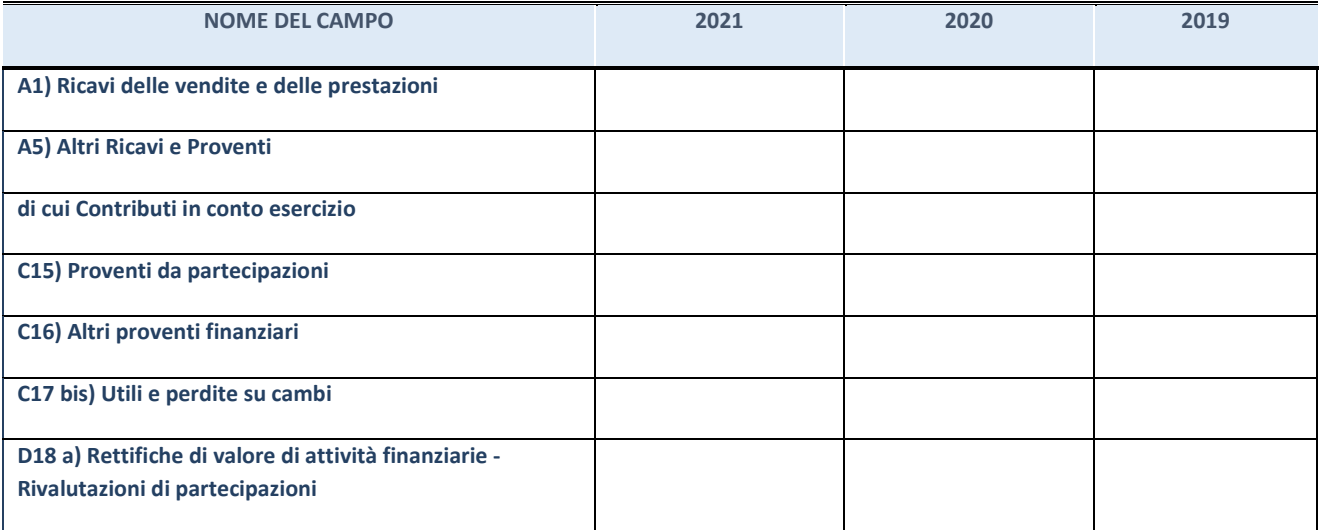

Compilare la seguente sotto-sezione se la "*Tipologia di attività svolta*" dalla partecipata è: "*Attività bancarie e finanziarie".*

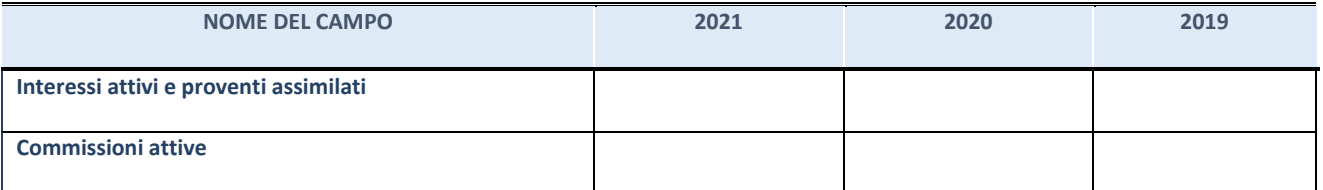

# **4. Attività assicurative**

Compilare la seguente sotto-sezione se la *"Tipologia di attività svolta"* dalla partecipata è: "*Attività assicurative*".

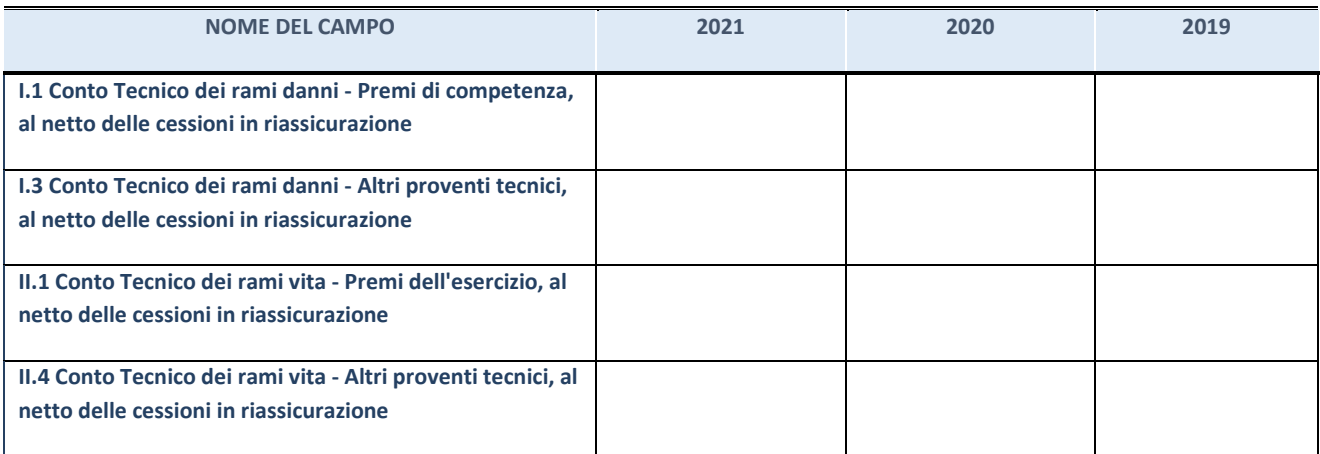

# **QUOTA DI POSSESSO (quota diretta e/o indiretta)**

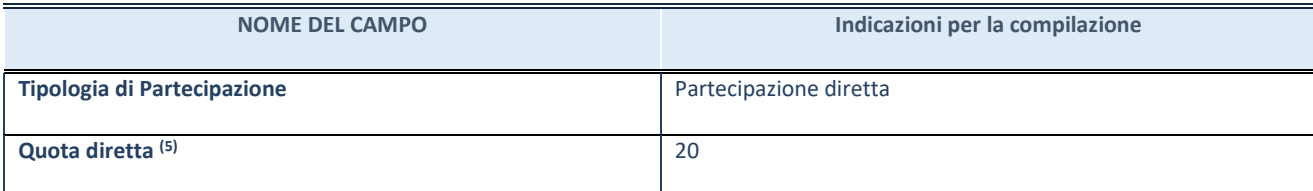

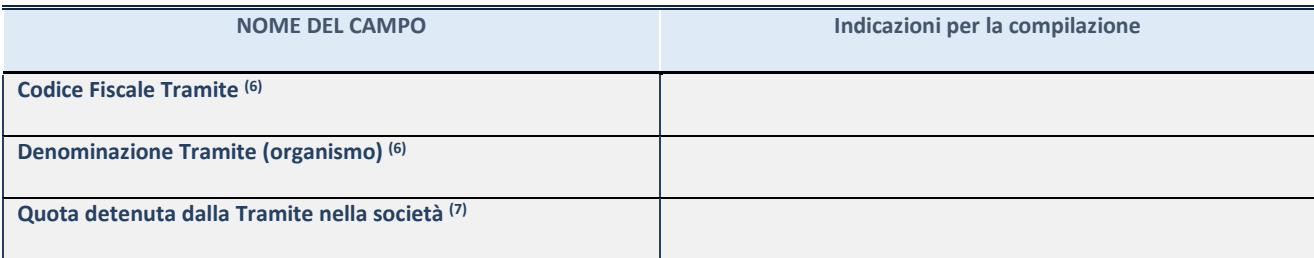

(49) Se la partecipazione è diretta o sia diretta che indiretta, inserire la quota detenuta direttamente dall'Amministrazione nella società.

- (50) Compilare se per "Tipologia di Partecipazione" è stato indicato "Partecipazione Indiretta" o "Partecipazione diretta e indiretta". Inserire CF e denominazione dell'ultima tramite attraverso la quale la società è indirettamente partecipata dall'Amministrazione.
- (51) Inserire la quota di partecipazione che la "tramite" detiene nella società.

# **QUOTA DI POSSESSO – TIPO DI CONTROLLO**

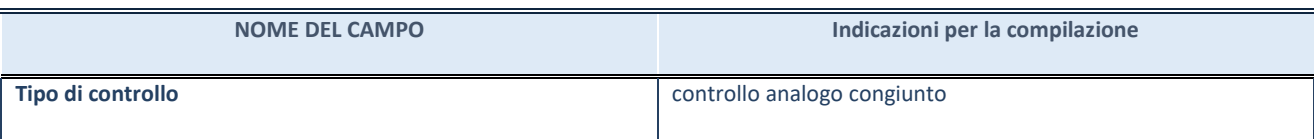

# **INFORMAZIONI ED ESITO PER LA RAZIONALIZZAZIONE**

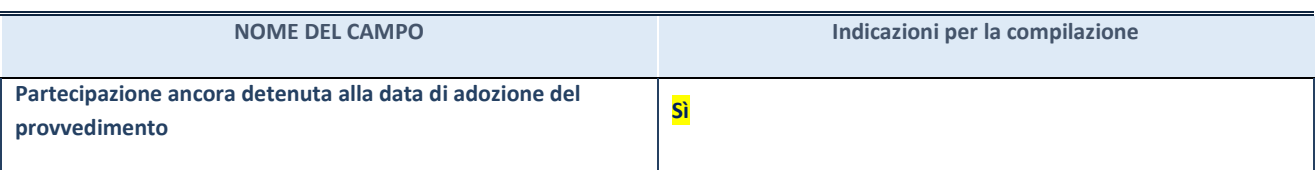

Se la partecipazione è ancora detenuta alla data di adozione del provvedimento continuare con la compilazione dei campi di seguito riportati. Altrimenti, se la partecipazione non è più detenuta alla data di adozione del provvedimento, deve essere compilata la scheda "Partecipazione non più detenuta" in base alla tipologia della razionalizzazione realizzata.

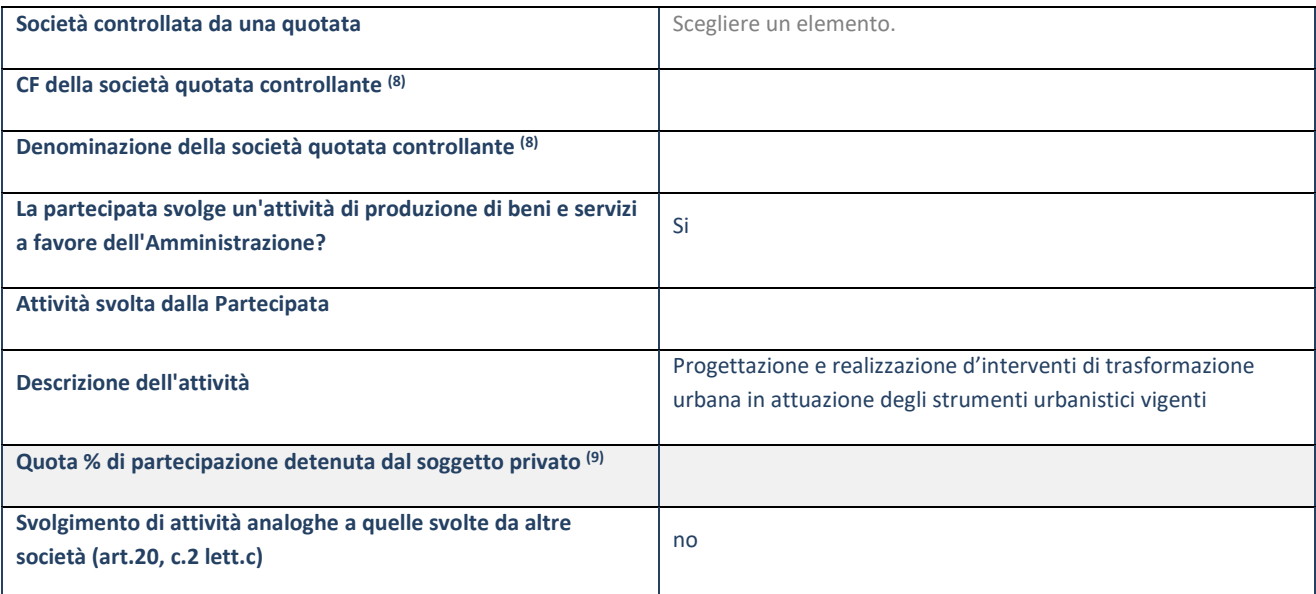

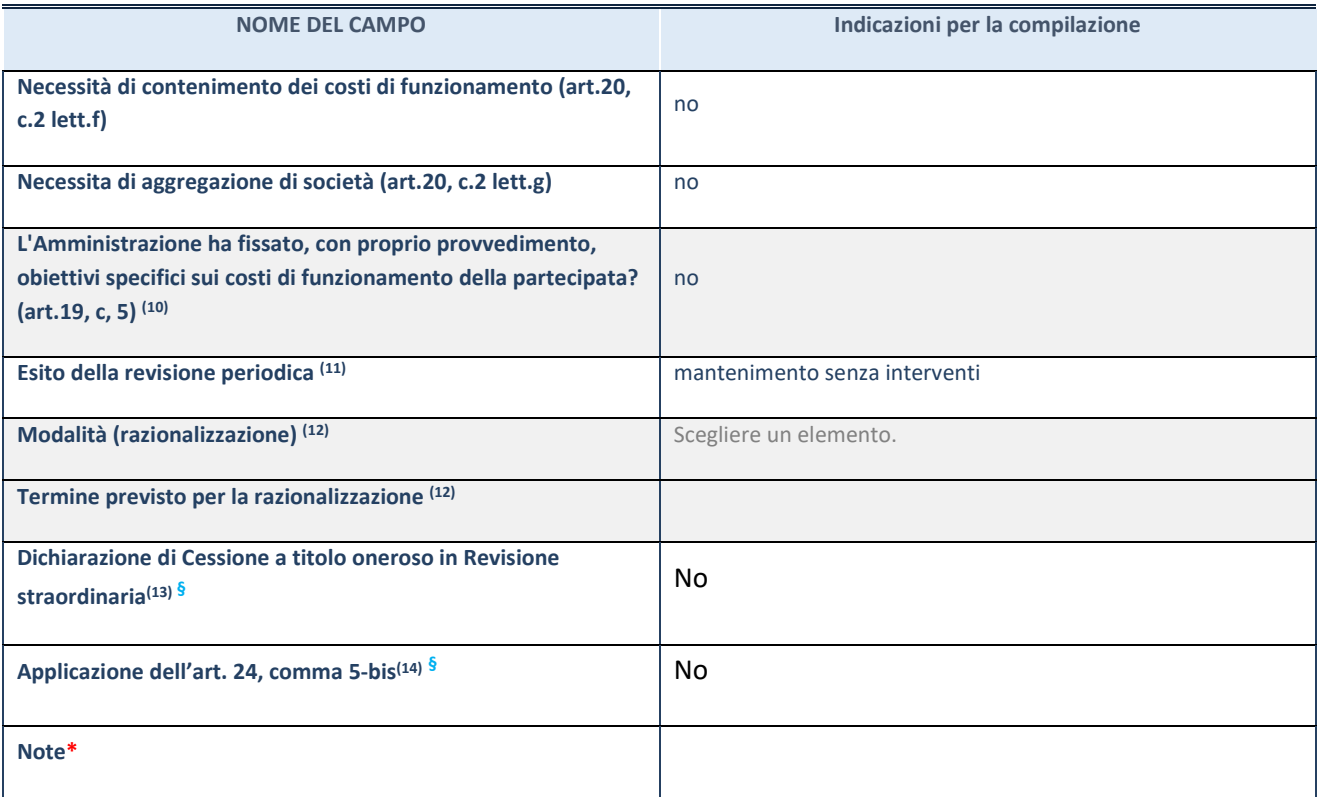

- (52) Compilare il campo solo se nel campo "Società controllata da una quotata" è stato scelto "sì".
- (53) Compilare il campo se "Attività svolta dalla Partecipata" precedentemente selezionata è "Realizzazione e gestione di opera pubblica ovvero organizzazione e gestione di servizio di interesse generale tramite PPP (Art.4, c.2, lett.c)".
- (54) Compilare il campo se "Tipo di controllo" è stato selezionato elemento diverso da "nessuno".
- (55) La compilazione del campo non è richiesta per le società in liquidazione, per quelle soggette a procedure concorsuali e per i GAL.
- (56) Campo obbligatorio se per "Esito della revisione periodica" è stato selezionato "Razionalizzazione".
- (57) Nel campo l'Amministrazione deve specificare se nel provvedimento di revisione straordinaria, adottato ai sensi dell'art. 24 del TUSP, era stato indicato l'esito "Cessione a titolo oneroso". La compilazione non è richiesta se la società è in liquidazione, è soggetta a procedura concorsuale, è un GAL o nel caso in cui nel campo "Attività svolta dalla partecipata" sia stato selezionato "Coordinamento e attuazione patti territoriali e contratti d'area ex delibera CIPE 21/03/1997 (Art. 26, c.7) oppure "Gestione delle case da gioco – società già costituita e autorizzata alla data del 23/09/2016 (art. 26, c. 12 sexies)".
- (58) Nel campo l'Amministrazione deve dichiarare se la misura di cessione a titolo oneroso non è stata attuata ai sensi dell'art. 24, comma 5-bis. Il campo va compilato nel caso in cui la risposta al campo precedente "Dichiarazione di Cessione a titolo oneroso in Revisione straordinaria" sia Sì.

**§** Nuovo campo rispetto alla rilevazione precedente.

\*Campo con compilazione facoltativa.

# **Se la partecipazione non è più detenuta alla data di adozione del provvedimento, deve essere compilata, in base alla tipologia di operazione realizzata, una delle schede:**

- PARTECIPAZIONE NON PIÙ DETENUTA Alienazione della partecipazione
- PARTECIPAZIONE NON PIÙ DETENUTA Cessione della partecipazione a titolo gratuito
- PARTECIPAZIONE NON PIÙ DETENUTA Recesso dalla società
- PARTECIPAZIONE NON PIÙ DETENUTA –Scioglimento/Liquidazione della società
- PARTECIPAZIONE NON PIÙ DETENUTA Fusione della società (per unione o per incorporazione)

Per non appesantire il presente documento, le schede sopra elencate sono state inserite all'interno delle "Schede di rilevazione per la Relazione attuazione piano di razionalizzazione" a cui pertanto si rinvia.

Allegato C) alla delibera di C.C. n. 35 del 31/12/2022

# *SCHEDA DI RILEVAZIONE*  **PER IL CENSIMENTO DELLE PARTECIPAZIONI PUBBLICHE (art. 17, commi 3 e 4, D.L. n. 90/2014)**

# **Dati relativi al 31/12/2021**

#### **DATI ANAGRAFICI DELLA PARTECIPATA**

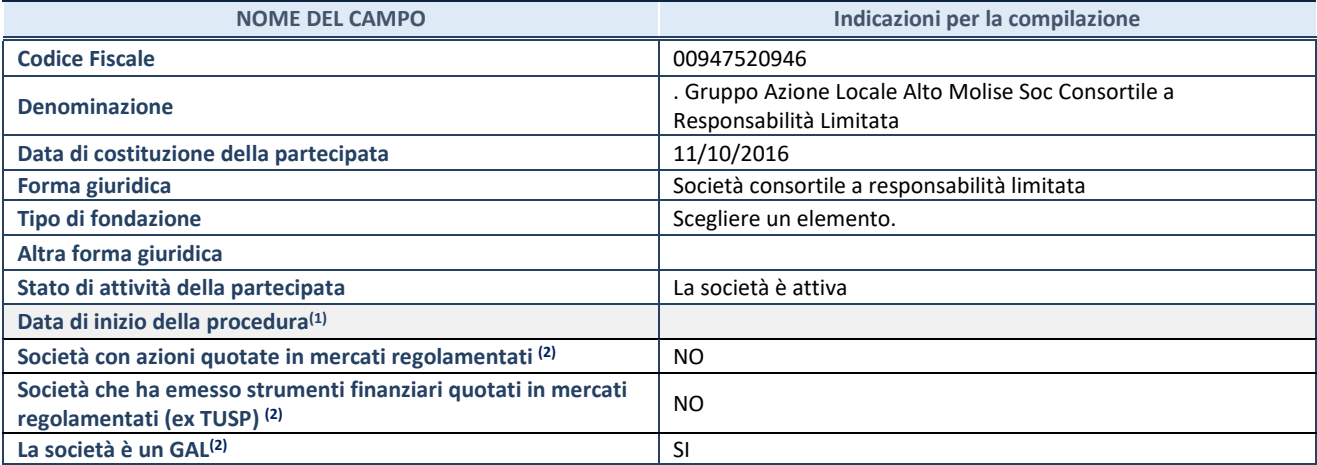

(1) Compilare solo se nel campo "stato di

attività della partecipata" è stato indicato che sono in corso procedure di liquidazione oppure procedure concorsuali. (2) Nell'applicativo le società con azioni quotate

e quelle emittenti strumenti finanziari quotati in mercati regolamentati ("società quotate ex TUSP") e i Gruppi di Azione Locale (GAL) sono individuati mediante elenchi ufficiali.

# **SEDE LEGALE DELLA PARTECIPATA**

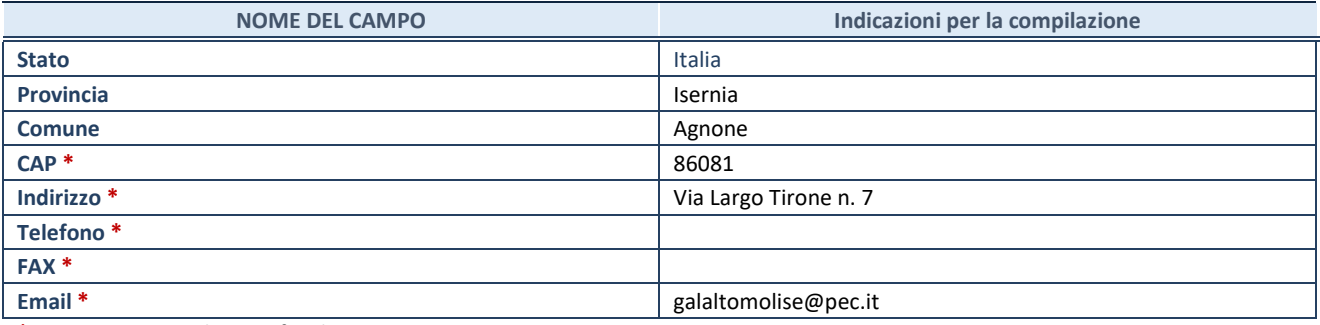

**\***Campo con compilazione facoltativa.

# **SETTORE DI ATTIVITÀ DELLA PARTECIPATA**

Indicare il settore ATECO rappresentativo dell'attività svolta. Nel caso in cui i settori siano più di uno, indicarli in ordine decrescente di importanza. Non è più richiesto indicare il peso di ciascuna attività.

La lista dei codici Ateco è disponibile al link *[http://www.istat.it/it/strumenti/definizioni-e](http://www.istat.it/it/strumenti/definizioni-e-classificazioni/ateco-2007)[classificazioni/ateco-2007](http://www.istat.it/it/strumenti/definizioni-e-classificazioni/ateco-2007)* 

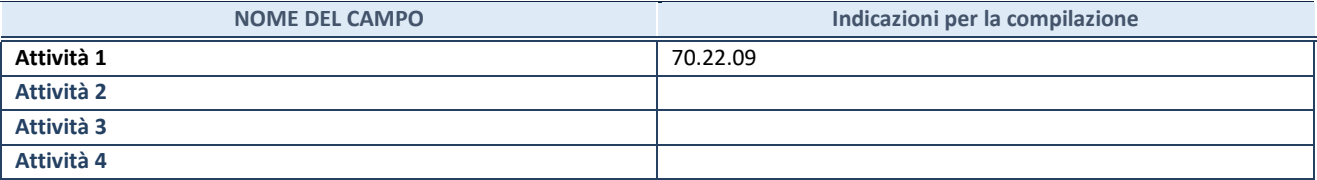

# **DATI SINTETICI DI BILANCIO DELLA PARTECIPATA**

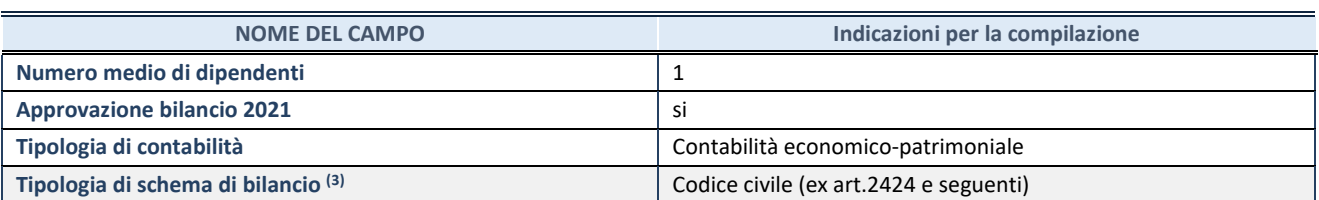

(3) Compilare il campo "Tipologia di schema di

bilancio" solo se nel campo precedente è stato selezionato "Contabilità economico-patrimoniale".

Compilare l'appropriata sotto-sezione in base alla tipologia di contabilità adottata ("*Contabilità economico patrimoniale*" o "*Contabilità finanziaria*").

Se lo schema di bilancio adottato è di tipo "*Bancario-assicurativo*" la sezione **non deve essere compilata.**

**ATTENZIONE**: l'applicativo richiede la compilazione della sezione dati di bilancio d'esercizio solo nel caso in cui, secondo le informazioni acquisite da InfoCamere, la società non depositi, presso il Registro Imprese, il bilancio d'esercizio in formato elaborabile secondo lo standard XBRL.

**Contabilità economico-patrimoniale – bilancio d'esercizio**

Se la Tipologia di schema di bilancio adottata è "Codice Civile ex *art.2424 e seguenti",* compilare **tutti i campi** della sotto-sezione.

Se la Tipologia di schema di bilancio adottata è *"Principi contabili internazionali (IAS-IFRS*)" compilare **tutti i campi esclusi quelli contrassegnati dalla (X)**.

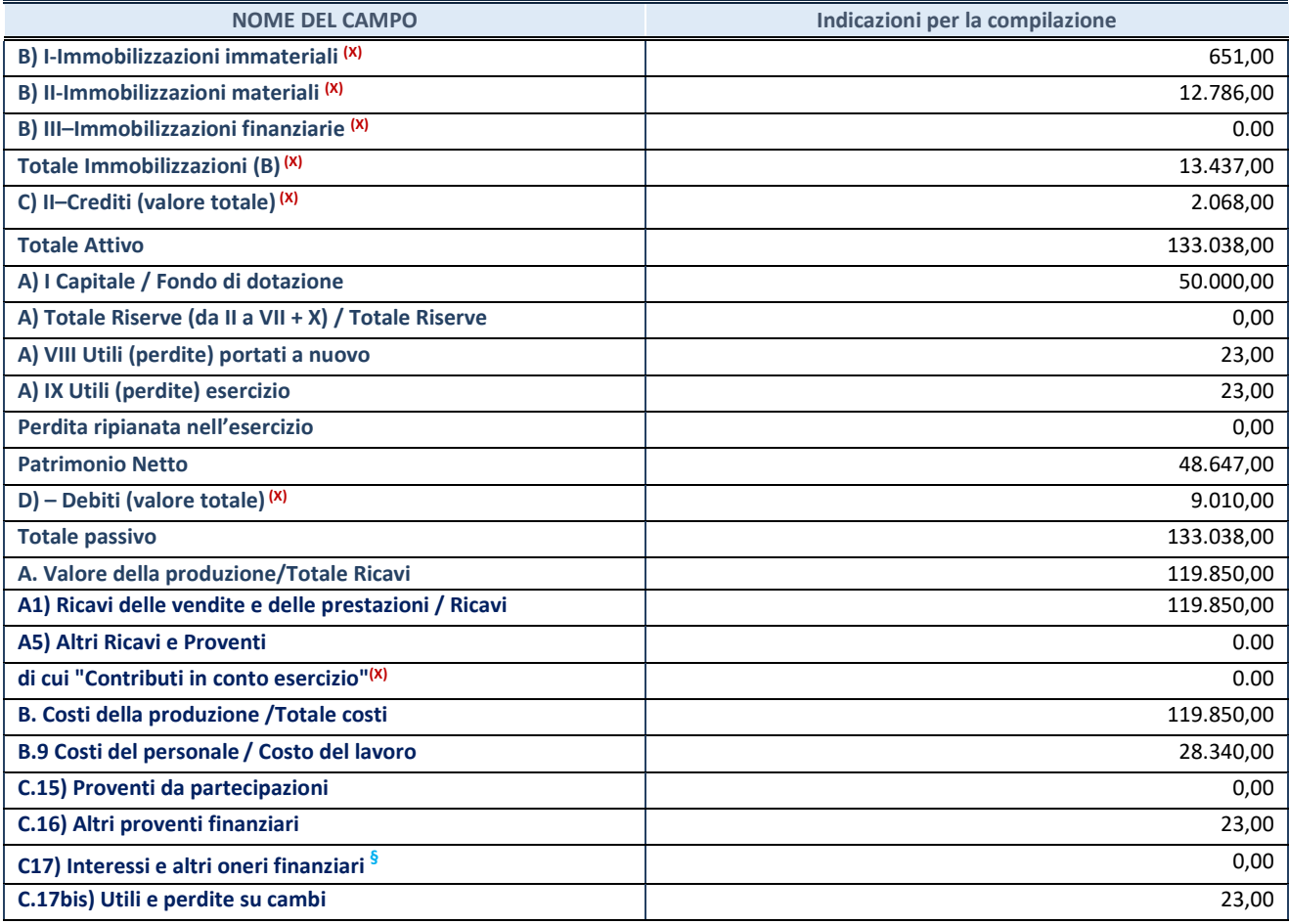

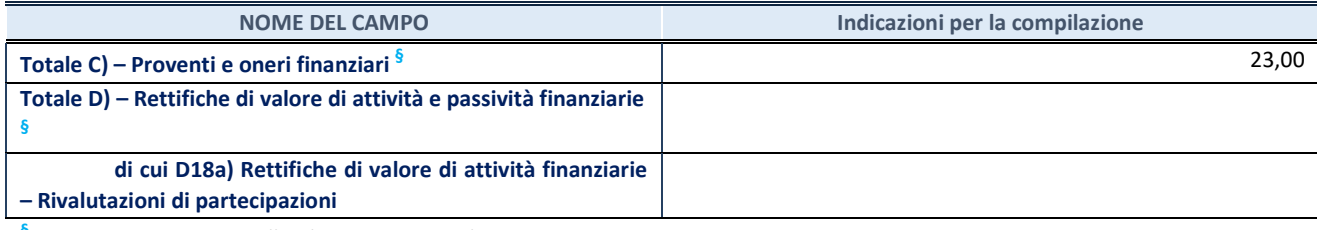

**§** Nuovo campo rispetto alla rilevazione precedente.

# **Contabilità finanziaria**

# **ATTENZIONE**: La sezione deve essere compilata solamente se la partecipata adotta una contabilità finanziaria.

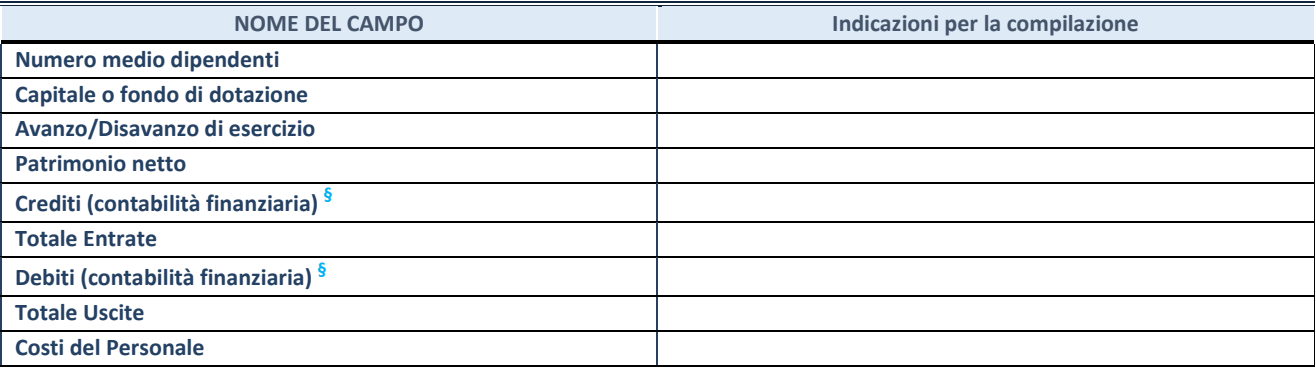

**§** Nuovo campo rispetto alla rilevazione precedente.

# **QUOTA DI POSSESSO (quota diretta e/o indiretta)**

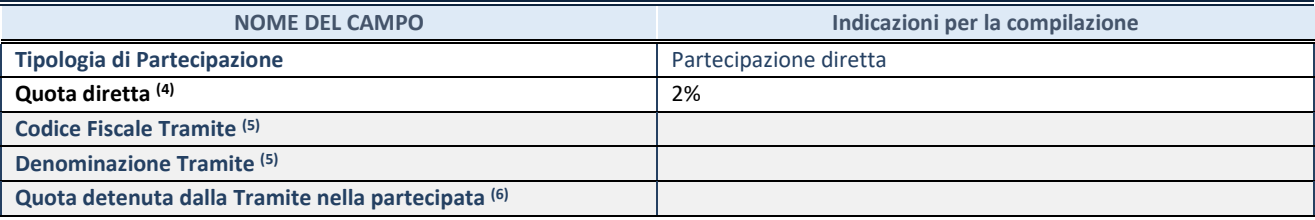

(4) Se la partecipazione è diretta o sia diretta che indiretta, inserire la quota detenuta direttamente dall'Amministrazione nella partecipata.

(5) Compilare se per "Tipologia di Partecipazione" è stato indicato "Partecipazione Indiretta" o "Partecipazione diretta e indiretta". Inserire CF e denominazione dell'ultima tramite attraverso la quale la partecipata è detenuta indirettamente dall'Amministrazione.

 $(6)$  Inserire la quota di partecipazione che la tramite detiene nella partecipata.

#### **QUOTA DI POSSESSO – TIPO DI CONTROLLO**

**ATTENZIONE**: compilare il campo "*Tipo di controllo*" se la partecipata è una Società, il campo "*Tipo di controllo (organismo)*" se la partecipata è un organismo**.** Non sono considerati "organismi" – a titolo esemplificativo - i soggetti che rientrano nel perimetro soggettivo del TUSP, come i consorzi e le aziende speciali di cui, rispettivamente all'art. 31 e all'art. 114 del TUEL, gli enti pubblici economici, gli enti pubblici non economici.

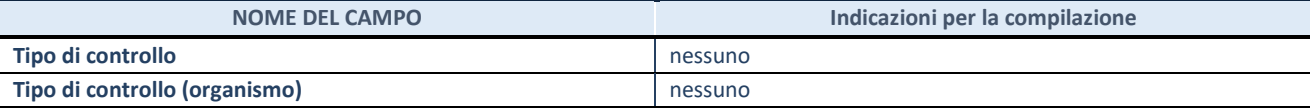

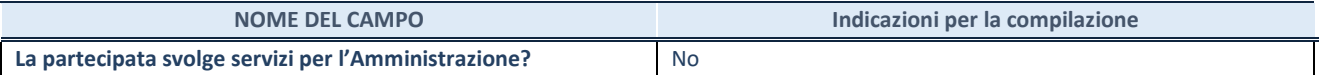

Se la partecipata non ha svolto servizi per l'Amministrazione nell'anno di riferimento della rilevazione i campi sottostanti non devono essere compilati.

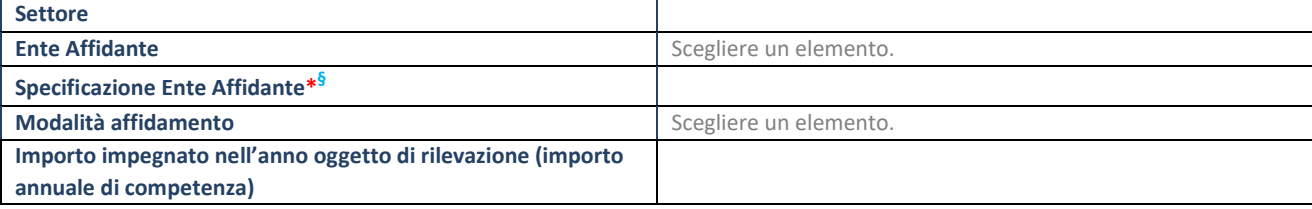

\*Campo testuale con compilazione obbligatoria se nel campo "Ente affidante" è stato selezionato nel menu a tendina la voce "Altro".

**§** Nuovo campo rispetto alla rilevazione precedente.

# **DATI CONTABILI DERIVANTI DAL RAPPORTO DI PARTECIPAZIONE**

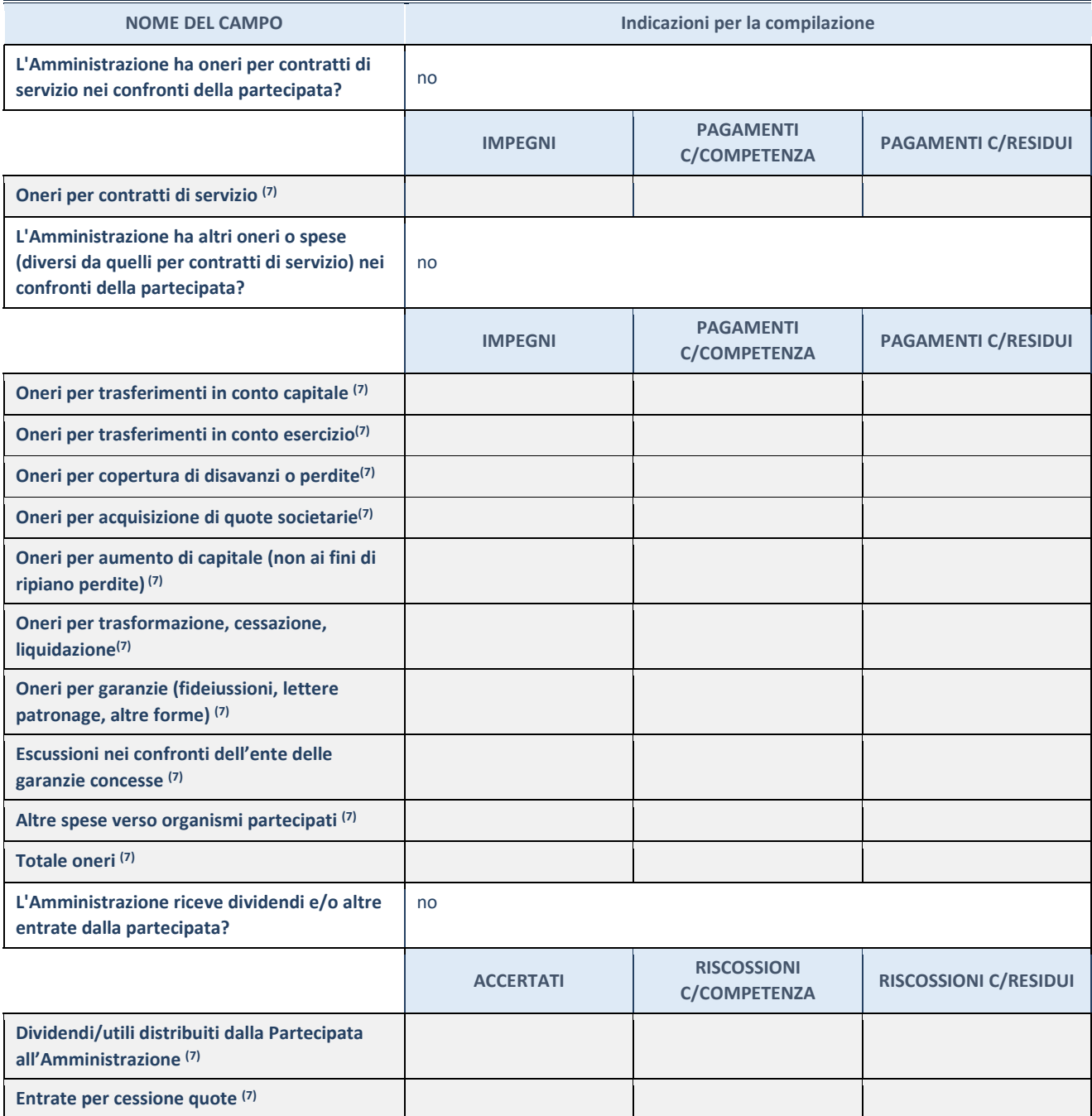

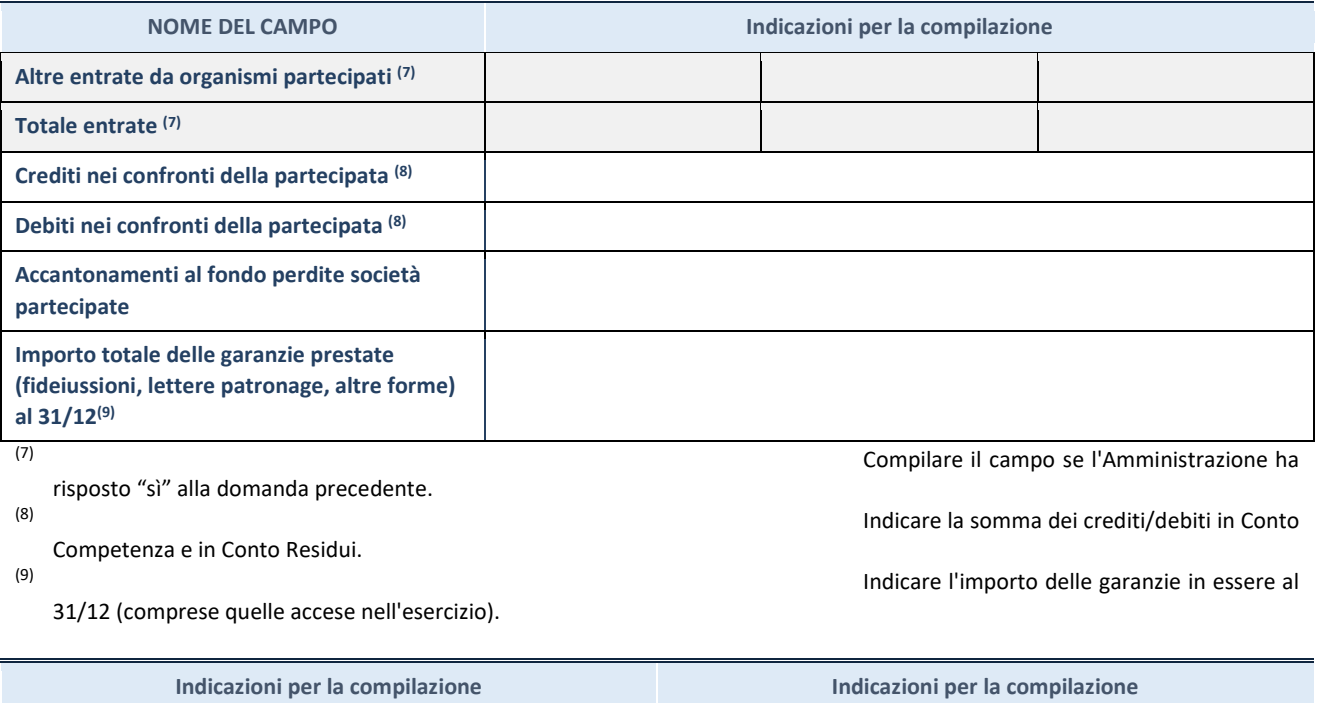

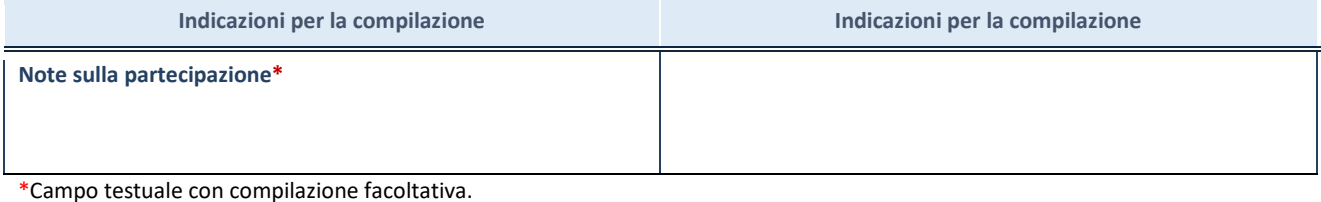

**MOTIVAZIONI DEL NUOVO INSERIMENTO DI PARTECIPAZIONE**

La Sezione deve essere compilata solo nel caso di **partecipazione diretta** acquisita nel corso dell'anno di riferimento della rilevazione oppure per segnalare che la partecipata era detenuta anche al 31/12/2020 ma non è stata dichiarata.

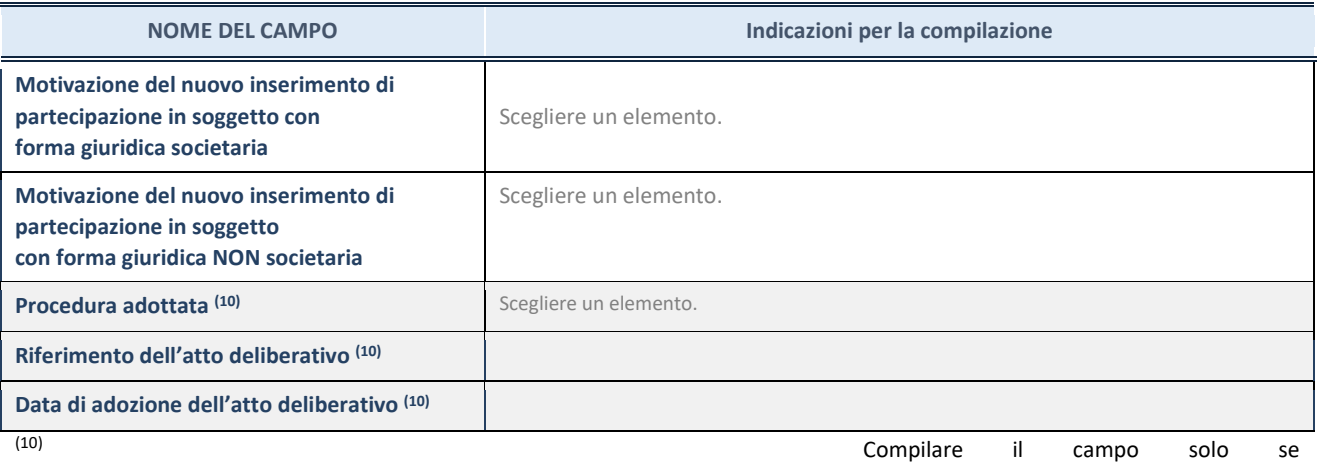

l'Amministrazione dichiarante rientra nell'ambito soggettivo del TUSP e se la partecipata ha forma giuridica societaria.

\*\*\*\*\*

**Per una partecipazione diretta detenuta al 31/12/2020 (censimento precedente) in una società (ossia in** 

**soggetto avente forma giuridica societaria) e non dichiarata al 31/12/2021 (censimento corrente), in luogo della scheda Partecipazione, deve essere compilata, in base alla tipologia di operazione realizzata, una delle schede:** 

- PARTECIPAZIONE NON PIÙ DETENUTA Alienazione della partecipazione
- PARTECIPAZIONE NON PIÙ DETENUTA Cessione della partecipazione a titolo gratuito
- PARTECIPAZIONE NON PIÙ DETENUTA Recesso dalla società
- PARTECIPAZIONE NON PIÙ DETENUTA Liquidazione /Scioglimento della società
- PARTECIPAZIONE NON PIÙ DETENUTA Fusione della società (per unione o per incorporazione)

Per non appesantire il presente documento, le schede sopra elencate sono state inserite all'interno delle "Schede di rilevazione per la Relazione attuazione piano di razionalizzazione" a cui pertanto si rinvia.

#### **DATI ANAGRAFICI DELLA PARTECIPATA**

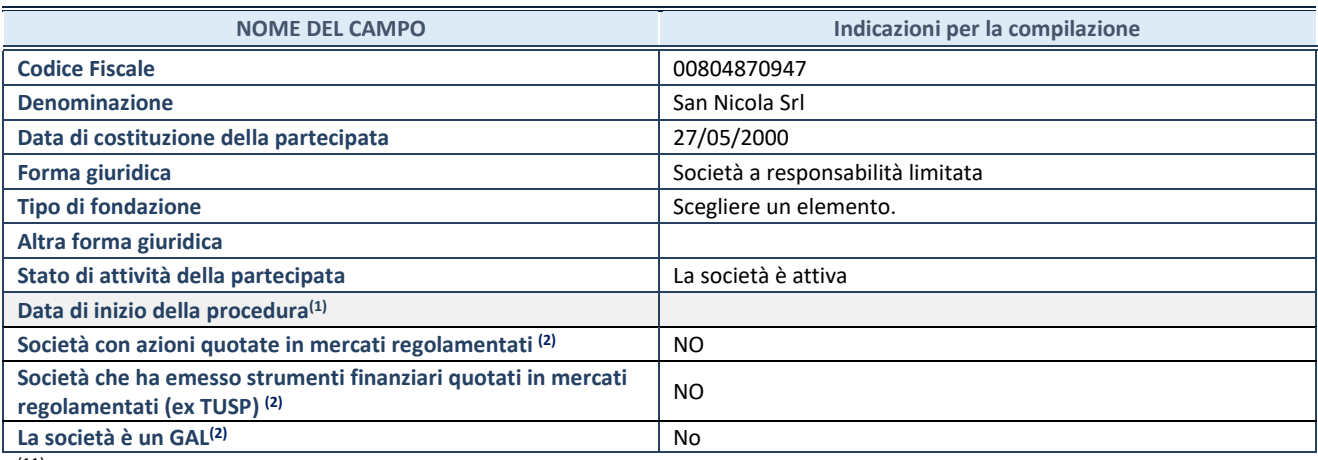

(11) Compilare solo se nel campo "stato di

attività della partecipata" è stato indicato che sono in corso procedure di liquidazione oppure procedure concorsuali. (12) Nell'applicativo le società con azioni quotate

e quelle emittenti strumenti finanziari quotati in mercati regolamentati ("società quotate ex TUSP") e i Gruppi di Azione Locale (GAL) sono individuati mediante elenchi ufficiali.

# **SEDE LEGALE DELLA PARTECIPATA**

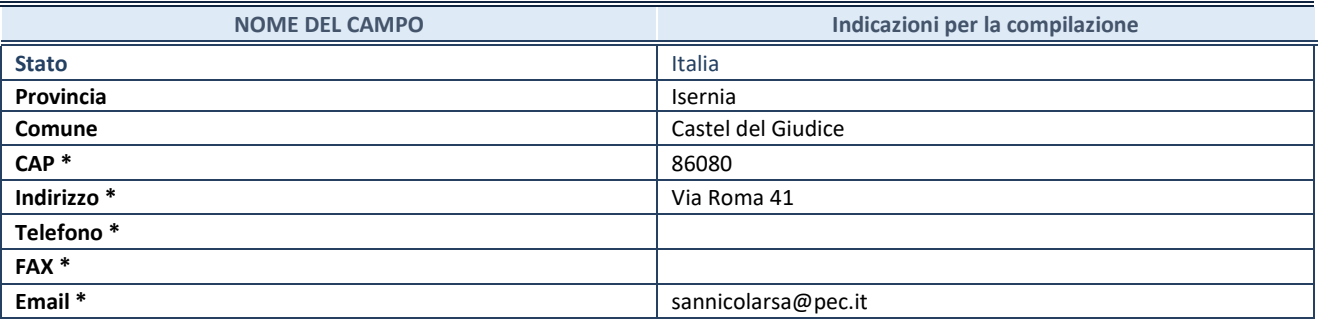

**\***Campo con compilazione facoltativa.

# **SETTORE DI ATTIVITÀ DELLA PARTECIPATA**

Indicare il settore ATECO rappresentativo dell'attività svolta. Nel caso in cui i settori siano più di uno, indicarli in ordine decrescente di importanza. Non è più richiesto indicare il peso di ciascuna attività.

La lista dei codici Ateco è disponibile al link *[http://www.istat.it/it/strumenti/definizioni-e](http://www.istat.it/it/strumenti/definizioni-e-classificazioni/ateco-2007)[classificazioni/ateco-2007](http://www.istat.it/it/strumenti/definizioni-e-classificazioni/ateco-2007)* 

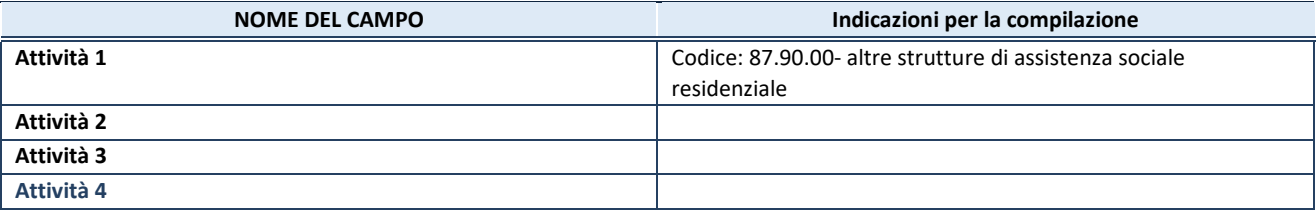

# **DATI SINTETICI DI BILANCIO DELLA PARTECIPATA**

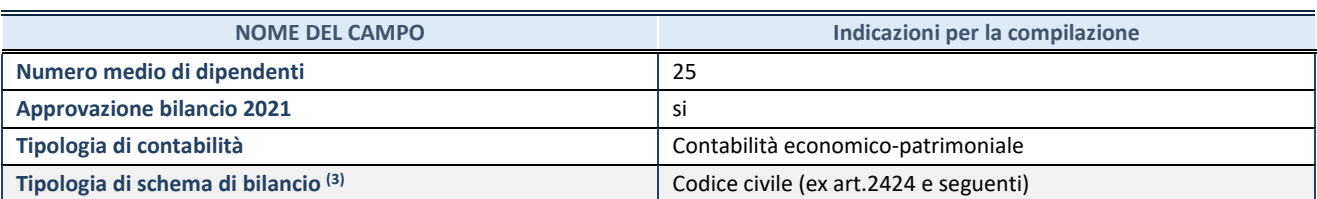

(13) Compilare il campo "Tipologia di schema di

bilancio" solo se nel campo precedente è stato selezionato "Contabilità economico-patrimoniale".

Compilare l'appropriata sotto-sezione in base alla tipologia di contabilità adottata ("*Contabilità economico patrimoniale*" o "*Contabilità finanziaria*").

Se lo schema di bilancio adottato è di tipo "*Bancario-assicurativo*" la sezione **non deve essere compilata.**

**ATTENZIONE**: l'applicativo richiede la compilazione della sezione dati di bilancio d'esercizio solo nel caso in cui, secondo le informazioni acquisite da InfoCamere, la società non depositi, presso il Registro Imprese, il bilancio d'esercizio in formato elaborabile secondo lo standard XBRL.

**Contabilità economico-patrimoniale – bilancio d'esercizio**

Se la Tipologia di schema di bilancio adottata è "Codice Civile ex *art.2424 e seguenti",* compilare **tutti i campi** della sotto-sezione.

Se la Tipologia di schema di bilancio adottata è *"Principi contabili internazionali (IAS-IFRS*)" compilare **tutti i campi esclusi quelli contrassegnati dalla (X)**.

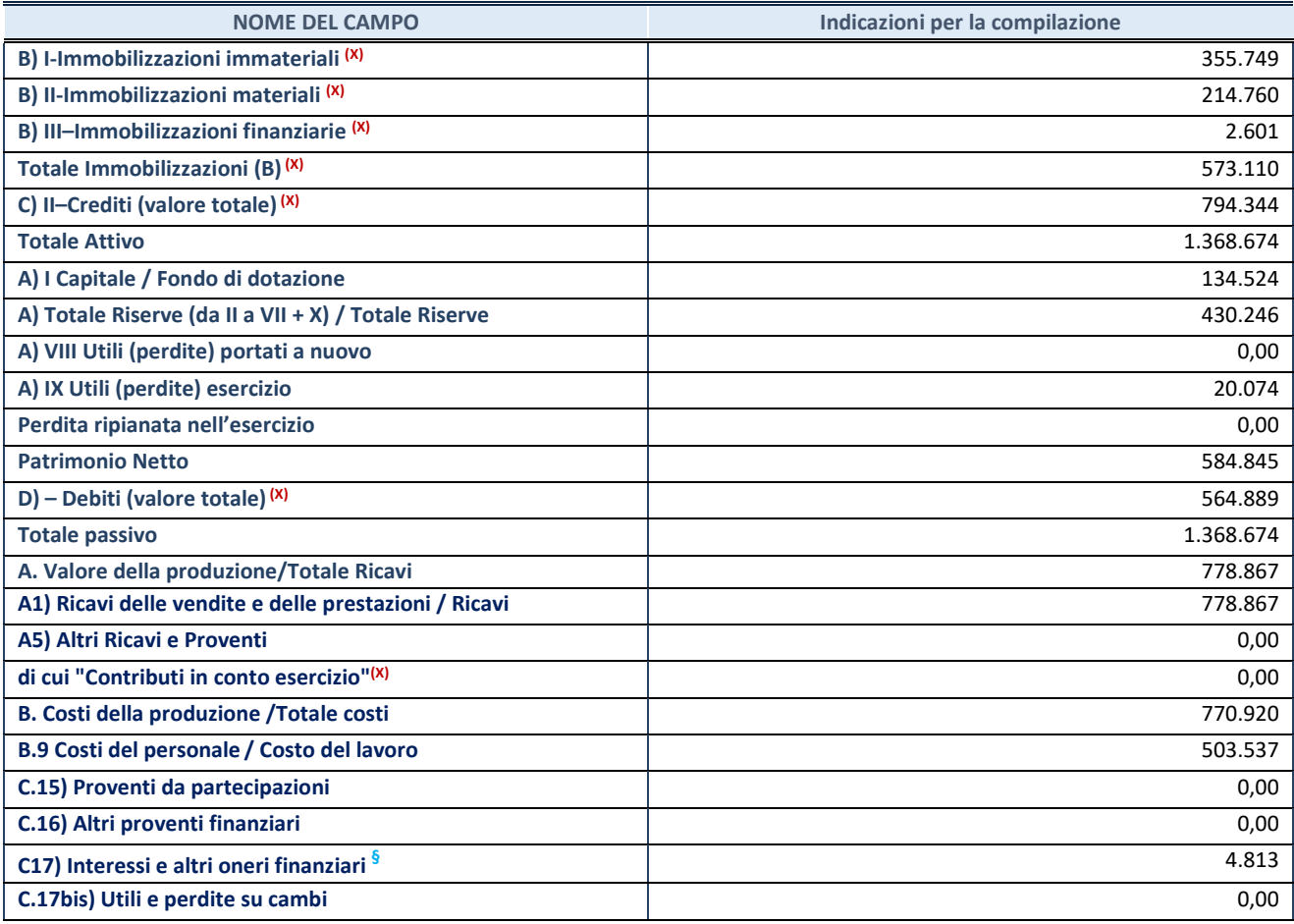

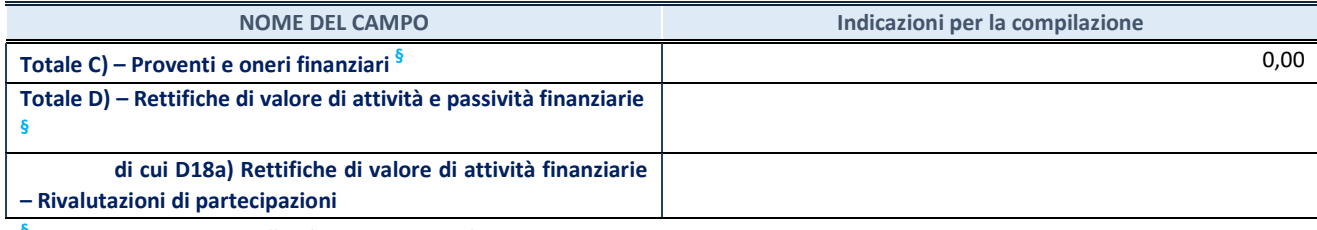

**§** Nuovo campo rispetto alla rilevazione precedente.

# **Contabilità finanziaria**

# **ATTENZIONE**: La sezione deve essere compilata solamente se la partecipata adotta una contabilità finanziaria.

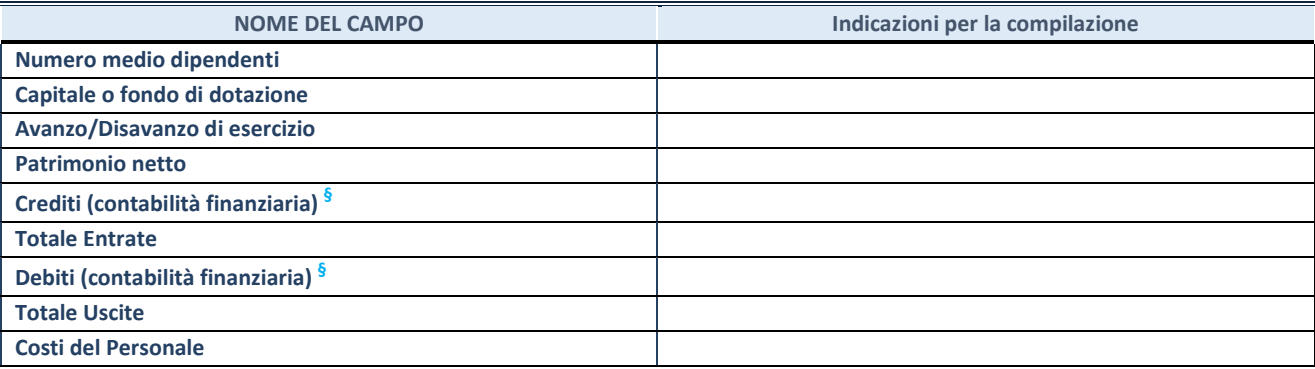

**§** Nuovo campo rispetto alla rilevazione precedente.

# **QUOTA DI POSSESSO (quota diretta e/o indiretta)**

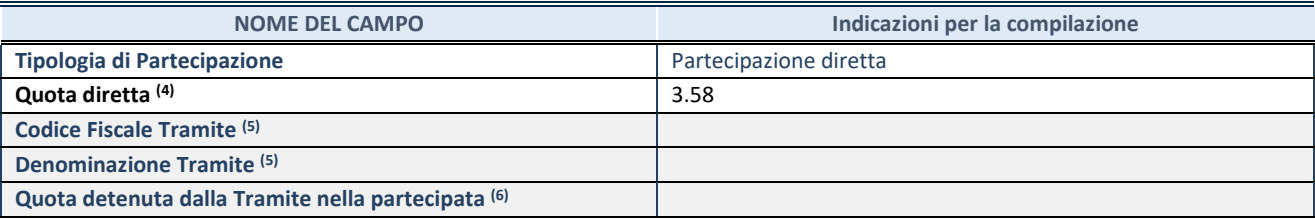

(14) Se la partecipazione è diretta o sia diretta che indiretta, inserire la quota detenuta direttamente dall'Amministrazione nella partecipata.

(15) Compilare se per "Tipologia di Partecipazione" è stato indicato "Partecipazione Indiretta" o "Partecipazione diretta e indiretta". Inserire CF e denominazione dell'ultima tramite attraverso la quale la partecipata è detenuta indirettamente dall'Amministrazione.

 $(16)$  Inserire la quota di partecipazione che la tramite detiene nella partecipata.

#### **QUOTA DI POSSESSO – TIPO DI CONTROLLO**

**ATTENZIONE**: compilare il campo "*Tipo di controllo*" se la partecipata è una Società, il campo "*Tipo di controllo (organismo)*" se la partecipata è un organismo**.** Non sono considerati "organismi" – a titolo esemplificativo - i soggetti che rientrano nel perimetro soggettivo del TUSP, come i consorzi e le aziende speciali di cui, rispettivamente all'art. 31 e all'art. 114 del TUEL, gli enti pubblici economici, gli enti pubblici non economici.

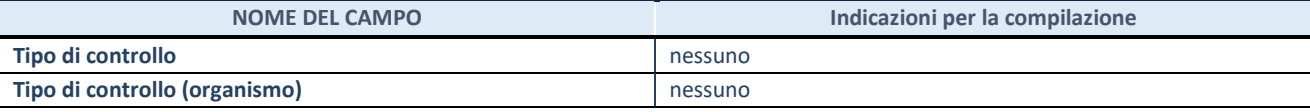

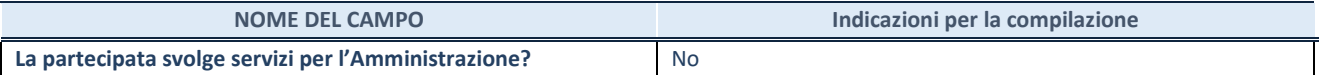

Se la partecipata non ha svolto servizi per l'Amministrazione nell'anno di riferimento della rilevazione i campi sottostanti non devono essere compilati.

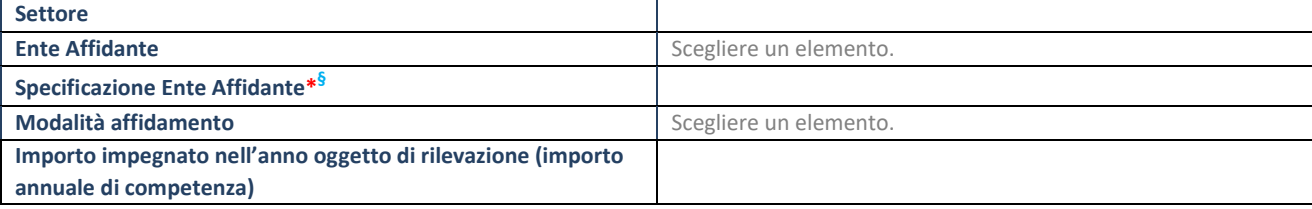

\*Campo testuale con compilazione obbligatoria se nel campo "Ente affidante" è stato selezionato nel menu a tendina la voce "Altro".

**§** Nuovo campo rispetto alla rilevazione precedente.

# **DATI CONTABILI DERIVANTI DAL RAPPORTO DI PARTECIPAZIONE**

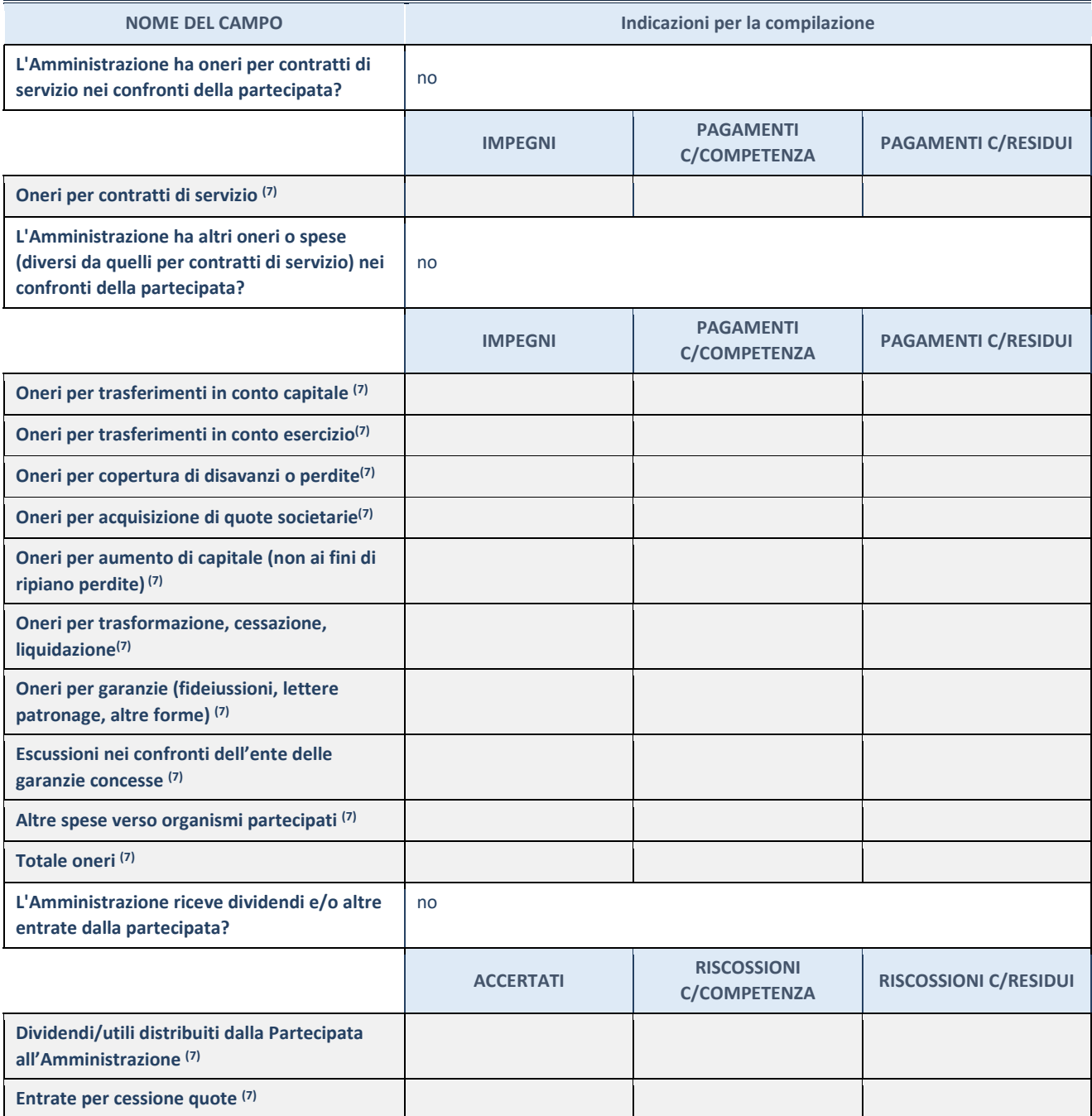

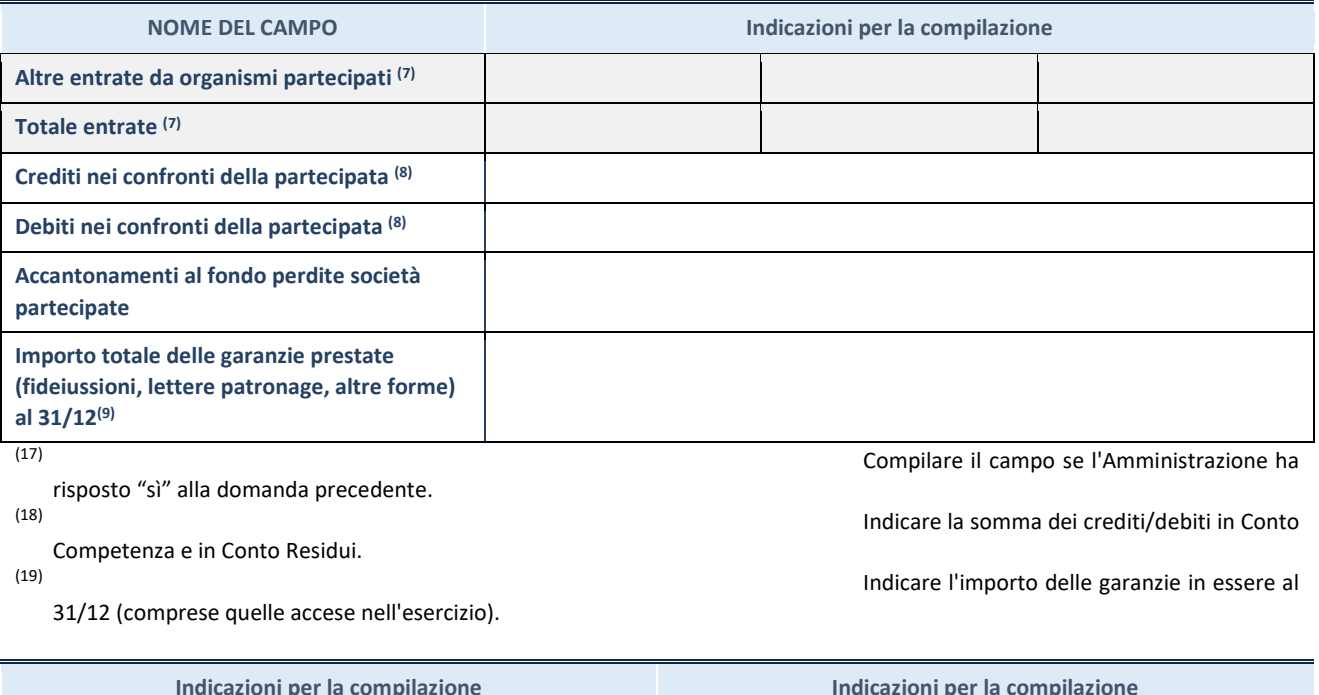

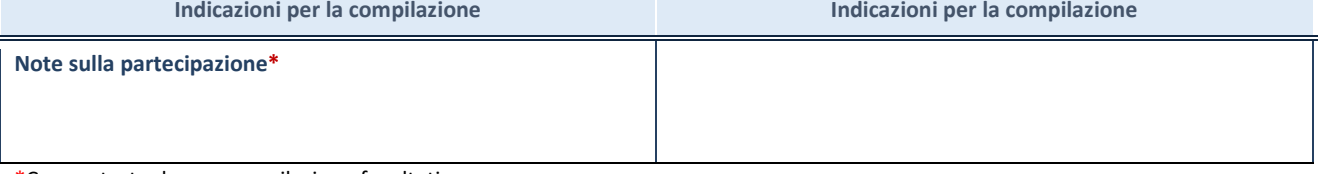

\*Campo testuale con compilazione facoltativa.

# **MOTIVAZIONI DEL NUOVO INSERIMENTO DI PARTECIPAZIONE**

La Sezione deve essere compilata solo nel caso di **partecipazione diretta** acquisita nel corso dell'anno di riferimento della rilevazione oppure per segnalare che la partecipata era detenuta anche al 31/12/2020 ma non è stata dichiarata.

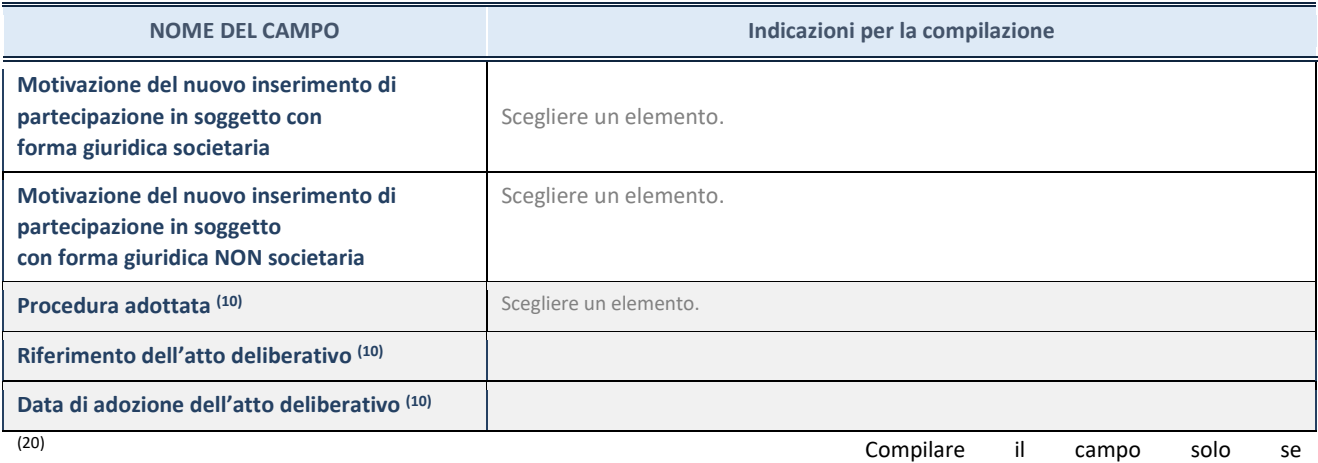

l'Amministrazione dichiarante rientra nell'ambito soggettivo del TUSP e se la partecipata ha forma giuridica societaria.

\*\*\*\*\*

**Per una partecipazione diretta detenuta al 31/12/2020 (censimento precedente) in una società (ossia in** 

**soggetto avente forma giuridica societaria) e non dichiarata al 31/12/2021 (censimento corrente), in luogo della scheda Partecipazione, deve essere compilata, in base alla tipologia di operazione realizzata, una delle schede:** 

- PARTECIPAZIONE NON PIÙ DETENUTA Alienazione della partecipazione
- PARTECIPAZIONE NON PIÙ DETENUTA Cessione della partecipazione a titolo gratuito
- PARTECIPAZIONE NON PIÙ DETENUTA Recesso dalla società
- PARTECIPAZIONE NON PIÙ DETENUTA Liquidazione /Scioglimento della società
- PARTECIPAZIONE NON PIÙ DETENUTA Fusione della società (per unione o per incorporazione)

Per non appesantire il presente documento, le schede sopra elencate sono state inserite all'interno delle "Schede di rilevazione per la Relazione attuazione piano di razionalizzazione" a cui pertanto si rinvia.

#### **DATI ANAGRAFICI DELLA PARTECIPATA**

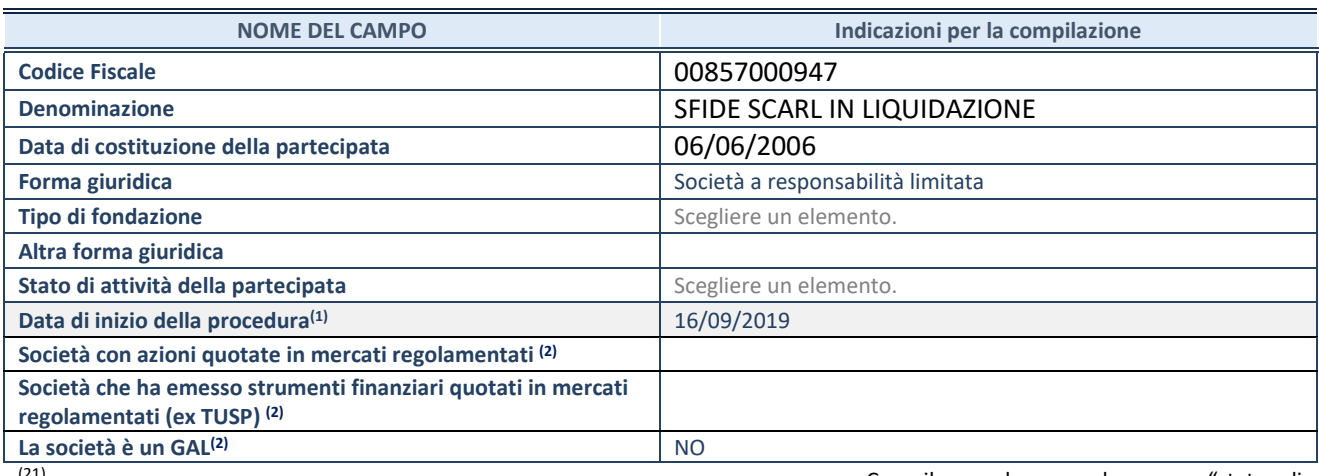

Compilare solo se nel campo "stato di attività della partecipata" è stato indicato che sono in corso procedure di liquidazione oppure procedure concorsuali.  $(22)$ <br>Nell'applicativo le società con azioni quotate

e quelle emittenti strumenti finanziari quotati in mercati regolamentati ("società quotate ex TUSP") e i Gruppi di Azione Locale (GAL) sono individuati mediante elenchi ufficiali.

#### **SEDE LEGALE DELLA PARTECIPATA**

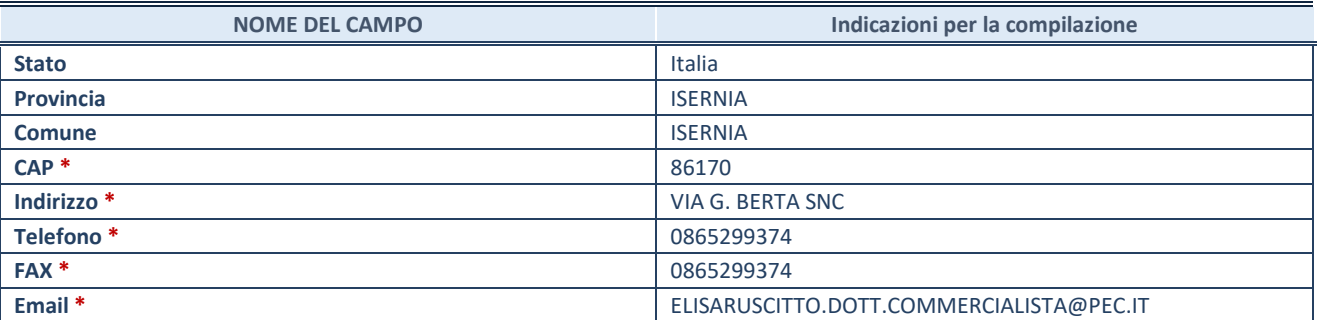

**\***Campo con compilazione facoltativa.

# **SETTORE DI ATTIVITÀ DELLA PARTECIPATA**

Indicare il settore ATECO rappresentativo dell'attività svolta. Nel caso in cui i settori siano più di uno, indicarli in ordine decrescente di importanza. Non è più richiesto indicare il peso di ciascuna attività.

La lista dei codici Ateco è disponibile al link *[http://www.istat.it/it/strumenti/definizioni-e](http://www.istat.it/it/strumenti/definizioni-e-classificazioni/ateco-2007)[classificazioni/ateco-2007](http://www.istat.it/it/strumenti/definizioni-e-classificazioni/ateco-2007)* 

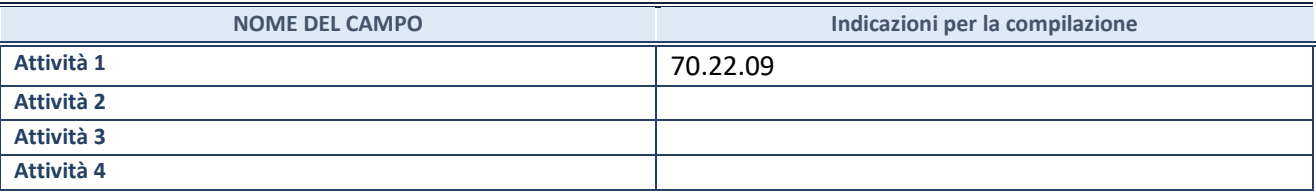

# **DATI SINTETICI DI BILANCIO DELLA PARTECIPATA**

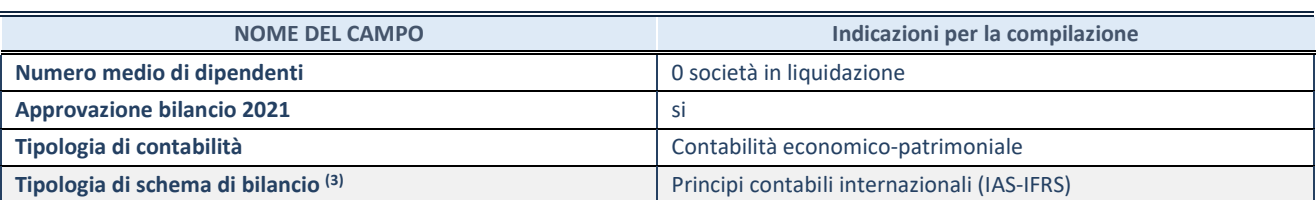

(23) Compilare il campo "Tipologia di schema di

bilancio" solo se nel campo precedente è stato selezionato "Contabilità economico-patrimoniale".

Compilare l'appropriata sotto-sezione in base alla tipologia di contabilità adottata ("*Contabilità economico patrimoniale*" o "*Contabilità finanziaria*").

Se lo schema di bilancio adottato è di tipo "*Bancario-assicurativo*" la sezione **non deve essere compilata.**

**ATTENZIONE**: l'applicativo richiede la compilazione della sezione dati di bilancio d'esercizio solo nel caso in cui, secondo le informazioni acquisite da InfoCamere, la società non depositi, presso il Registro Imprese, il bilancio d'esercizio in formato elaborabile secondo lo standard XBRL.

**Contabilità economico-patrimoniale – bilancio d'esercizio**

Se la Tipologia di schema di bilancio adottata è "Codice Civile ex *art.2424 e seguenti",* compilare **tutti i campi** della sotto-sezione.

Se la Tipologia di schema di bilancio adottata è *"Principi contabili internazionali (IAS-IFRS*)" compilare **tutti i campi esclusi quelli contrassegnati dalla (X)**.

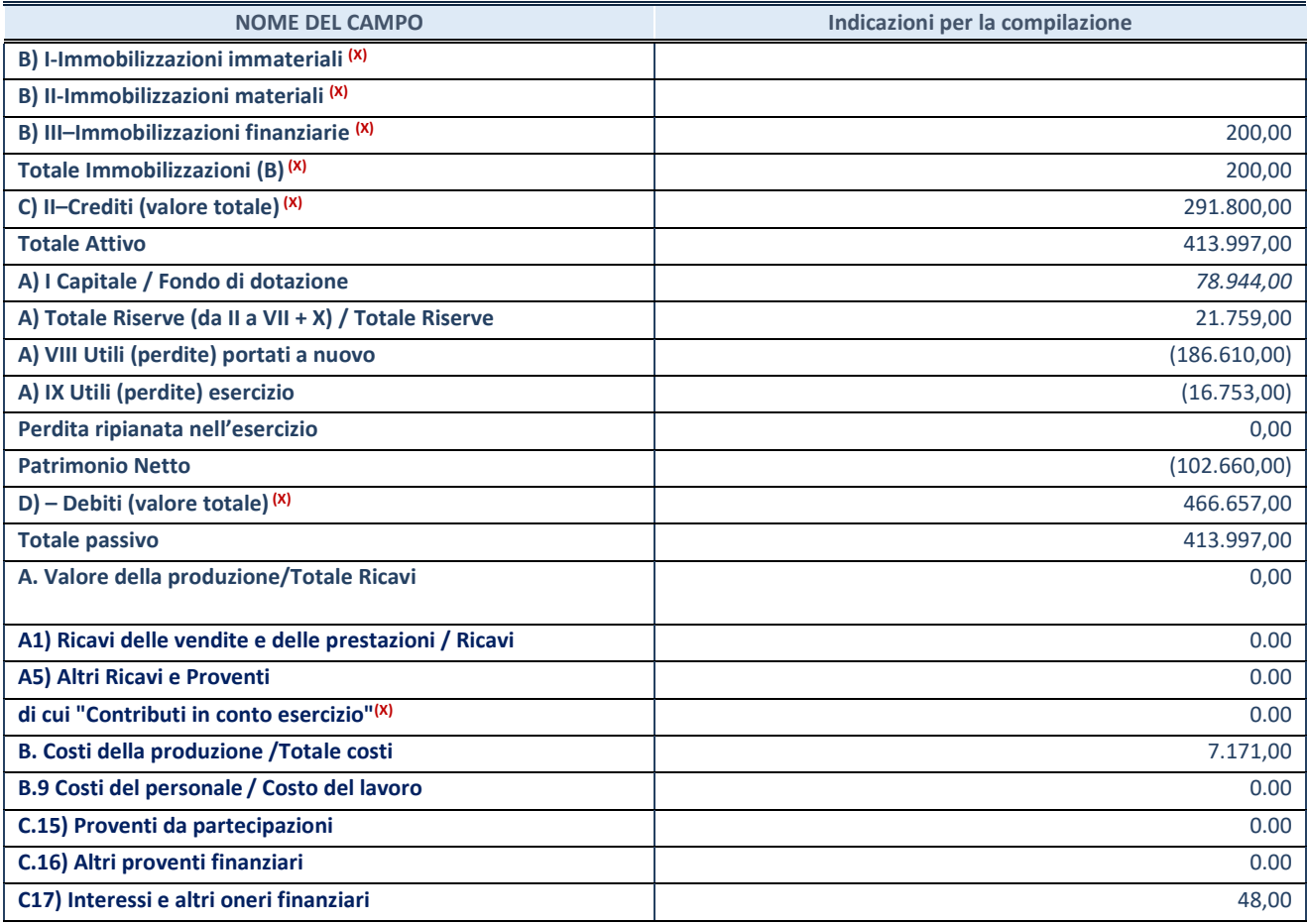

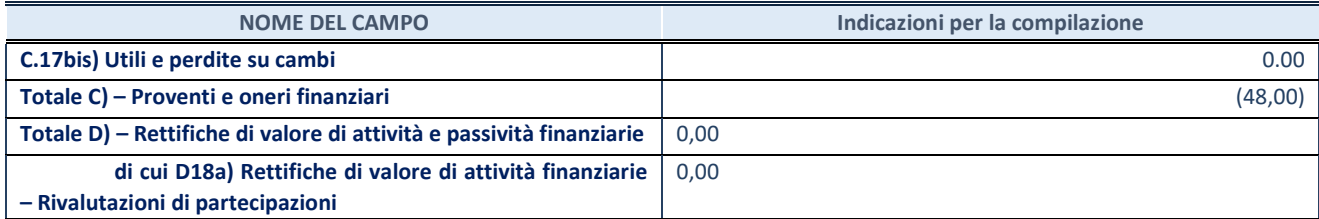

#### **Contabilità finanziaria**

# **ATTENZIONE**: La sezione deve essere compilata solamente se la partecipata adotta una contabilità finanziaria.

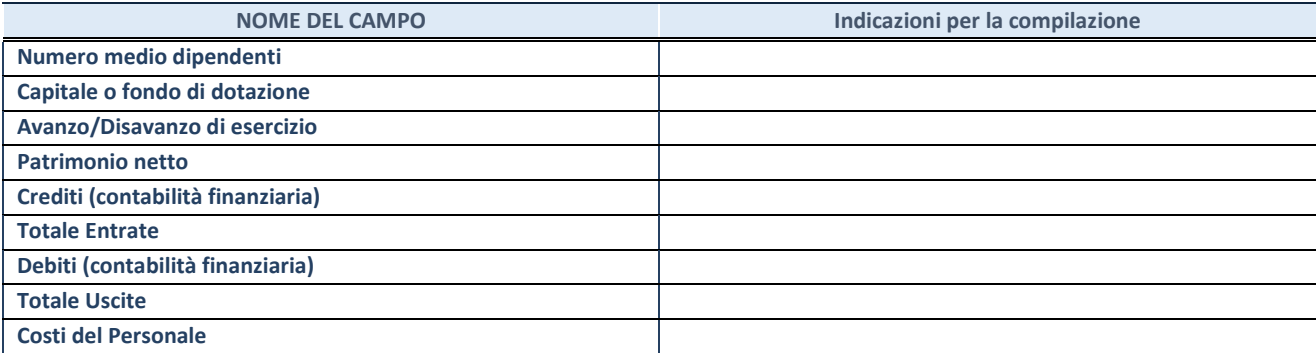

#### **QUOTA DI POSSESSO (quota diretta e/o indiretta)**

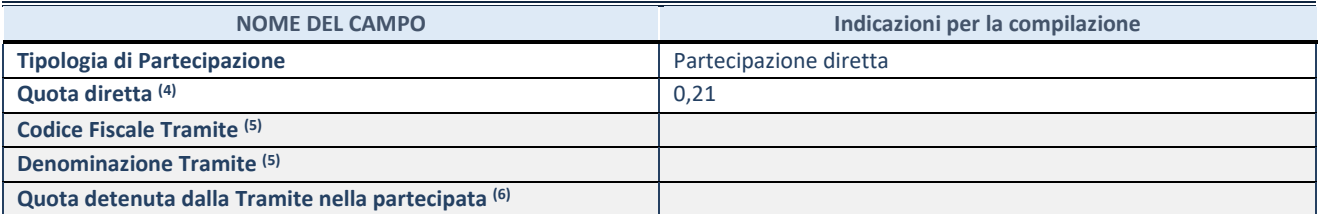

(24) Se la partecipazione è diretta o sia diretta che indiretta, inserire la quota detenuta direttamente dall'Amministrazione nella partecipata.

(25) Compilare se per "Tipologia di Partecipazione" è stato indicato "Partecipazione Indiretta" o "Partecipazione diretta e indiretta". Inserire CF e denominazione dell'ultima tramite attraverso la quale la partecipata è detenuta indirettamente dall'Amministrazione.

 $(26)$  Inserire la quota di partecipazione che la tramite detiene nella partecipata.

# **QUOTA DI POSSESSO – TIPO DI CONTROLLO**

**ATTENZIONE**: compilare il campo "*Tipo di controllo*" se la partecipata è una Società, il campo "*Tipo di controllo (organismo)*" se la partecipata è un organismo**.** Non sono considerati "organismi" – a titolo esemplificativo - i soggetti che rientrano nel perimetro soggettivo del TUSP, come i consorzi e le aziende speciali di cui, rispettivamente all'art. 31 e all'art. 114 del TUEL, gli enti pubblici economici, gli enti pubblici non economici.

Indicare il tipo di controllo esercitato dall'Amministrazione sulla partecipata. Con riferimento alle forme societarie, ai fini del controllo**\*** è necessario tener conto, oltre che della quota diretta, anche di eventuali quote indirette detenute dall'Amministrazione nella partecipata. Nel caso di società partecipata indirettamente, in via generale, inserire il tipo di controllo esercitato dall'Amministrazione sulla "tramite".

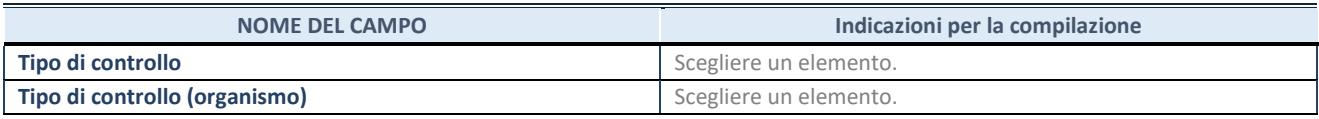

**\***Per la definizione di controllo si rinvia all'atto di [orientamento del 15 febbraio](http://www.dt.mef.gov.it/it/attivita_istituzionali/partecipazioni_pubbliche/struttura_di_monitoraggio_riforma_partecipazioni_pubbliche/struttura_di_monitoraggio_partecipazioni_pubbliche/#allegati0) 2018 emanato della Struttura di indirizzo, monitoraggio e controllo sull'attuazione del TUSP e alla deliberazione della Corte dei conti, Sezioni riunite in sede di controllo, 20 giugno 2019, n. 11/SSRRCO/QMIG/19.

# **AFFIDAMENTI**

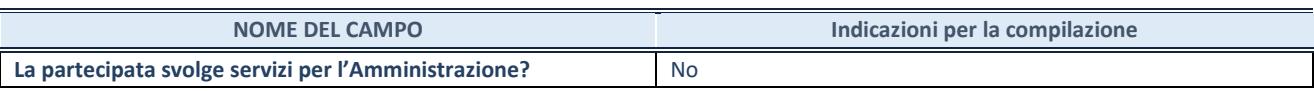

Se la partecipata non ha svolto servizi per l'Amministrazione nell'anno di riferimento della rilevazione i campi sottostanti non devono essere compilati.

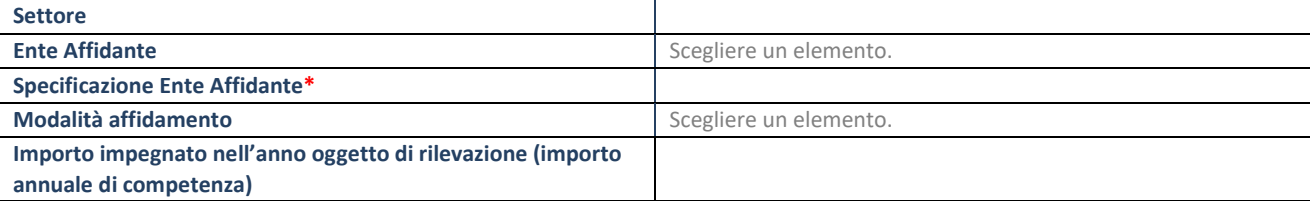

\*Campo testuale con compilazione obbligatoria se nel campo "Ente affidante" è stato selezionato nel menu a tendina la voce "Altro".

# **DATI CONTABILI DERIVANTI DAL RAPPORTO DI PARTECIPAZIONE**

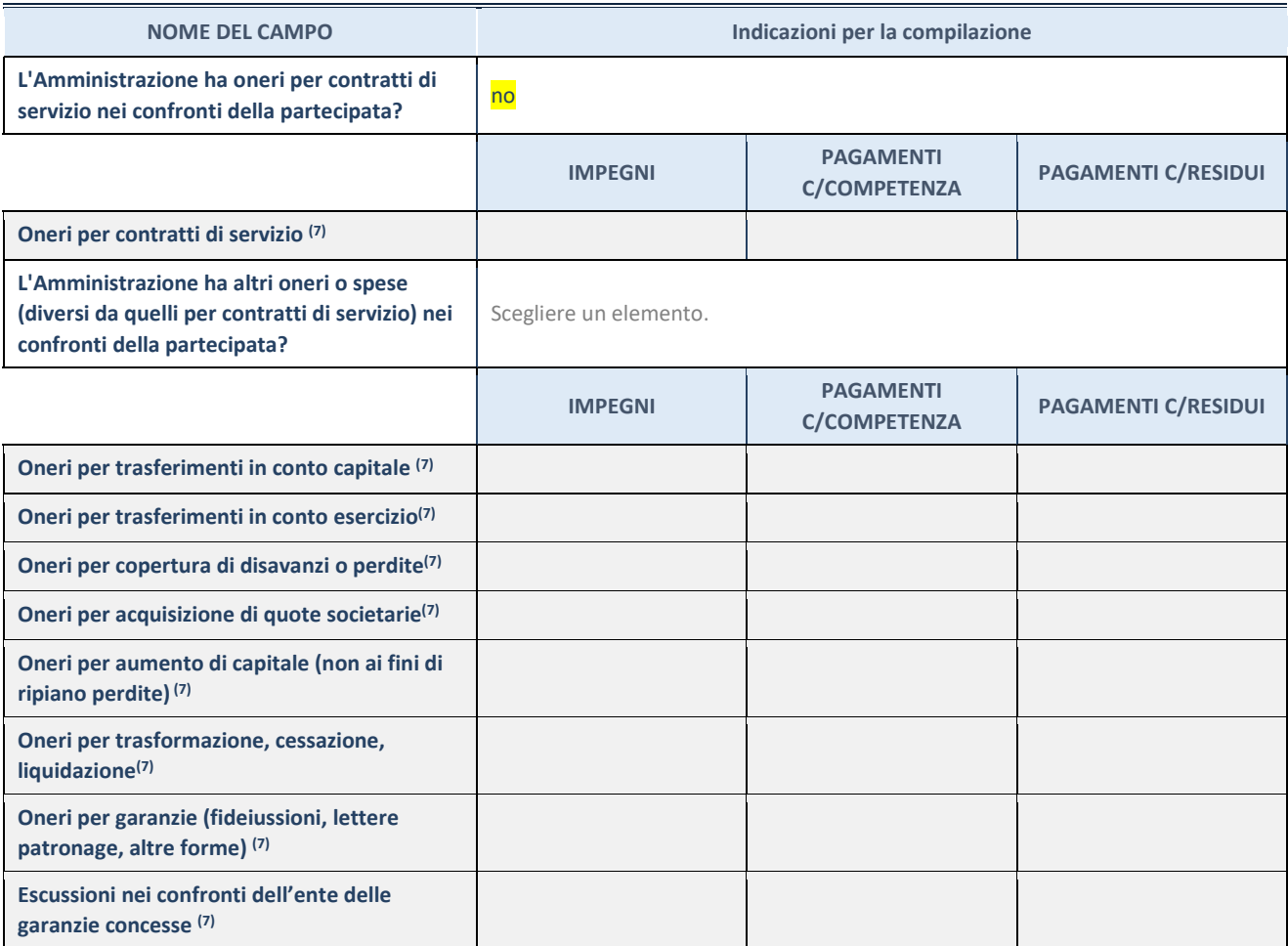

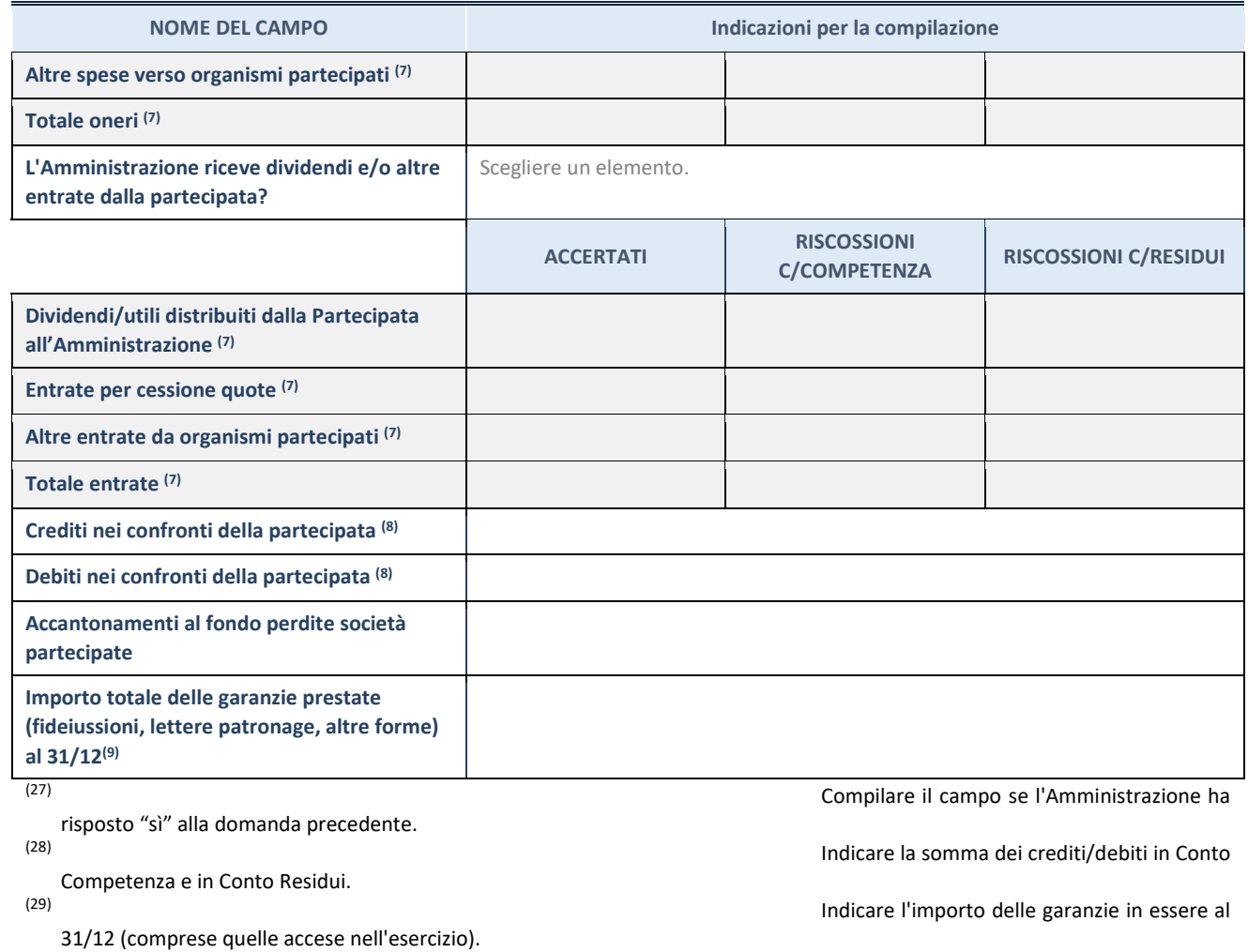

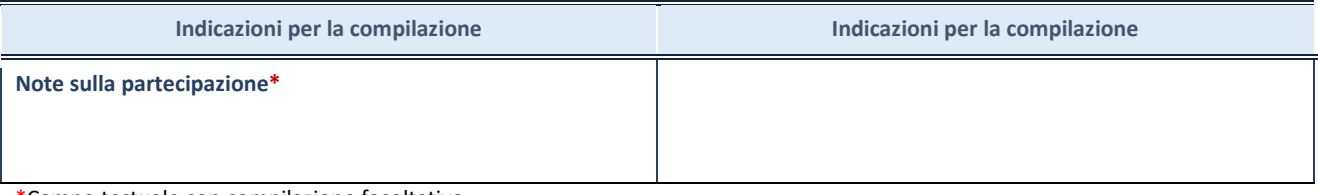

\*Campo testuale con compilazione facoltativa.

# **MOTIVAZIONI DEL NUOVO INSERIMENTO DI PARTECIPAZIONE**

La Sezione deve essere compilata solo nel caso di **partecipazione diretta** acquisita nel corso dell'anno di riferimento della rilevazione oppure per segnalare che la partecipata era detenuta anche al 31/12/2020 ma non è stata dichiarata.

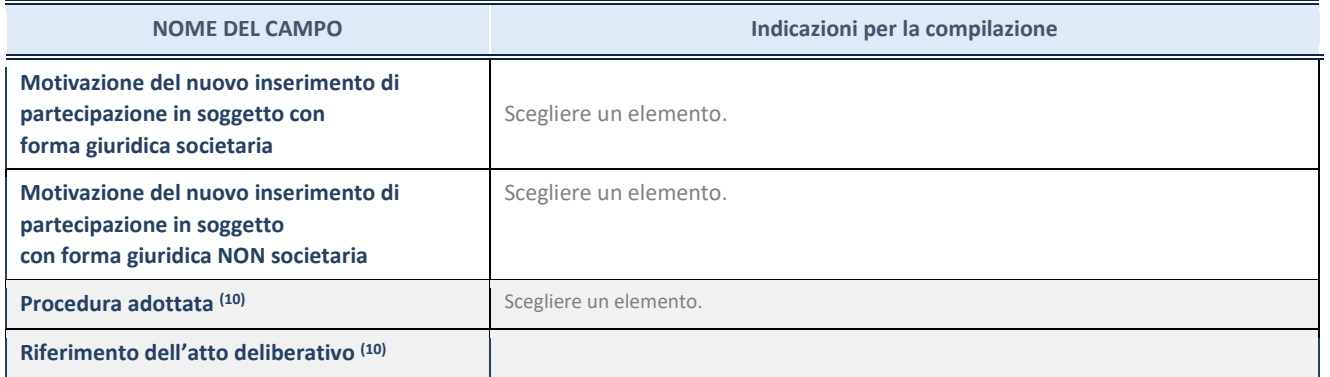

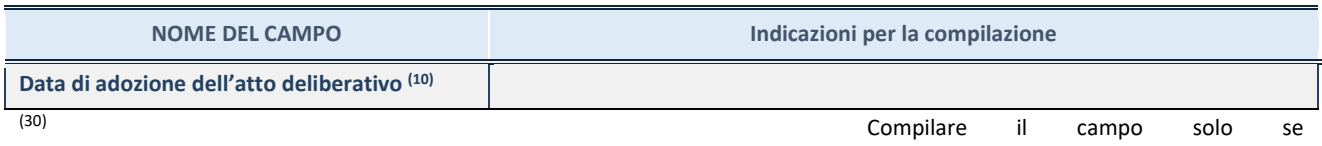

l'Amministrazione dichiarante rientra nell'ambito soggettivo del TUSP e se la partecipata ha forma giuridica societaria.

\*\*\*\*\*

**Per una partecipazione diretta detenuta al 31/12/2020 (censimento precedente) in una società (ossia in soggetto avente forma giuridica societaria) e non dichiarata al 31/12/2021 (censimento corrente), in luogo della scheda Partecipazione, deve essere compilata, in base alla tipologia di operazione realizzata, una delle schede:** 

- PARTECIPAZIONE NON PIÙ DETENUTA Alienazione della partecipazione
- PARTECIPAZIONE NON PIÙ DETENUTA Cessione della partecipazione a titolo gratuito
- PARTECIPAZIONE NON PIÙ DETENUTA Recesso dalla società
- PARTECIPAZIONE NON PIÙ DETENUTA Liquidazione /Scioglimento della società
- PARTECIPAZIONE NON PIÙ DETENUTA Fusione della società (per unione o per incorporazione)

Per non appesantire il presente documento, le schede sopra elencate sono state inserite all'interno delle "Schede di rilevazione per la Relazione attuazione piano di razionalizzazione" a cui pertanto si rinvia.

# **DATI ANAGRAFICI DELLA PARTECIPATA**

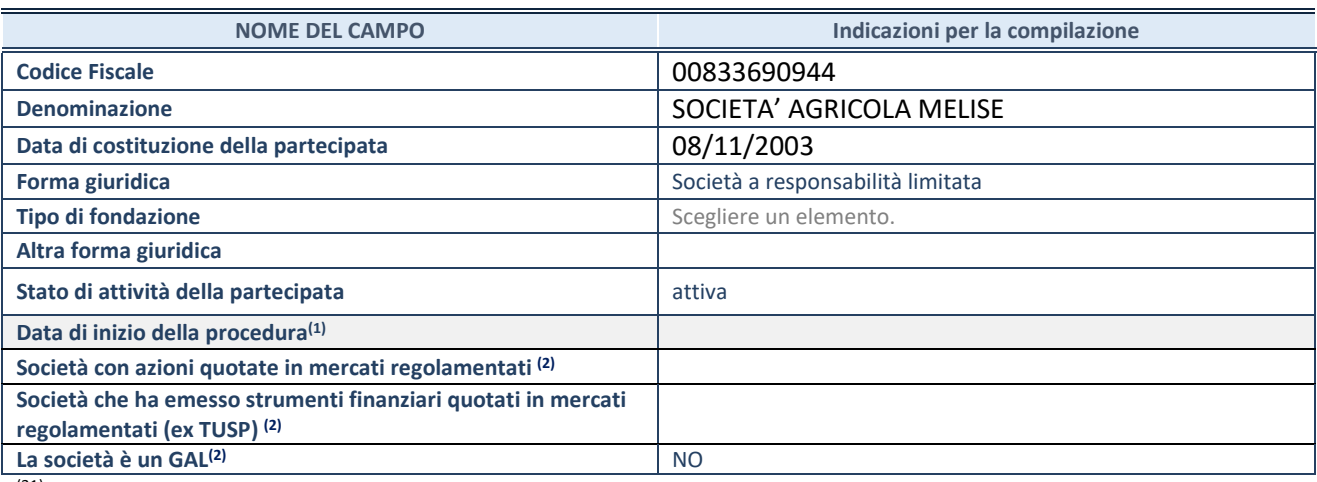

(31) Compilare solo se nel campo "stato di

attività della partecipata" è stato indicato che sono in corso procedure di liquidazione oppure procedure concorsuali. (32) Nell'applicativo le società con azioni quotate

e quelle emittenti strumenti finanziari quotati in mercati regolamentati ("società quotate ex TUSP") e i Gruppi di Azione Locale (GAL) sono individuati mediante elenchi ufficiali.

# **SEDE LEGALE DELLA PARTECIPATA**

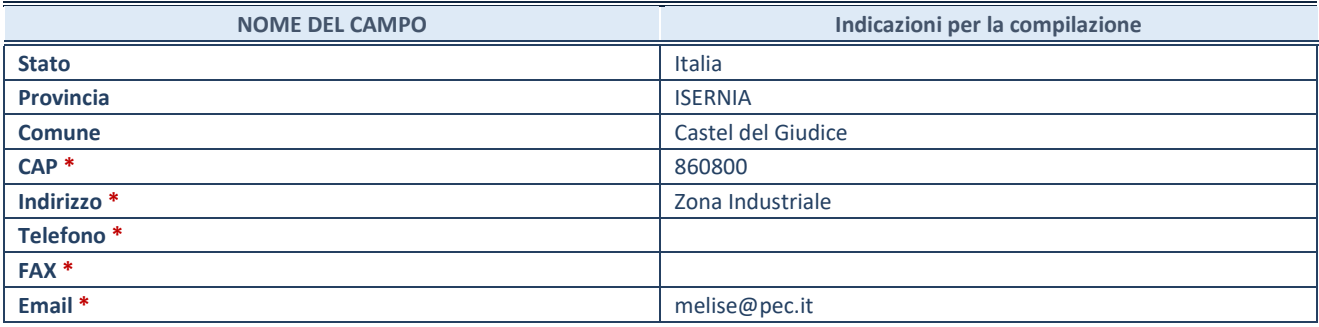

**\***Campo con compilazione facoltativa.

# **SETTORE DI ATTIVITÀ DELLA PARTECIPATA**

Indicare il settore ATECO rappresentativo dell'attività svolta. Nel caso in cui i settori siano più di uno, indicarli in ordine decrescente di importanza. Non è più richiesto indicare il peso di ciascuna attività.

La lista dei codici Ateco è disponibile al link *[http://www.istat.it/it/strumenti/definizioni-e](http://www.istat.it/it/strumenti/definizioni-e-classificazioni/ateco-2007)[classificazioni/ateco-2007](http://www.istat.it/it/strumenti/definizioni-e-classificazioni/ateco-2007)* 

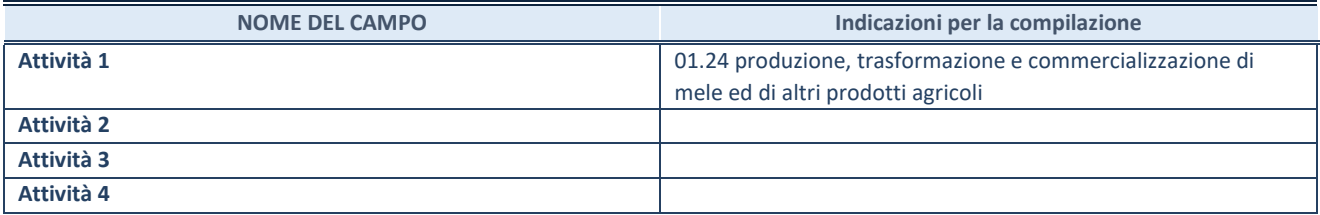
#### **DATI SINTETICI DI BILANCIO DELLA PARTECIPATA**

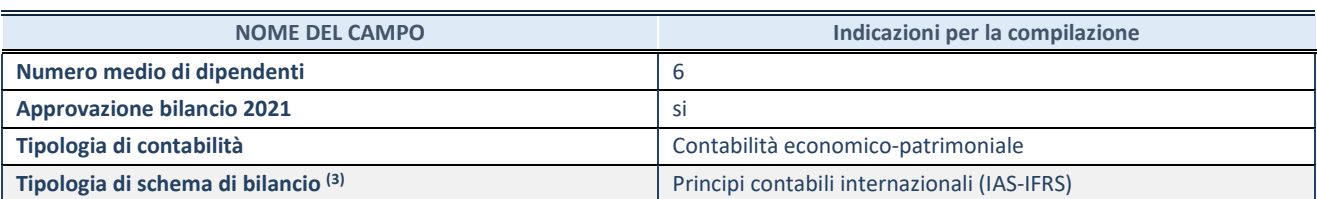

(33) Compilare il campo "Tipologia di schema di

bilancio" solo se nel campo precedente è stato selezionato "Contabilità economico-patrimoniale".

Compilare l'appropriata sotto-sezione in base alla tipologia di contabilità adottata ("*Contabilità economico patrimoniale*" o "*Contabilità finanziaria*").

Se lo schema di bilancio adottato è di tipo "*Bancario-assicurativo*" la sezione **non deve essere compilata.**

**ATTENZIONE**: l'applicativo richiede la compilazione della sezione dati di bilancio d'esercizio solo nel caso in cui, secondo le informazioni acquisite da InfoCamere, la società non depositi, presso il Registro Imprese, il bilancio d'esercizio in formato elaborabile secondo lo standard XBRL.

**Contabilità economico-patrimoniale – bilancio d'esercizio**

Se la Tipologia di schema di bilancio adottata è "Codice Civile ex *art.2424 e seguenti",* compilare **tutti i campi** della sotto-sezione.

Se la Tipologia di schema di bilancio adottata è *"Principi contabili internazionali (IAS-IFRS*)" compilare **tutti i campi esclusi quelli contrassegnati dalla (X)**.

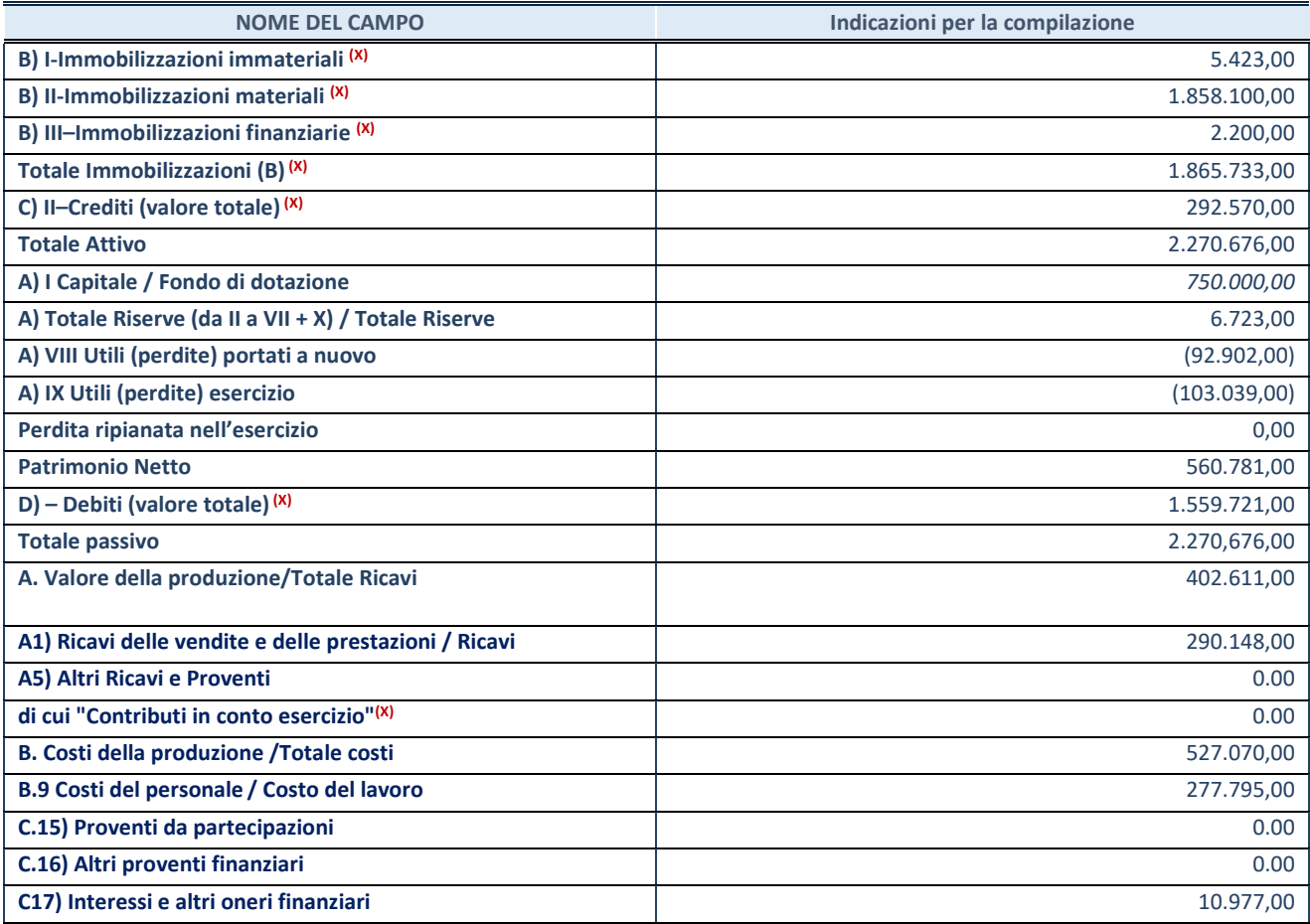

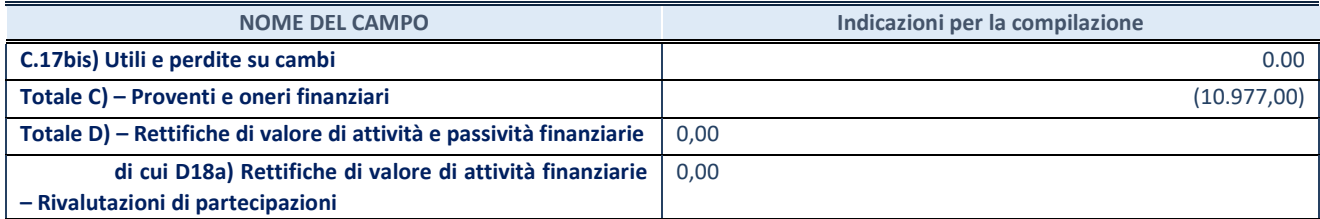

#### **Contabilità finanziaria**

#### **ATTENZIONE**: La sezione deve essere compilata solamente se la partecipata adotta una contabilità finanziaria.

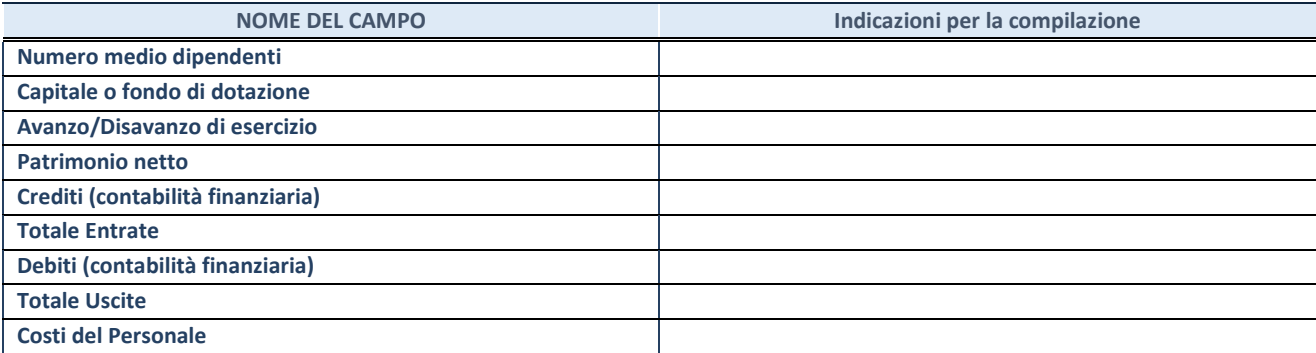

#### **QUOTA DI POSSESSO (quota diretta e/o indiretta)**

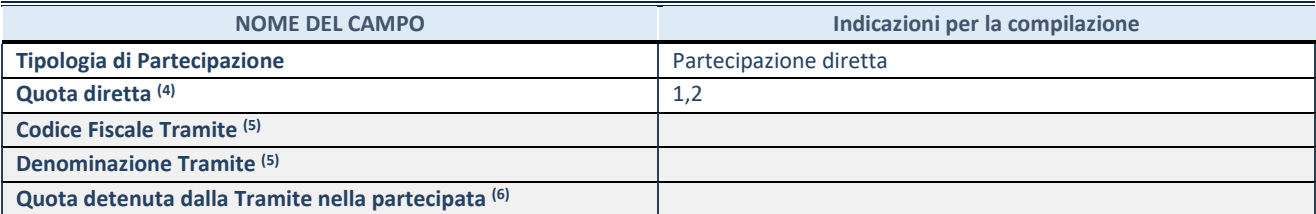

(34) Se la partecipazione è diretta o sia diretta che indiretta, inserire la quota detenuta direttamente dall'Amministrazione nella partecipata.

(35) Compilare se per "Tipologia di Partecipazione" è stato indicato "Partecipazione Indiretta" o "Partecipazione diretta e indiretta". Inserire CF e denominazione dell'ultima tramite attraverso la quale la partecipata è detenuta indirettamente dall'Amministrazione.

 $(36)$  Inserire la quota di partecipazione che la tramite detiene nella partecipata.

#### **QUOTA DI POSSESSO – TIPO DI CONTROLLO**

**ATTENZIONE**: compilare il campo "*Tipo di controllo*" se la partecipata è una Società, il campo "*Tipo di controllo (organismo)*" se la partecipata è un organismo**.** Non sono considerati "organismi" – a titolo esemplificativo - i soggetti che rientrano nel perimetro soggettivo del TUSP, come i consorzi e le aziende speciali di cui, rispettivamente all'art. 31 e all'art. 114 del TUEL, gli enti pubblici economici, gli enti pubblici non economici.

Indicare il tipo di controllo esercitato dall'Amministrazione sulla partecipata. Con riferimento alle forme societarie, ai fini del controllo**\*** è necessario tener conto, oltre che della quota diretta, anche di eventuali quote indirette detenute dall'Amministrazione nella partecipata. Nel caso di società partecipata indirettamente, in via generale, inserire il tipo di controllo esercitato dall'Amministrazione sulla "tramite".

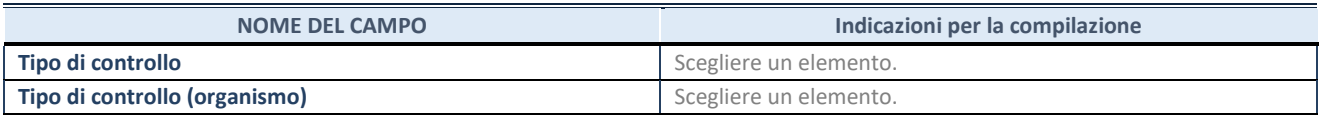

**\***Per la definizione di controllo si rinvia all'atto di orientamento [del 15 febbraio 2018 e](http://www.dt.mef.gov.it/it/attivita_istituzionali/partecipazioni_pubbliche/struttura_di_monitoraggio_riforma_partecipazioni_pubbliche/struttura_di_monitoraggio_partecipazioni_pubbliche/#allegati0)manato della Struttura di indirizzo, monitoraggio e controllo sull'attuazione del TUSP e alla deliberazione della Corte dei conti, Sezioni riunite in sede di controllo, 20 giugno 2019, n. 11/SSRRCO/QMIG/19.

#### **AFFIDAMENTI**

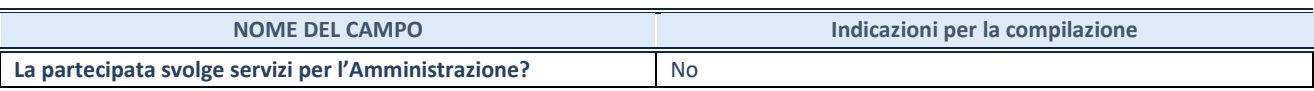

Se la partecipata non ha svolto servizi per l'Amministrazione nell'anno di riferimento della rilevazione i campi sottostanti non devono essere compilati.

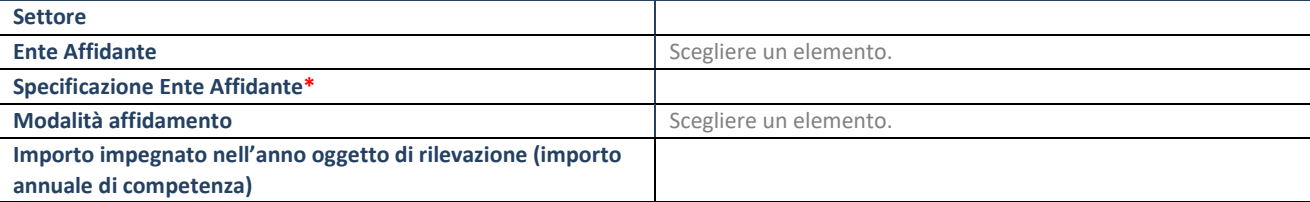

\*Campo testuale con compilazione obbligatoria se nel campo "Ente affidante" è stato selezionato nel menu a tendina la voce "Altro".

#### **DATI CONTABILI DERIVANTI DAL RAPPORTO DI PARTECIPAZIONE**

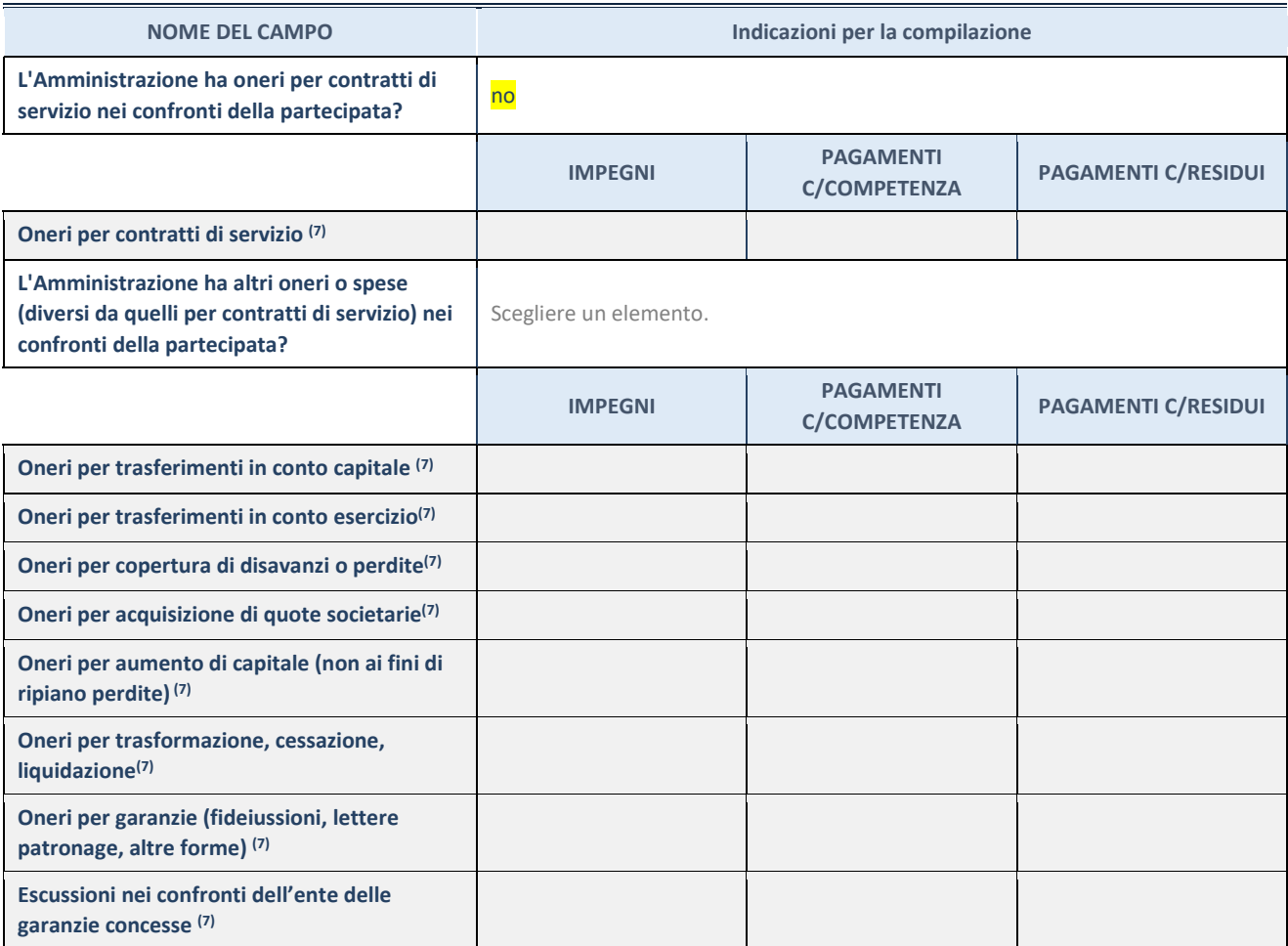

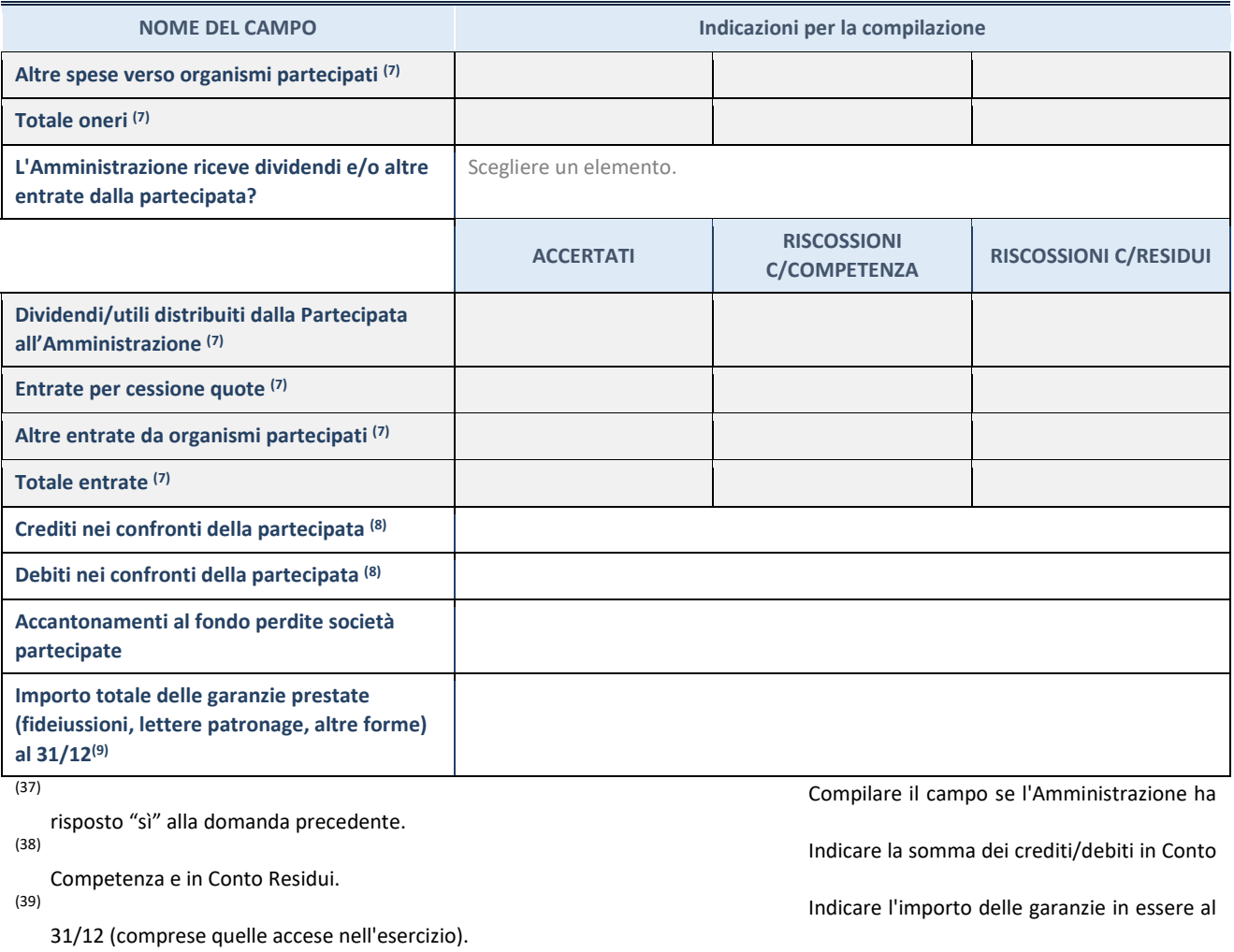

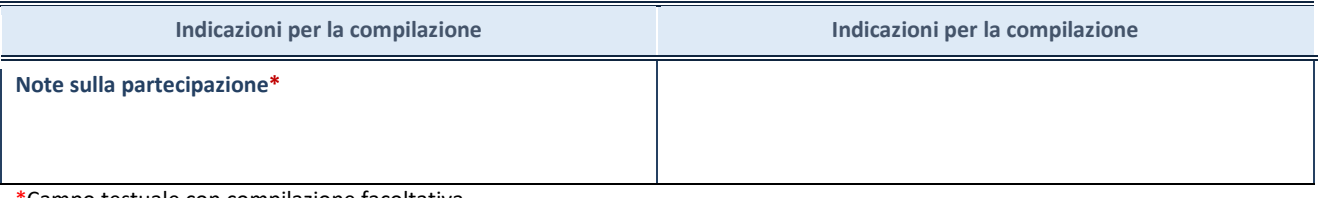

\*Campo testuale con compilazione facoltativa.

#### **MOTIVAZIONI DEL NUOVO INSERIMENTO DI PARTECIPAZIONE**

La Sezione deve essere compilata solo nel caso di **partecipazione diretta** acquisita nel corso dell'anno di riferimento della rilevazione oppure per segnalare che la partecipata era detenuta anche al 31/12/2020 ma non è stata dichiarata.

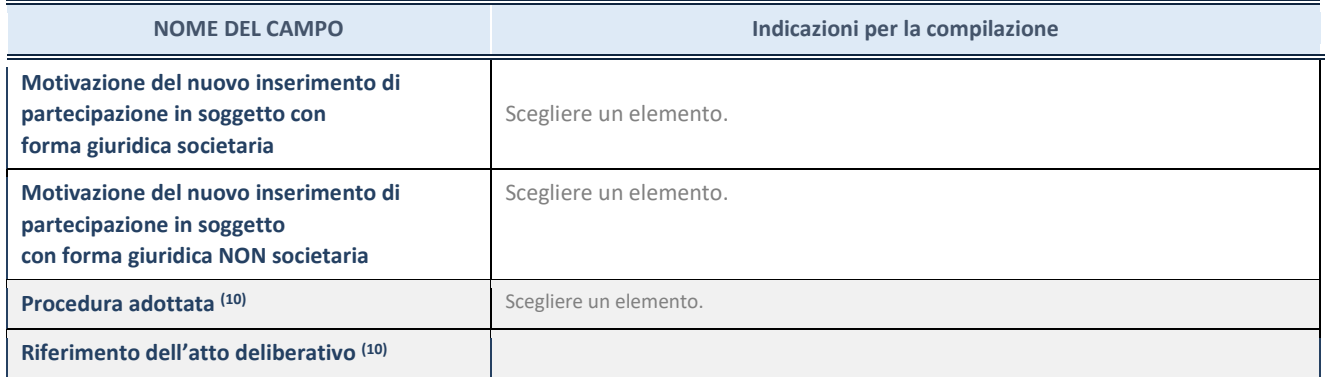

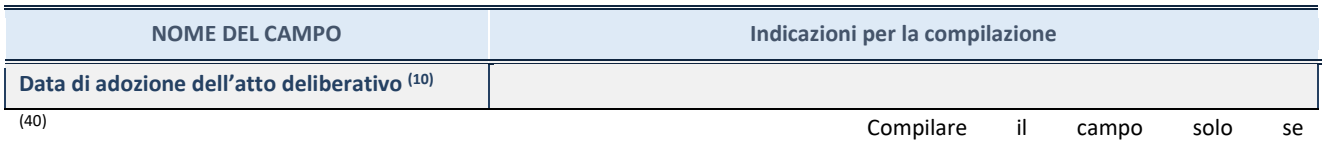

l'Amministrazione dichiarante rientra nell'ambito soggettivo del TUSP e se la partecipata ha forma giuridica societaria.

\*\*\*\*\*

**Per una partecipazione diretta detenuta al 31/12/2020 (censimento precedente) in una società (ossia in soggetto avente forma giuridica societaria) e non dichiarata al 31/12/2021 (censimento corrente), in luogo della scheda Partecipazione, deve essere compilata, in base alla tipologia di operazione realizzata, una delle schede:** 

- PARTECIPAZIONE NON PIÙ DETENUTA Alienazione della partecipazione
- PARTECIPAZIONE NON PIÙ DETENUTA Cessione della partecipazione a titolo gratuito
- PARTECIPAZIONE NON PIÙ DETENUTA Recesso dalla società
- PARTECIPAZIONE NON PIÙ DETENUTA Liquidazione /Scioglimento della società
- PARTECIPAZIONE NON PIÙ DETENUTA Fusione della società (per unione o per incorporazione)

Per non appesantire il presente documento, le schede sopra elencate sono state inserite all'interno delle "Schede di rilevazione per la Relazione attuazione piano di razionalizzazione" a cui pertanto si rinvia.

#### **DATI ANAGRAFICI DELLA PARTECIPATA**

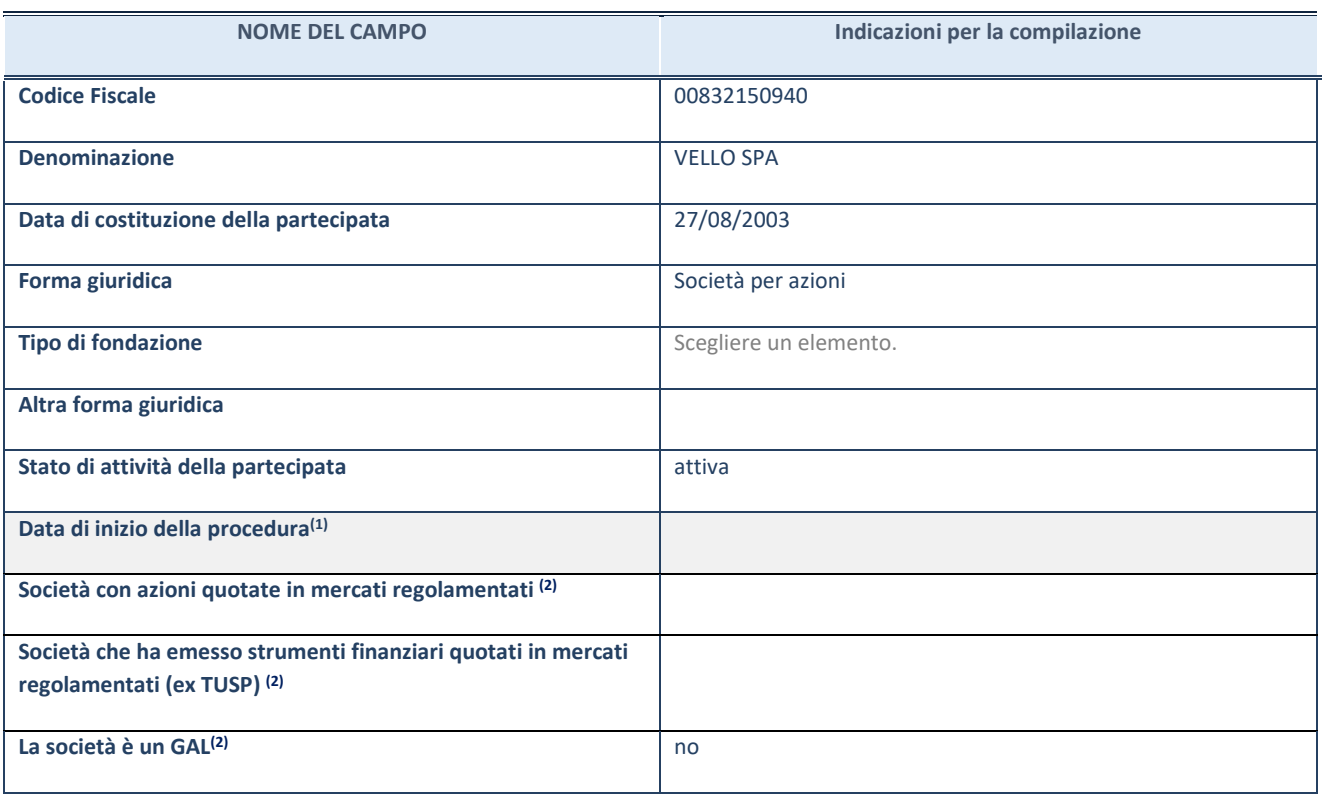

(41) Compilare solo se nel campo "stato di

attività della partecipata" è stato indicato che sono in corso procedure di liquidazione oppure procedure concorsuali. (42) Nell'applicativo le società con azioni quotate

e quelle emittenti strumenti finanziari quotati in mercati regolamentati ("società quotate ex TUSP") e i Gruppi di Azione Locale (GAL) sono individuati mediante elenchi ufficiali.

## **SEDE LEGALE DELLA PARTECIPATA**

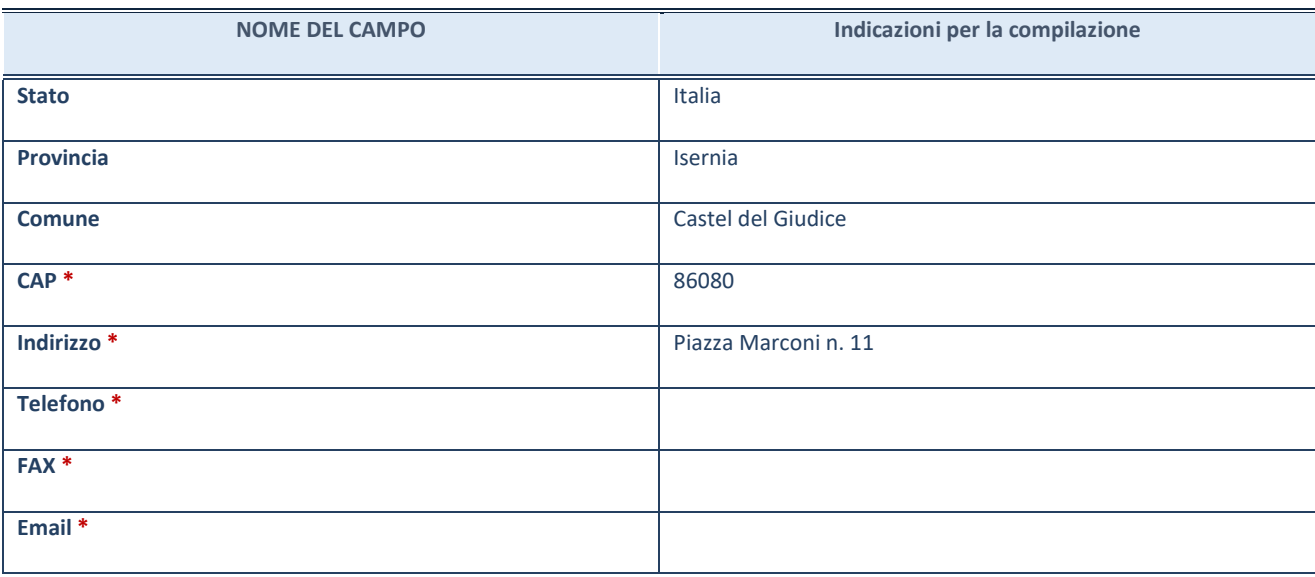

**\***Campo con compilazione facoltativa.

#### **SETTORE DI ATTIVITÀ DELLA PARTECIPATA**

Indicare il settore ATECO rappresentativo dell'attività svolta. Nel caso in cui i settori siano più di uno, indicarli in ordine decrescente di importanza. Non è più richiesto indicare il peso di ciascuna attività.

La lista dei codici Ateco è disponibile al link *[http://www.istat.it/it/strumenti/definizioni-e](http://www.istat.it/it/strumenti/definizioni-e-classificazioni/ateco-2007)[classificazioni/ateco-2007](http://www.istat.it/it/strumenti/definizioni-e-classificazioni/ateco-2007)* 

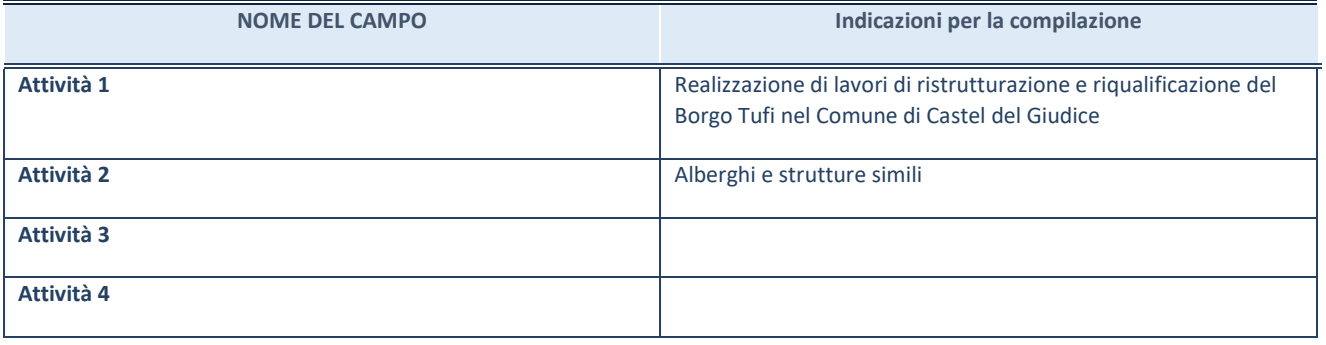

#### **DATI SINTETICI DI BILANCIO DELLA PARTECIPATA**

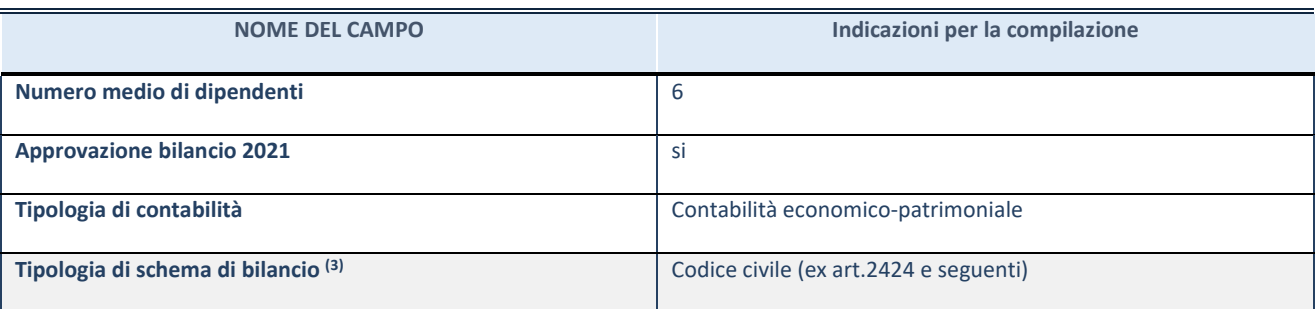

(43) Compilare il campo "Tipologia di schema di

bilancio" solo se nel campo precedente è stato selezionato "Contabilità economico-patrimoniale".

Compilare l'appropriata sotto-sezione in base alla tipologia di contabilità adottata ("*Contabilità economico patrimoniale*" o "*Contabilità finanziaria*").

Se lo schema di bilancio adottato è di tipo "*Bancario-assicurativo*" la sezione **non deve essere compilata.**

**ATTENZIONE**: l'applicativo richiede la compilazione della sezione dati di bilancio d'esercizio solo nel caso in cui, secondo le informazioni acquisite da InfoCamere, la società non depositi, presso il Registro Imprese, il bilancio d'esercizio in formato elaborabile secondo lo standard XBRL.

**Contabilità economico-patrimoniale – bilancio d'esercizio**

Se la Tipologia di schema di bilancio adottata è "Codice Civile ex *art.2424 e seguenti",* compilare **tutti i campi** della sotto-sezione.

Se la Tipologia di schema di bilancio adottata è *"Principi contabili internazionali (IAS-IFRS*)" compilare **tutti i campi esclusi quelli contrassegnati dalla (X)**.

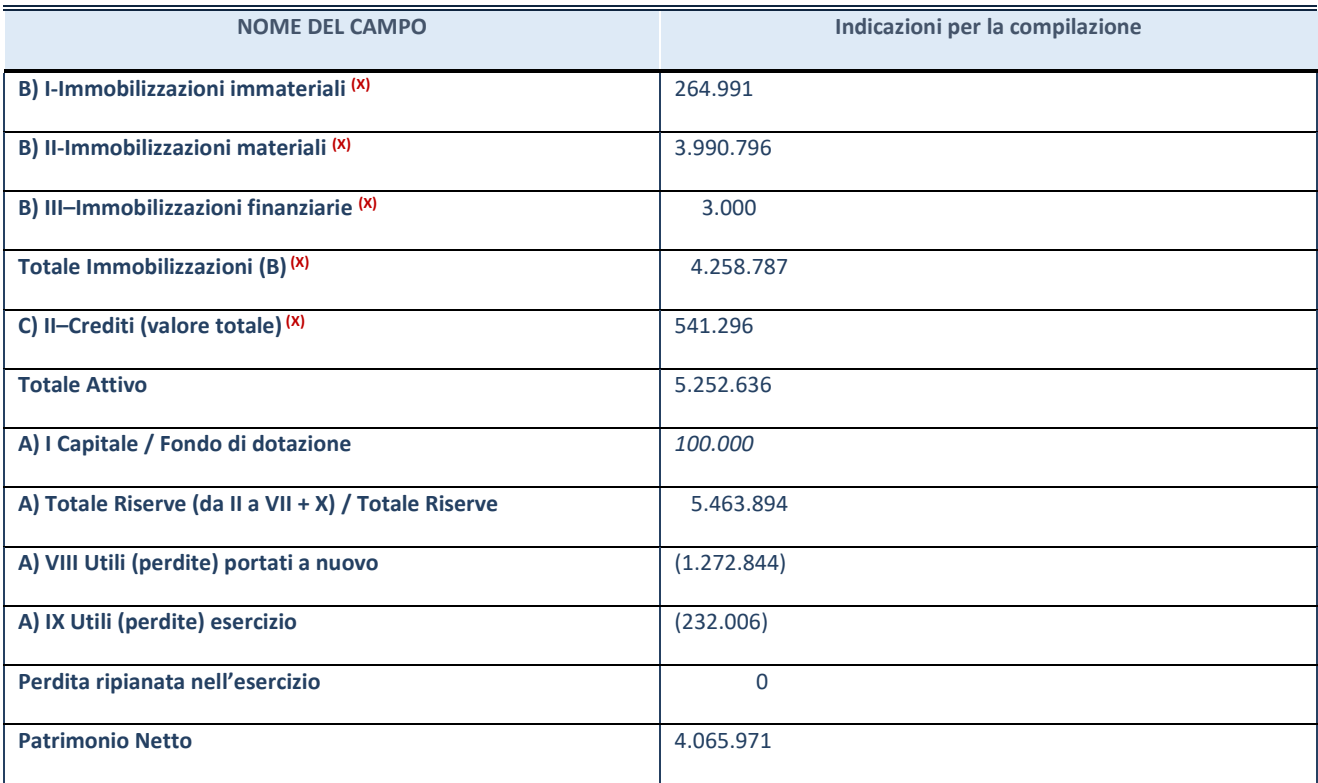

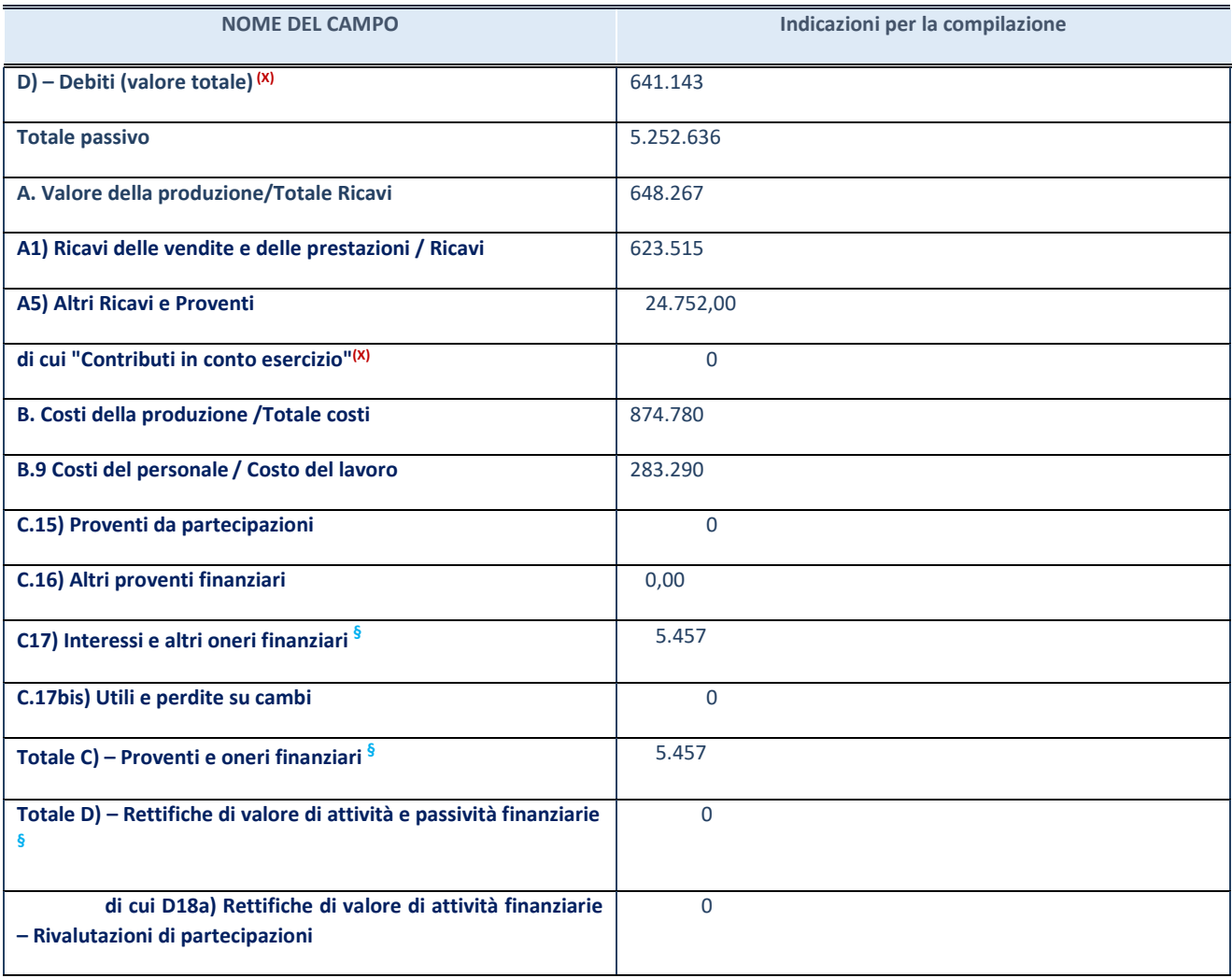

**§** Nuovo campo rispetto alla rilevazione precedente.

## **Contabilità finanziaria**

## **ATTENZIONE**: La sezione deve essere compilata solamente se la partecipata adotta una contabilità finanziaria.

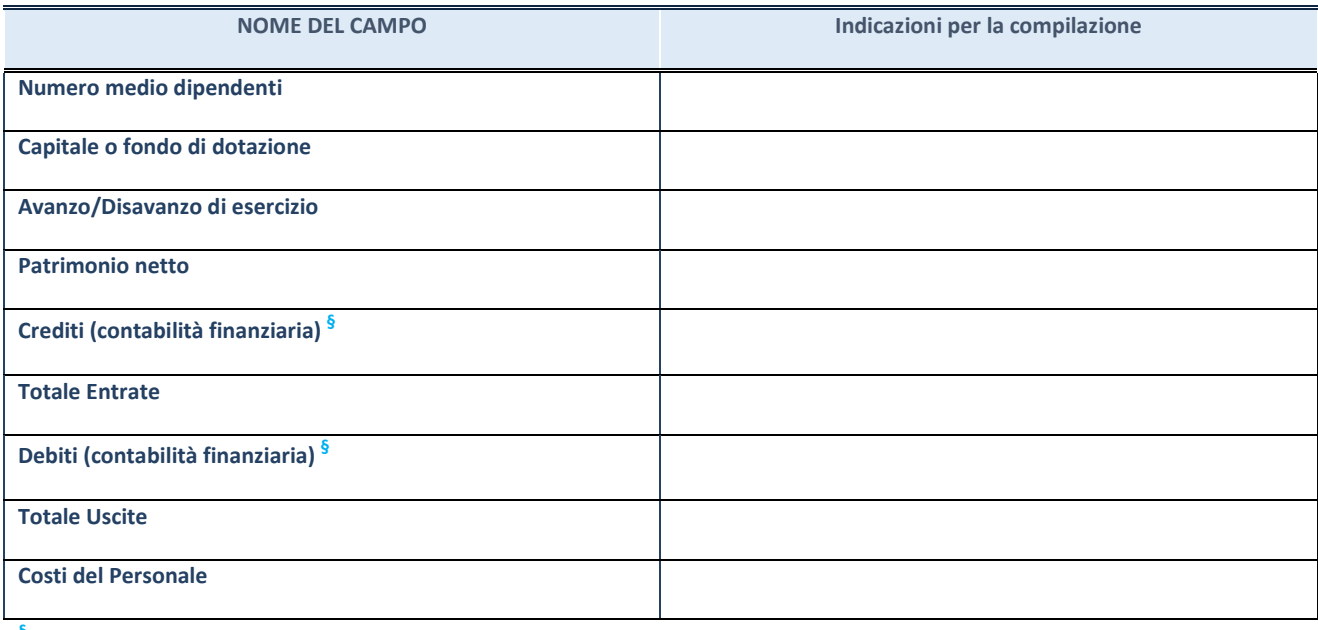

**§** Nuovo campo rispetto alla rilevazione precedente.

#### **QUOTA DI POSSESSO (quota diretta e/o indiretta)**

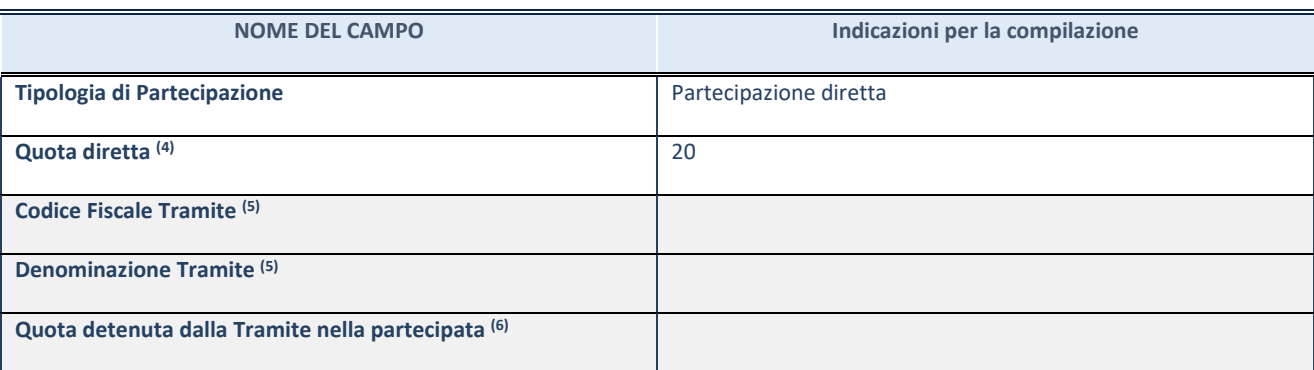

(44) Se la partecipazione è diretta o sia diretta che indiretta, inserire la quota detenuta direttamente dall'Amministrazione nella partecipata.

(45) Compilare se per "Tipologia di Partecipazione" è stato indicato "Partecipazione Indiretta" o "Partecipazione diretta e indiretta". Inserire CF e denominazione dell'ultima tramite attraverso la quale la partecipata è detenuta indirettamente dall'Amministrazione.

 $(46)$  Inserire la quota di partecipazione che la tramite detiene nella partecipata.

#### **QUOTA DI POSSESSO – TIPO DI CONTROLLO**

**ATTENZIONE**: compilare il campo "*Tipo di controllo*" se la partecipata è una Società, il campo "*Tipo di controllo (organismo)*" se la partecipata è un organismo**.** Non sono considerati "organismi" – a titolo esemplificativo - i soggetti che rientrano nel perimetro soggettivo del TUSP, come i consorzi e le aziende speciali di cui, rispettivamente all'art. 31 e all'art. 114 del TUEL, gli enti pubblici economici, gli enti pubblici non economici.

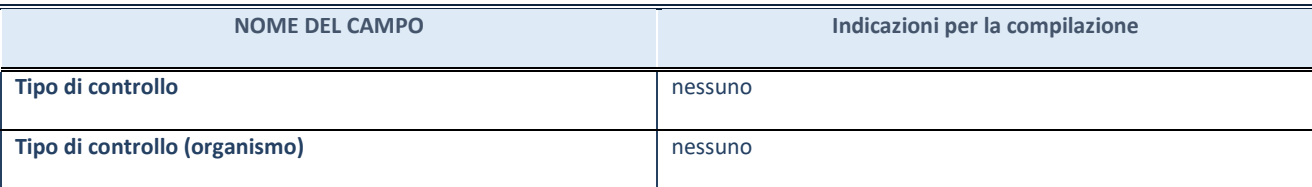

#### **AFFIDAMENTI**

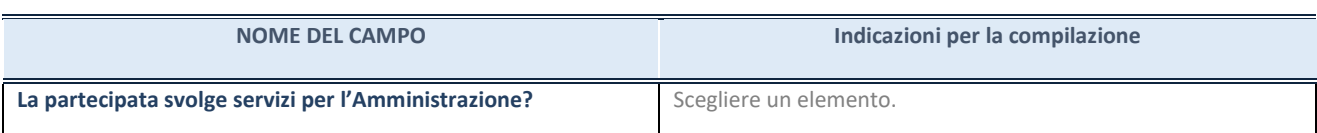

Se la partecipata non ha svolto servizi per l'Amministrazione nell'anno di riferimento della rilevazione i campi sottostanti non devono essere compilati.

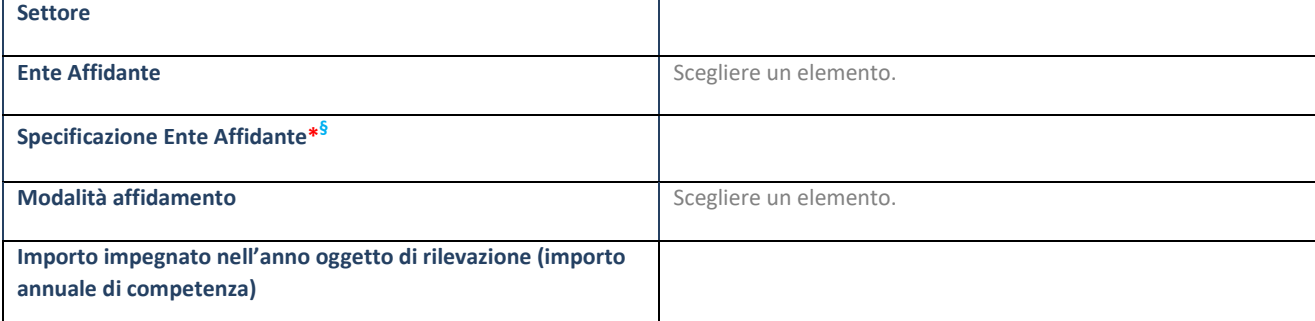

\*Campo testuale con compilazione obbligatoria se nel campo "Ente affidante" è stato selezionato nel menu a tendina la voce "Altro".

#### **DATI CONTABILI DERIVANTI DAL RAPPORTO DI PARTECIPAZIONE**

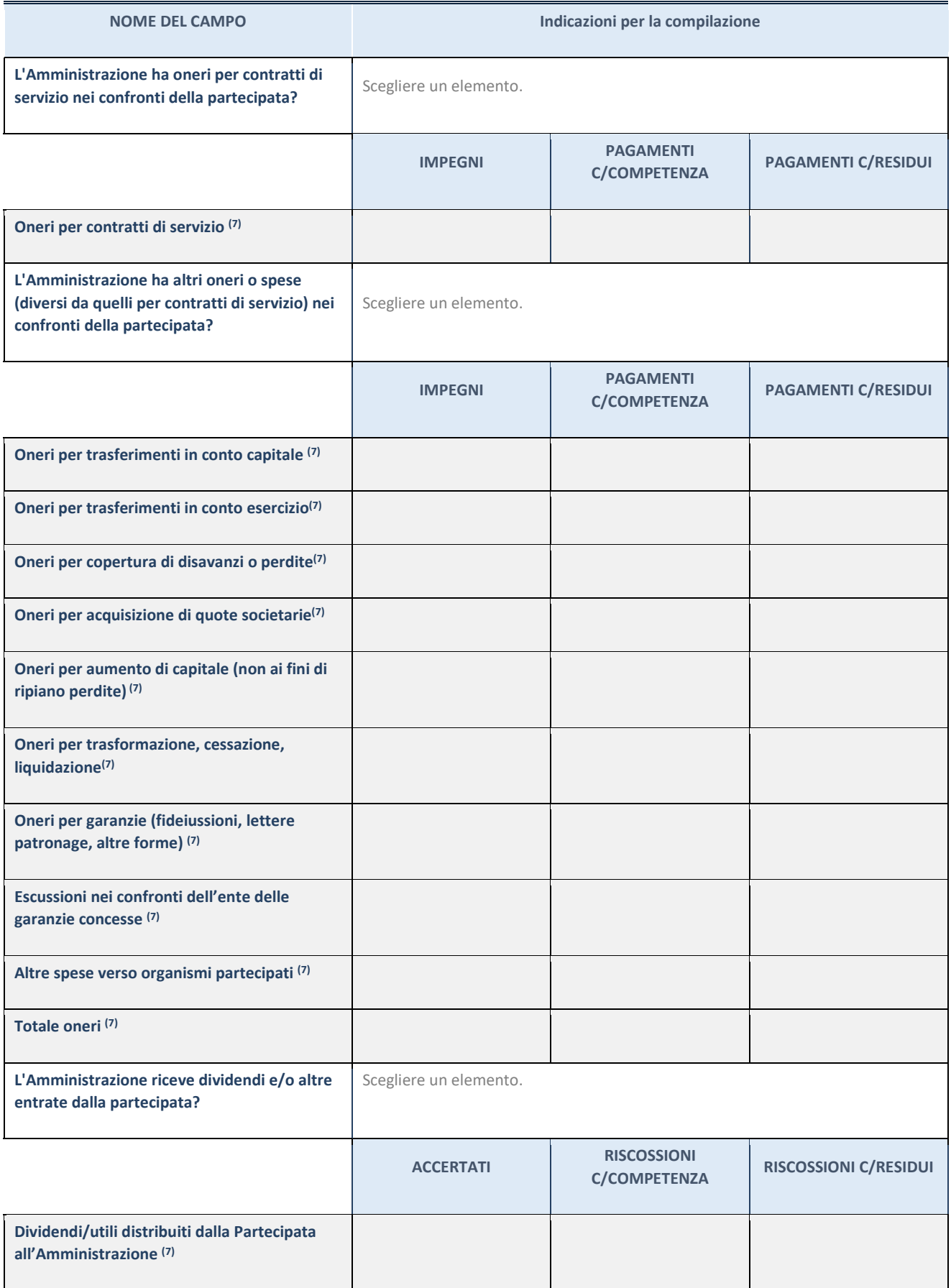

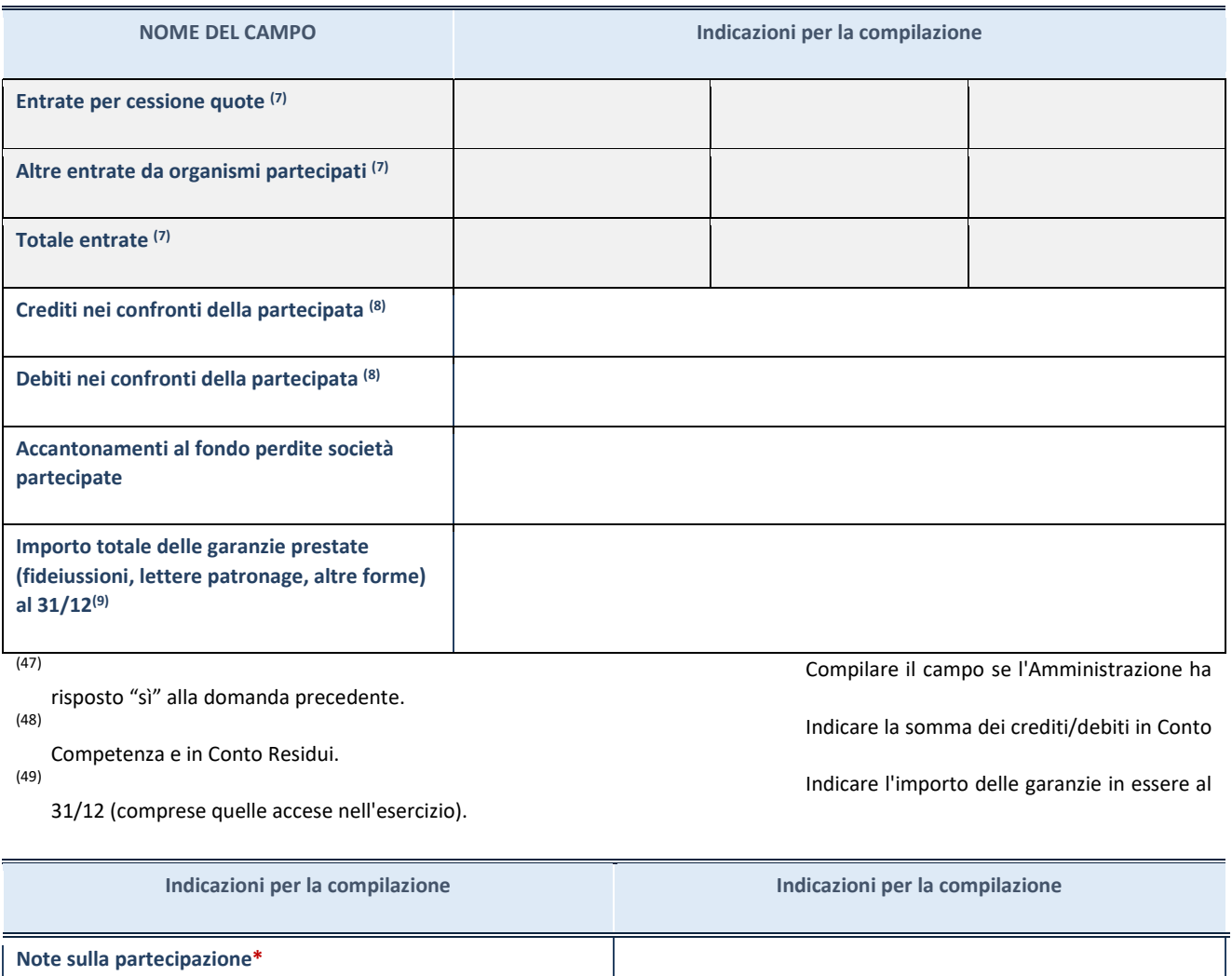

\*Campo testuale con compilazione facoltativa.

#### **MOTIVAZIONI DEL NUOVO INSERIMENTO DI PARTECIPAZIONE**

La Sezione deve essere compilata solo nel caso di **partecipazione diretta** acquisita nel corso dell'anno di riferimento della rilevazione oppure per segnalare che la partecipata era detenuta anche al 31/12/2020 ma non è stata dichiarata.

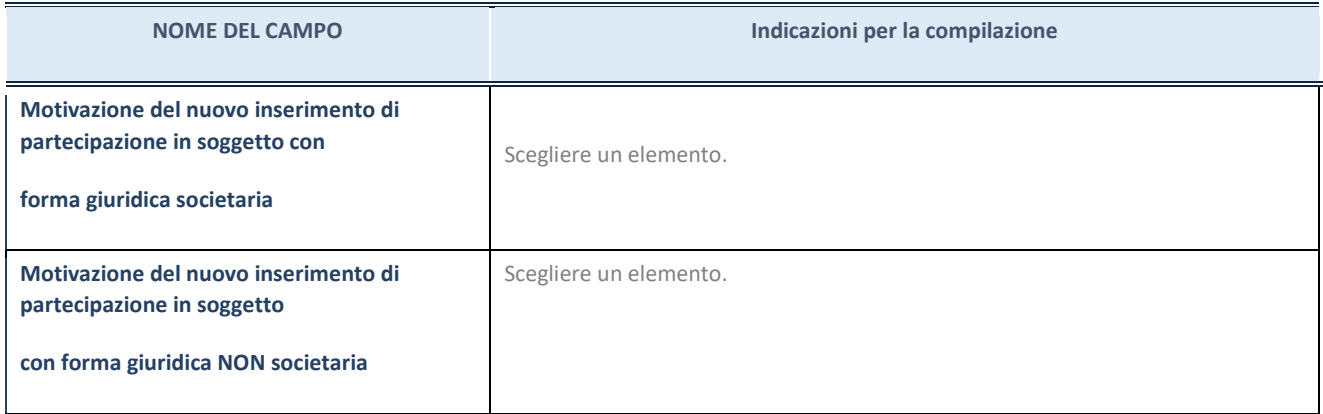

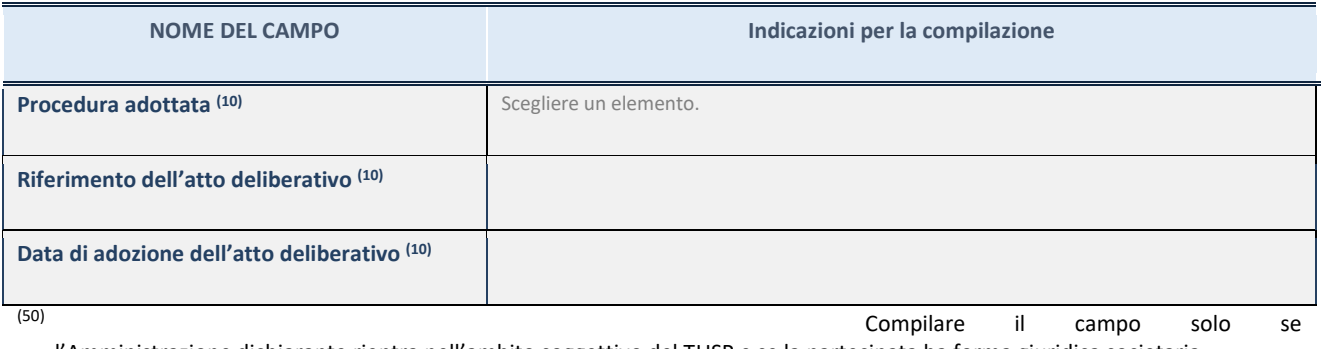

l'Amministrazione dichiarante rientra nell'ambito soggettivo del TUSP e se la partecipata ha forma giuridica societaria.

\*\*\*\*\*

**Per una partecipazione diretta detenuta al 31/12/2020 (censimento precedente) in una società (ossia in soggetto avente forma giuridica societaria) e non dichiarata al 31/12/2021 (censimento corrente), in**

*Allegato D) alla delibera di C.C. n. 35 del 31/12/2022*

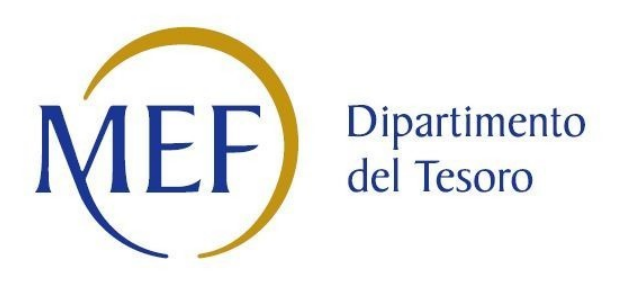

## *Patrimonio della PA*

# **RELAZIONE SULL'ATTUAZIONE DEL PIANO DI RAZIONALIZZAZIONE DELLE PARTECIPAZIONI da approvarsi entro il 31/12/2022** *(Art. 20, c. 4, TUSP) SCHEDE DI RILEVAZIONE*

Il documento riporta le schede di rilevazione delle informazioni contenute nella relazione, da approvarsi entro il 31/12/2022, sullo stato di attuazione del piano di razionalizzazione adottato dall'Ente con riferimento alle partecipazioni detenute al 31/12/2021.

In particolare:

- 1. per le partecipazioni dirette non più detenute al 31/12/2021 o alla data di adozione del provvedimento, deve essere compilata una delle schede seguenti, in base alla tipologia di operazione realizzata:
	- PARTECIPAZIONE NON PIÙ DETENUTA Alienazione della partecipazione
	- PARTECIPAZIONE NON PIÙ DETENUTA Cessione della partecipazione a titolo gratuito
	- PARTECIPAZIONE NON PIÙ DETENUTA Recesso dalla società
	- PARTECIPAZIONE NON PIÙ DETENUTA Messa in liquidazione della società Scioglimento della società
	- PARTECIPAZIONE NON PIÙ DETENUTA Fusione della società (per unione o per incorporazione)
- 2. per le partecipazioni dirette detenute alla data del 31/12/2021 e ancora detenute alla data di adozione del provvedimento di razionalizzazione, per le quali nel precedente piano era stata indicata una misura di razionalizzazione, deve essere compilata una delle schede seguenti, in base alla misura di razionalizzazione indicata nell'anno precedente:
	- STATO DI ATTUAZIONE Alienazione della partecipazione
	- STATO DI ATTUAZIONE Cessione della partecipazione a titolo gratuito
	- STATO DI ATTUAZIONE Recesso dalla società
	- STATO DI ATTUAZIONE Messa in liquidazione della società Scioglimento della società
	- STATO DI ATTUAZIONE Fusione della società (per unione o per incorporazione)
	- STATO DI ATTUAZIONE Mantenimento della partecipazione con azioni di razionalizzazione della società

## **Alienazione della partecipazione**

#### **DATI ANAGRAFICI DELLA PARTECIPATA**

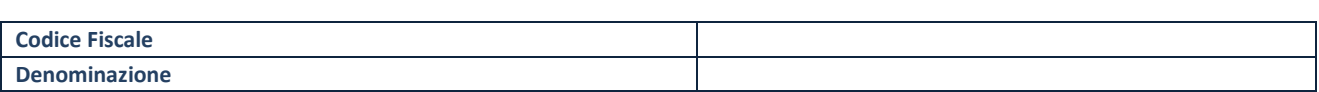

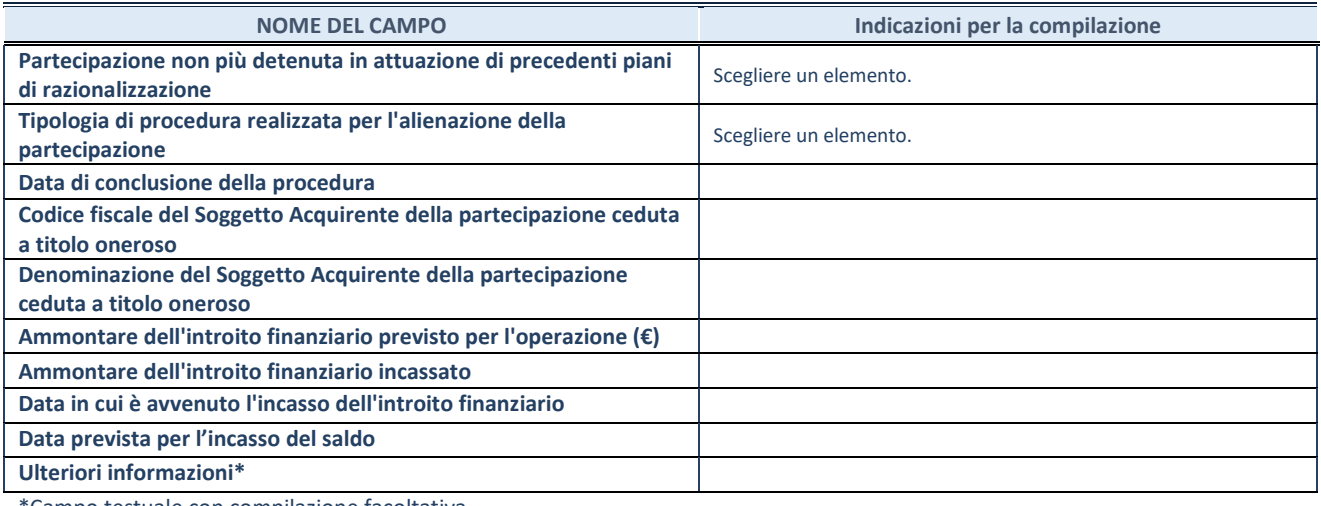

## **Cessione della partecipazione a titolo gratuito**

#### **DATI ANAGRAFICI DELLA PARTECIPATA**

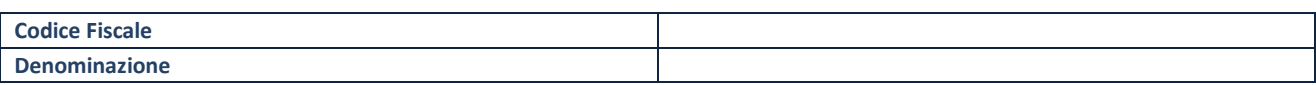

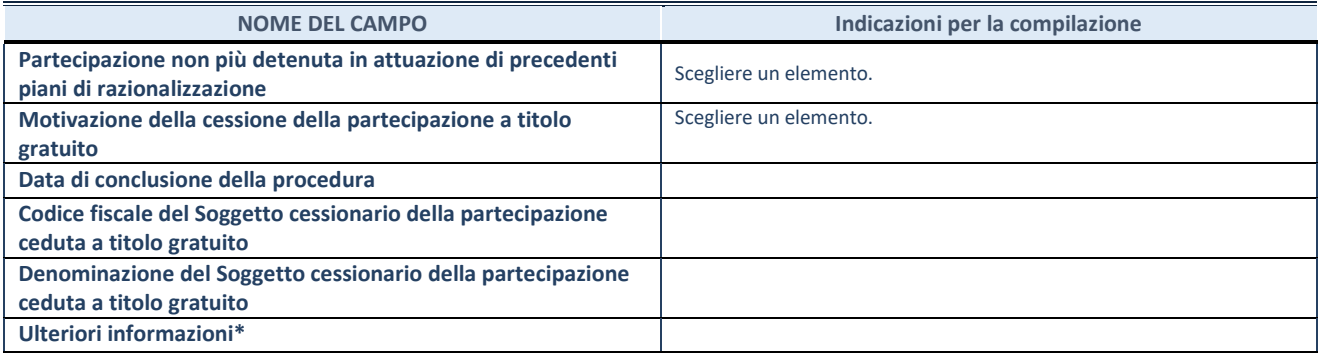

## **Recesso dalla società**

## **DATI ANAGRAFICI DELLA PARTECIPATA**

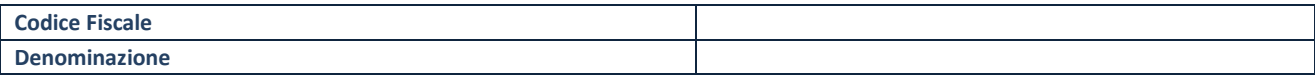

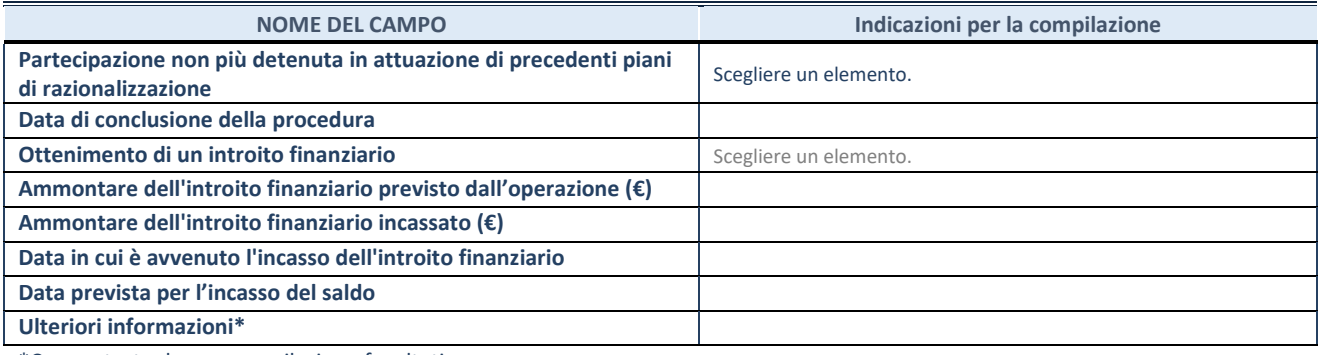

## **Messa in liquidazione della società – Scioglimento della società**

#### **DATI ANAGRAFICI DELLA PARTECIPATA**

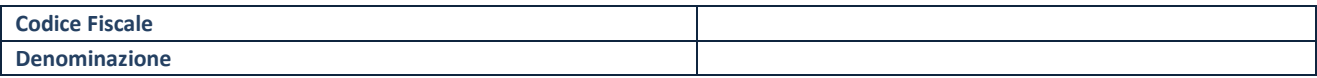

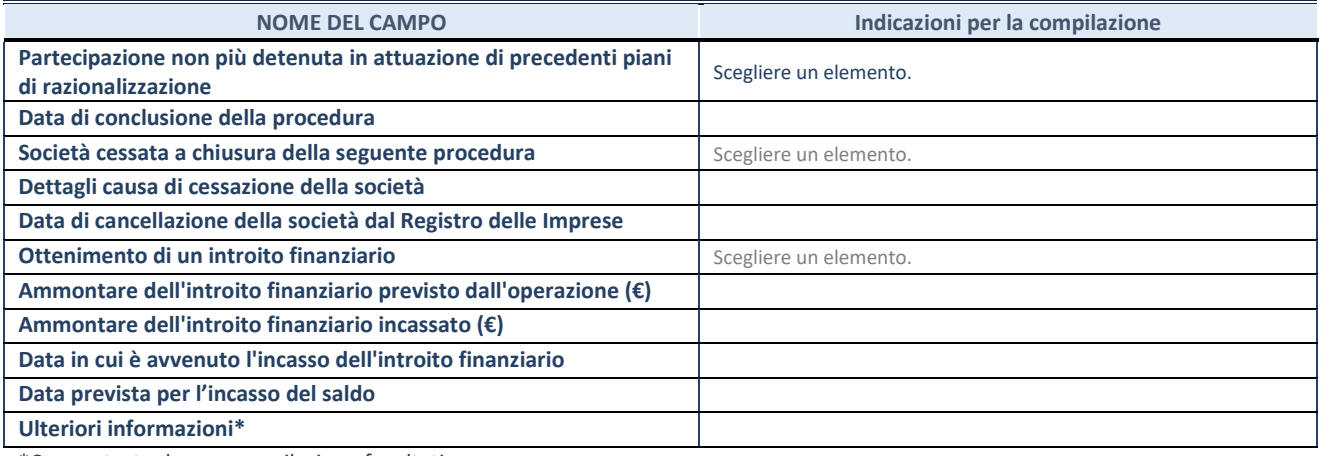

## **Fusione della società (per unione o per incorporazione)**

## **DATI ANAGRAFICI DELLA PARTECIPATA**

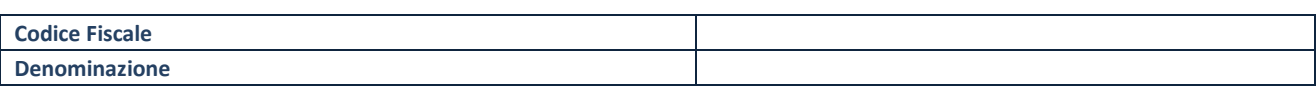

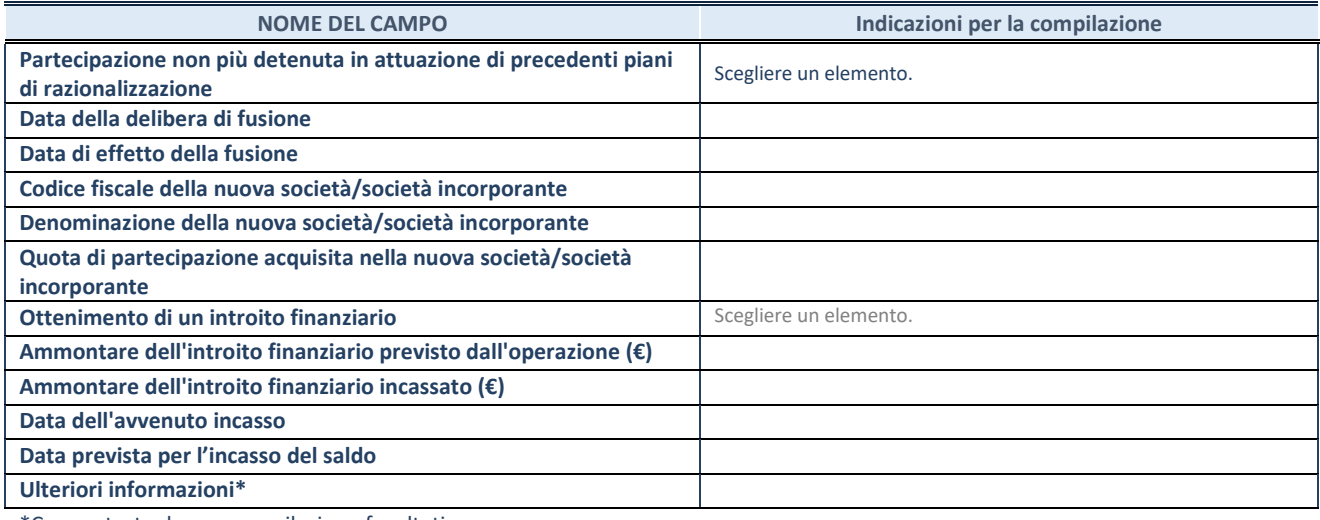

## **Alienazione della partecipazione**

#### **DATI ANAGRAFICI DELLA PARTECIPATA**

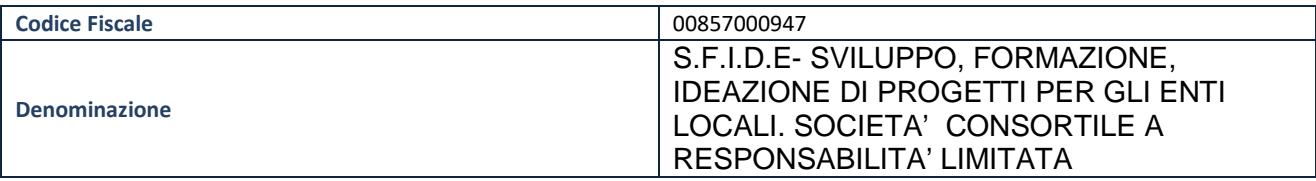

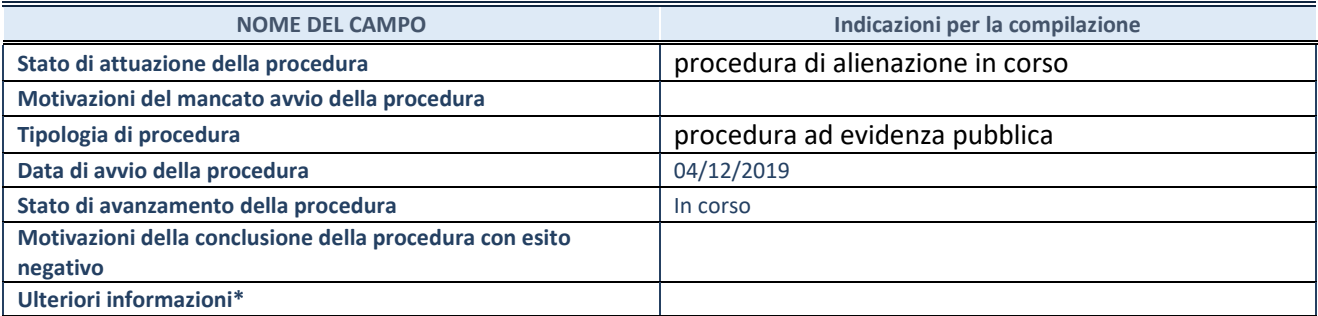

\*Campo testuale con compilazione facoltativa.

## **Alienazione della partecipazione**

#### **DATI ANAGRAFICI DELLA PARTECIPATA**

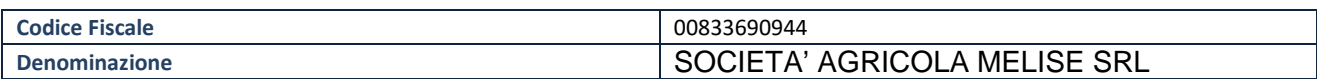

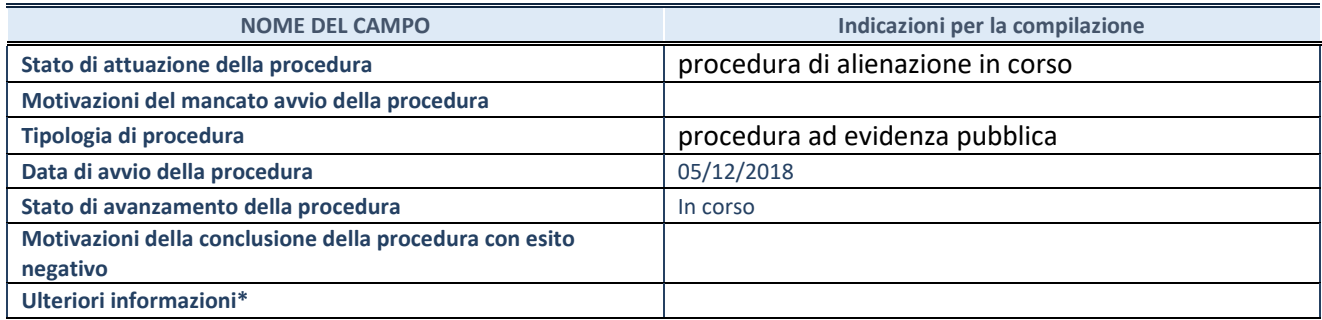

## **Cessione della partecipazione a titolo gratuito**

#### **DATI ANAGRAFICI DELLA PARTECIPATA**

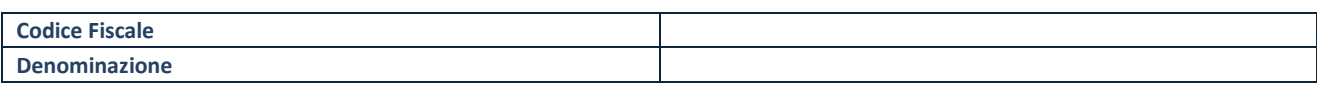

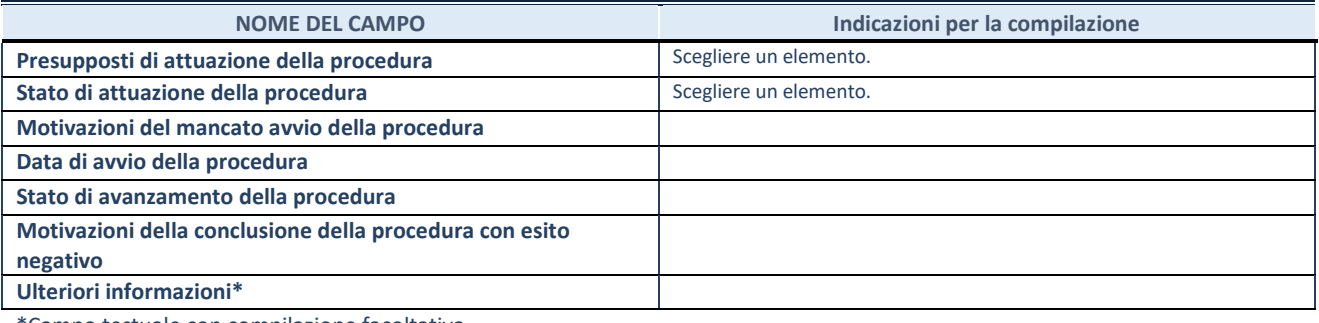

#### **Recesso dalla società**

#### **DATI ANAGRAFICI DELLA PARTECIPATA**

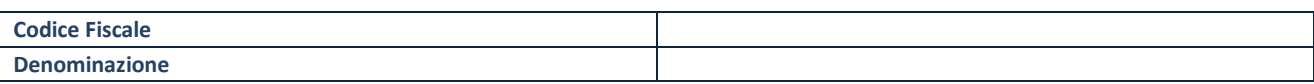

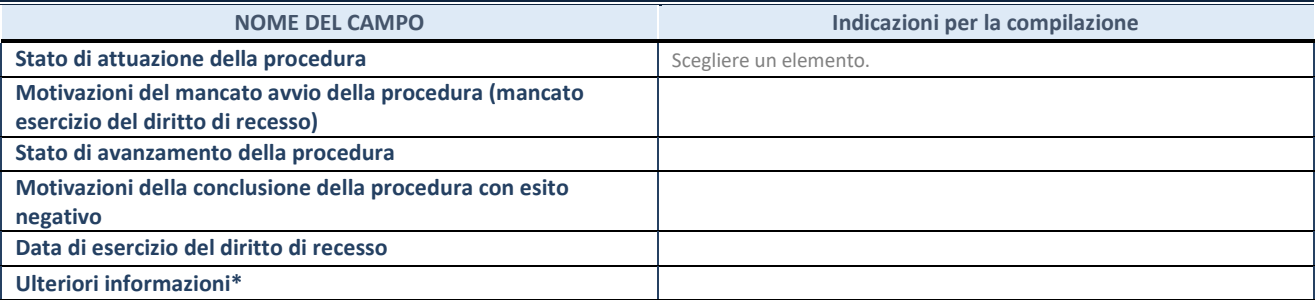

## **Messa in liquidazione della società**

#### **DATI ANAGRAFICI DELLA PARTECIPATA**

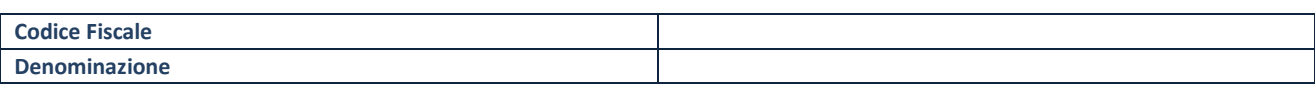

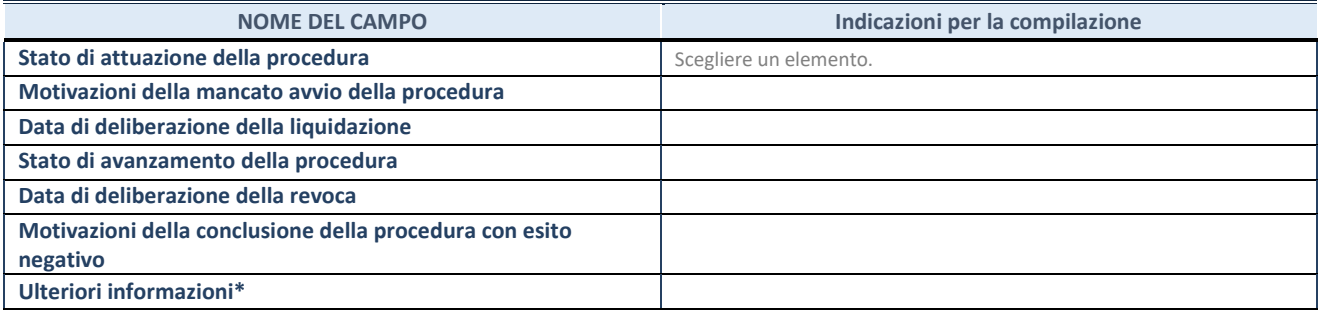

## **Scioglimento della società**

## **DATI ANAGRAFICI DELLA PARTECIPATA**

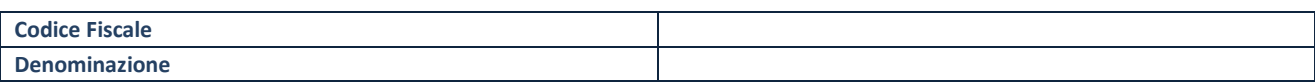

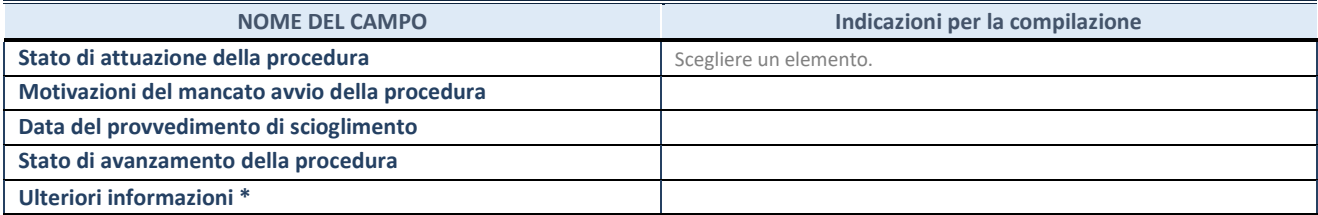

## **Fusione della società (per unione o per incorporazione)**

#### **DATI ANAGRAFICI DELLA PARTECIPATA**

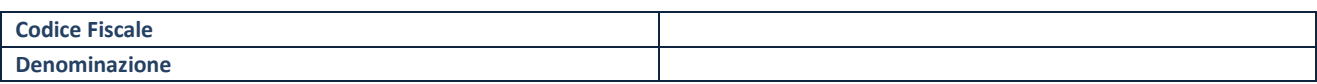

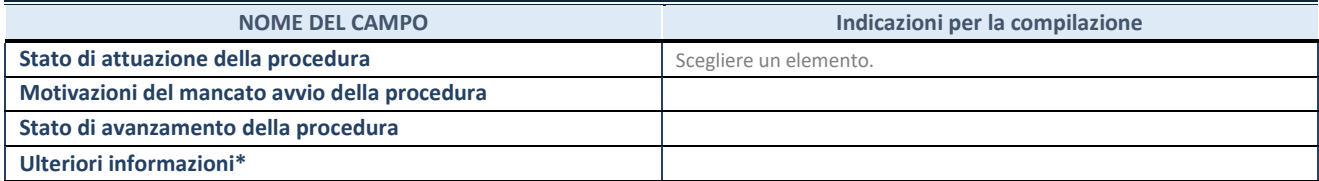

## **Mantenimento della partecipazione con azioni di razionalizzazione della società**

#### **DATI ANAGRAFICI DELLA PARTECIPATA**

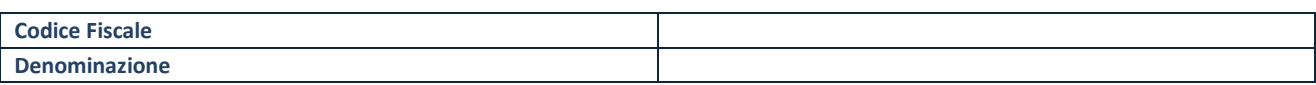

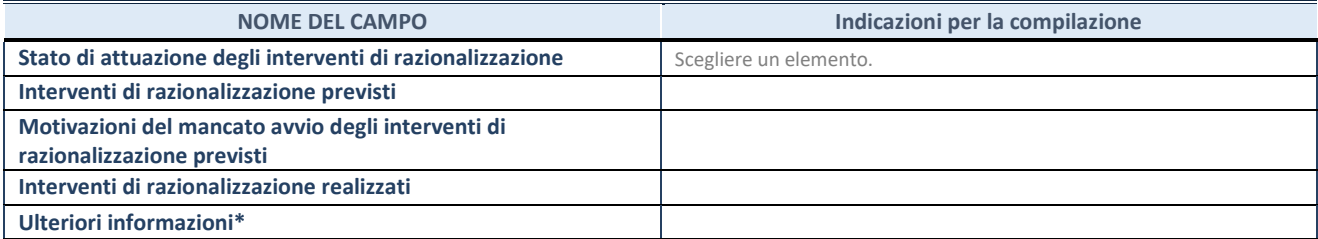